UNIVERSIDAD AUTÓNOMA DEL ESTADO DE MÉXICO

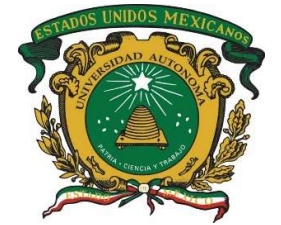

# FACULTAD DE INGENIERÍA

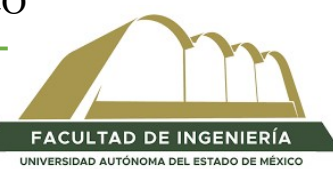

# "PROCESAMIENTO ANALÍTICO DE LOS RESULTADOS DE PRUEBAS EXPERIMENTALES DE CARGA VIVA EN PUENTES VEHICULARES"

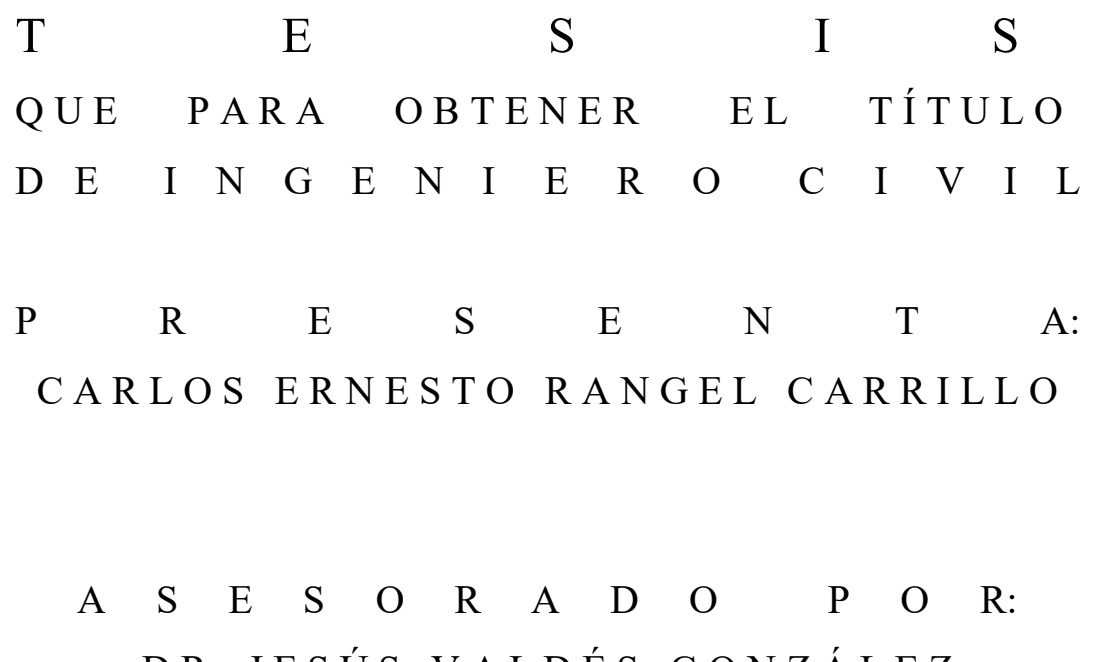

DR. JESUS VALDES GONZALEZ

TOLUCA, MÉXICO NOVIEMBRE 2022

# RESUMEN

Los puentes vehiculares forman parte muy importante de la infraestructura de que disponen las distintas regiones o países para lograr un desarrollo económico que beneficie a su población. Esto justifica que se asignen importantes cantidades económicas tanto a su construcción, como a su desarrollo y en su caso, a su refuerzo o reparación. (Valdés y De la Colina, 2006)

El comportamiento estructural de los puentes es muy importante debido a que este tipo de estructuras son vitales para el funcionamiento de las distintas poblaciones al permitir la comunicación terrestre entre ellas. (Valdés y De la Colina, 2006)

De ahí la importancia que tiene establecer criterios de diseño que garanticen su adecuado comportamiento, tanto ante eventos accidentales (sismos, huracanes, etc.) como ante condiciones normales de operación (carga viva). (Valdés et al. 2010)

Los actuales reglamentos de diseño para puentes son confiables en la mayoría de los casos, sin embargo, es necesario revisar, y en su caso validar muchos de estos estándares bajo condiciones particulares y propias de los puentes que se tengan en cada caso. Tales como los trabajos realizados por Paultre et al. (1995), Valdés y De la Colina (2006), Bien y Zwolski (2007), por mencionar algunos.

Es importante realizar pruebas experimentales en puentes construidos para verificar que las condiciones de servicio son óptimas, por ejemplo, Valdés et al. (2010) realizaron pruebas experimentales con una carga viva controlada y vibración ambiental ubicando acelerómetros en puntos estratégicos de un puente que está ubicado en la ciudad de Toluca. El objetivo fue valorar la capacidad de aislamiento sísmico de los apoyos de neopreno del puente, llegando a la conclusión de que son apoyos convencionales y no fueron diseñados como aisladores. (Valdés et al. 2010)

Otro caso, Valdés y De la Colina (2006) realizaron una investigación donde se presentan los resultados de pruebas experimentales realizadas en dos puentes vehiculares de diferentes características, en cuanto a estructuración, geometría y materiales. Las pruebas se realizaron bajo condiciones de carga viva controlada y vibración ambiental. El objetivo de las pruebas fue estudiar la amplificación dinámica de la respuesta a flexión en las trabes de los puentes. Con base en los resultados se observa la importancia que tiene el acoplamiento de las frecuencias del puente y las de aplicación de la carga viva en la amplificación dinámica de su respuesta. (Valdés y De la Colina, 2006)

Esta tesis se enfoca en el análisis y procesamiento de las señales obtenidas en pruebas experimentales realizadas en un puente de la ciudad de Toluca. En particular, las pruebas realizadas corresponden a condiciones de carga viva controlada. A manera de ejemplo, con el propósito de mostrar la aplicación que tienen este tipo de pruebas y el procesamiento de las señales obtenidas se calculan los factores de impacto y distribución a partir de las señales procesadas.

La hipótesis de este trabajo es que el factor de distribución y el factor de impacto calculados con base en las señales procesadas para las pruebas experimentales no difiere en más del 20% a los valores especificados por las normas de diseño (AASHTO 2012, SCT 2001).

La principal aportación de este trabajo tiene que ver con que se muestra el procedimiento para procesar las señales obtenidas en pruebas experimentales realizadas en puentes vehiculares, a partir de las cuales es factible calcular o estimar los factores de impacto y de distribución que se utilizan en el diseño de los puentes convencionales. Cabe mencionar que, este procedimiento ya fue utilizado en otros trabajos para algunos puentes del Estado de México, pero no para este puente en específico. La metodología es la misma a la utilizada en esos trabajos.

La tesis está dividida en siete partes, las cuales son: introducción, revisión bibliográfica, descripción de las pruebas experimentales (puente seleccionado, instrumentación, carga viva y pruebas), procesamiento de las pruebas experimentales (método de la doble integración, factor de impacto, factor de distribución), análisis de los resultados, conclusiones y recomendaciones y referencias bibliográficas.

El procesamiento se realizó con el método de doble integración (Paultre et al, 1995). Primeramente, convirtiendo voltajes en aceleraciones, posteriormente integrando en dos ocasiones para obtener los desplazamientos dinámicos.

Se filtró la señal para separar los desplazamientos estáticos de los dinámicos y con ello calcular el factor de impacto.

Para la estimación del factor de distribución con los desplazamientos obtenidos en los acelerómetros ubicados a lo ancho de toda la calzada, se supuso una deformación lineal y con ello se utilizó la regla de Courbon para el cálculo de los desplazamientos de las trabes interiores.

De ambas estimaciones se calcularon valores estadísticos (promedio, desviación estándar y coeficiente de variación), y con ellos se dieron las conclusiones y recomendaciones pertinentes.

# ÍNDICE

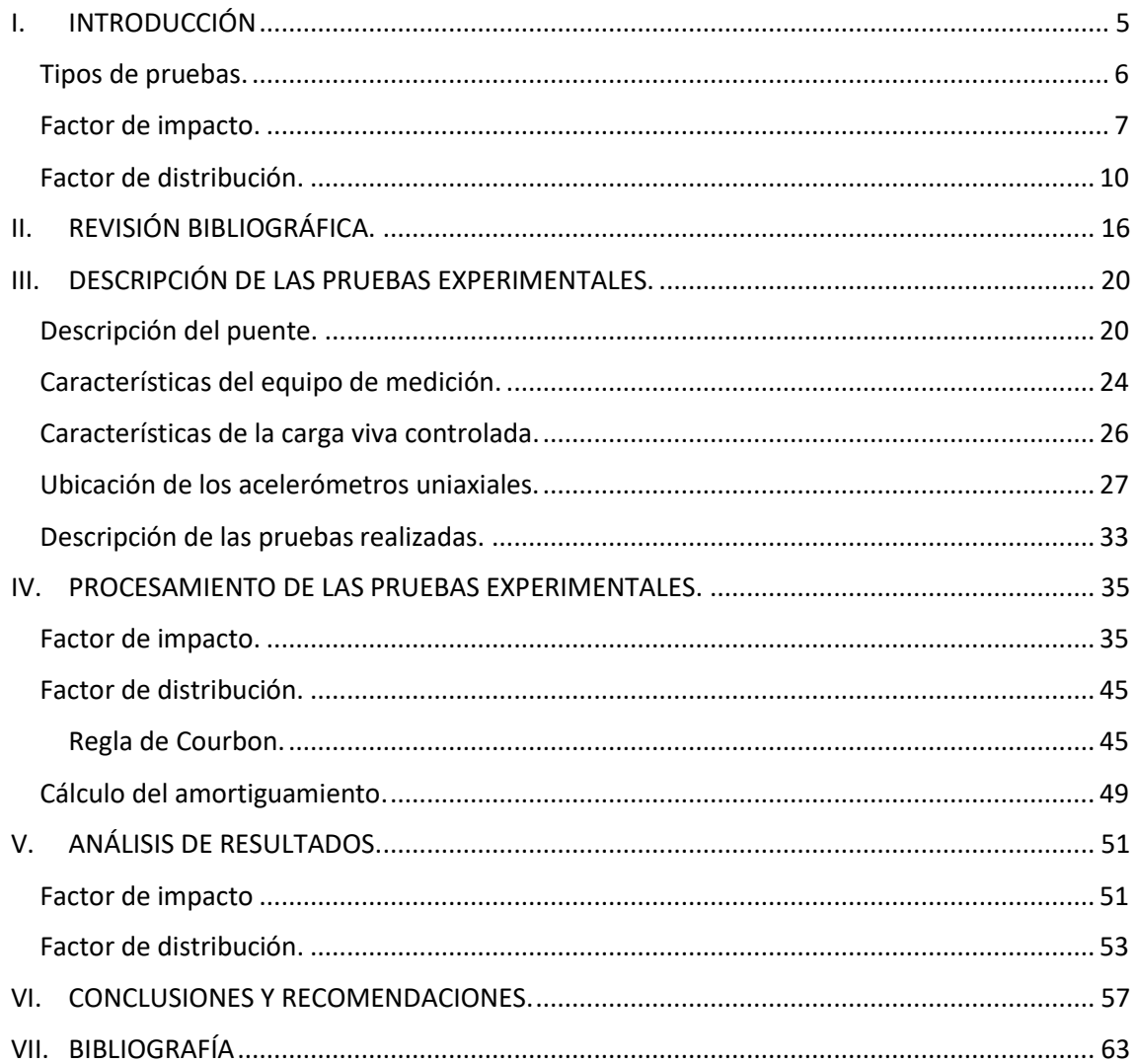

# <span id="page-4-0"></span>I. INTRODUCCIÓN

Los puentes vehiculares forman parte importante de la infraestructura de que disponen las distintas regiones o países para lograr un desarrollo económico que beneficie a su población. Esto justifica que se asignen grandes cantidades económicas tanto a su construcción, como a su mantenimiento y en su caso, a su refuerzo o reparación. El comportamiento estructural de los puentes es importante debido a que este tipo de estructuras son vitales para el buen funcionamiento de las distintas poblaciones al permitir la comunicación terrestre entre ellas.

De ahí la relevancia que tiene establecer criterios de diseño que garanticen su adecuado comportamiento, tanto ante eventos accidentales (sismos, huracanes, etc.) como ante condiciones normales de operación (carga viva). Los actuales reglamentos de diseño para puentes son confiables en la mayoría de los casos, sin embargo, es necesario revisar, y en su caso validar, muchos de estos estándares bajo condiciones particulares y propias de los puentes que se tengan en cada caso.

Es fundamental revisar el comportamiento de los puentes una vez finalizada su construcción para verificar su correcto funcionamiento. Estas revisiones pueden ser con la finalidad de calcular el tiempo de vida útil que le queda a la estructura, por ejemplo, para ver si su diseño fue el adecuado o para detectar posibles errores de construcción, por mencionar algunas.

Esta tesis se enfoca en el análisis y procesamiento de las señales obtenidas en pruebas experimentales realizadas en un puente de la ciudad de Toluca. En particular, las pruebas realizadas corresponden a condiciones de carga viva controlada. A manera de ejemplo, con el propósito de mostrar la aplicación que tienen este tipo de pruebas y el procesamiento de las señales obtenidas se calculan los factores de impacto y distribución a partir de las señales procesadas.

La hipótesis de este trabajo es que el factor de distribución y el factor de impacto calculados con base en las señales procesadas para las pruebas experimentales no difiere en más del 20% a los valores especificados por las normas de diseño (AASHTO 2012, SCT 2001).

La principal aportación de este trabajo tiene que ver con que se muestra el procedimiento para procesar las señales obtenidas en pruebas experimentales realizadas en puentes vehiculares, a partir de las cuales es factible calcular o estimar los factores de impacto y de distribución que se utilizan en el diseño de los puentes convencionales. Cabe mencionar que, este procedimiento ya fue utilizado en otros trabajos para algunos puentes del Estado de México, pero no para este puente en específico. La metodología es la misma a la utilizada en esos trabajos.

## <span id="page-5-0"></span>Tipos de pruebas.

Cuando se realizan pruebas en puentes vehiculares, éstas pueden ser estáticas, en las cuales la carga se coloca en puntos específicos de la estructura, se registran los datos deseados y la carga se va colocando en puntos diferentes de interés, la carga puede variar y con ello capturar los datos de cada variación. En las pruebas dinámicas, por otra parte, se realiza una vibración forzada debido a una carga viva controlada o provocada por diversos dispositivos, por ejemplo.

Las pruebas dinámicas que se llevan a cabo en puentes vehiculares proporcionan información acerca de su comportamiento. Las pruebas dinámicas pueden utilizarse como una herramienta de evaluación de la integridad de los puentes (Salawu y Williams, 1993).

Existen distintas razones por las cuales se hacen pruebas dinámicas en puentes, algunas de ellas son: (Salawu y Williams, 1993)

- Las mediciones dinámicas en una estructura sirven para proporcionar datos acerca del comportamiento dinámico de estructuras similares a ella. Estos datos pueden ser usados para predecir la respuesta de nuevas estructuras.
- Para determinar la integridad de una estructura después de un evento con sobrecarga. Si la sobrecarga es desconocida, los resultados de las pruebas pueden ser usados para determinar el tipo de sobrecarga.
- Para validar los modelos teóricos de las estructuras. Los modelos analíticos con los que se modela el comportamiento de las estructuras reales generalmente hacen suposiciones mayores en cuanto a las características de los mismos, las cuales deben verificarse con datos reales.
- Como una herramienta para verificar que el comportamiento de un sistema dado se ajuste a lo esperado. Esto proporciona información sobre el comportamiento de la estructura donde se hagan las pruebas y también proporciona datos útiles para diseños futuros.

En general, las pruebas dinámicas se dividen en pruebas de vibración ambiental y pruebas de vibración forzada. (Salawu y Williams, 1993)

- **Prueba de vibración ambiental.** En una prueba de vibración ambiental la excitación no es producida por una carga aplicada a la estructura, sino, al ruido en la vecindad. El incremento de popularidad de esta prueba se debe a la facilidad y conveniencia de medir la vibración de la estructura bajo condiciones de servicio. El ruido que provoca la excitación de las estructuras para este tipo de pruebas puede venir de viento, olas, vehículos, peatones, …, etc. En general, este tipo de pruebas genera vibraciones de baja amplitud.
- **Prueba de vibración forzada.** Esta prueba involucra una excitación externa a la estructura, de la cual se conoce su magnitud y contenido de frecuencias. La excitación está bajo control. La prueba de vibración forzada tiene la ventaja de eliminar los efectos de distorsión en la respuesta estructural medida. La carga externa se puede modificar

para adaptarse a los requisitos de la prueba. En este tipo de pruebas también se incluyen las cuales la carga puede ser controlada pero no medida.

Las pruebas de vibración forzada están basadas en el hecho de que, si la carga aplicada es conocida y la respuesta puede ser medida, entonces puede ser posible estimar las propiedades de las estructuras.

Entre algunas de las pruebas de vibración forzada de mayor uso, están las siguientes:

- o **Excitador de masas excéntricas.** Una rápida forma de hacer vibrar una estructura es mediante excitadores de masas excéntricas, los cuales generan una fuerza de excitación por medios mecánicos mediante la operación de un motor. Estos excitadores han sido utilizados para excitar, incluso, estructuras de gran tamaño. El excitador de masas excéntrico genera fuerzas de vibración usando un eje rotatorio el cual contiene una masa cuyo centro se encuentra desplazado del centro de rotación del eje. La excitación generada por la fuerza es de tipo armónico. La magnitud y frecuencia de la fuerza aplicada son constantes para valores particulares de masa y velocidad de rotación.
- o **Vibradores electrohidráulicos.** Los vibradores electrohidráulicos pueden generar fuerzas mayores que el excitador de masas excéntricas. La fuerza es generada a través de una excitación inducida por el flujo a alta presión de un líquido. Con este tipo de excitadores se pueden obtener fuerzas de distintas magnitudes. Los vibradores proporcionan golpes de vibración altos y producen una excitación controlada a diferentes frecuencias.
- o **Martillo.** En este tipo de pruebas, las estructuras se ponen a vibrar mediante un impacto producido por el golpe de un martillo instrumentado o una masa suspendida que golpea a la estructura. El impulso aplicado a la estructura puede variar en función de la masa del dispositivo de impacto. El rango de la frecuencia de impacto varía dependiendo el tipo de martillo que se utilice.

Existen otras pruebas de vibración forzada denominadas pruebas transitorias. En estos casos la fuerza de entrada no se mide y es producida por un impacto (impacto provocado por la circulación de un vehículo en una superficie irregular, un peso que se deja caer, un golpe de un proyectil, el brinco controlado de personas o un martillo, etc.).

Las pruebas realizadas en el puente que se analiza en el presente trabajo corresponden a pruebas de vibración forzada bajo una carga viva controlada.

### <span id="page-6-0"></span>Factor de impacto.

El factor de impacto es un parámetro que amplifica los efectos de la aplicación estática de las cargas vivas de diseño de los puentes. Es un porcentaje que explica la amplificación de los efectos de carga en un puente causados por la interacción del vehículo y el puente (efectos dinámicos). (Bakht y Pinjarkar, 1989)

Las normas de diseño han estandarizado los valores del factor de impacto. Las normas AASHTO (2012) hacen variar el valor del factor de impacto en función de los componentes estructurales que se analicen. Por su parte las normas SCT determinan el valor del factor de impacto en función del número de ejes de la carga viva de diseño que originen la respuesta que en particular se analice.

Existen también la norma suiza (1983) la cual determina el factor de impacto en relación con el periodo de vibración de la estructura. Y también la norma de Ontario (1989) en la cual el factor

de impacto se determina a partir del periodo de vibración de la estructura al igual que en la norma suiza.

En la Tabla 1.1 se muestran los distintos valores de factor de impacto que recomiendan las normas AASHTO (2012) para distintos componentes de los puentes.

• AASHTO-LRFD (2012)

Tabla 1.1. Valores del factor de impacto de acuerdo con la norma AASHTO (AASHTO, 2012)

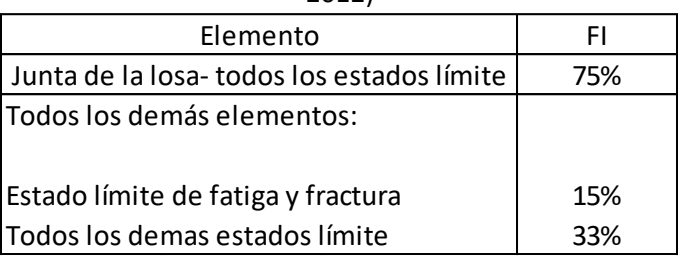

De acuerdo con la norma AASHTO, los únicos casos en que no debe aplicarse factor de impacto son en muros de contención no sujetos a reacciones verticales de la superestructura y, en elementos de la cimentación que están completamente por debajo del nivel del suelo. (AASHTO, 2012)

### • SCT (2001)

De acuerdo a las normas SCT (2001) se denomina *impacto* a un incremento en porcentaje que se aplica a las cargas vivas vehiculares sobre la calzada, para tomar en cuenta los efectos de la vibración de la estructura, que es causada por su respuesta dinámica como un conjunto, a la excitación producida por las ruedas, la suspensión de los vehículos y el golpeteo de las ruedas al pasar sobre irregularidades en la superficie de rodamiento, tales como jutas de dilatación, grietas, pequeños baches o despostillamientos. Pueden existir efectos resonantes cuando el periodo del sistema vehicular es similar a la frecuencia propia del puente. El incremento por impacto no se aplica a las cargas sobre la banqueta. (SCT, 2001)

Los elementos estructurales en los que se considera el efecto del impacto son:

- o Superestructuras incluyendo columnas o muros de marcos rígidos.
- o Pilas con o sin dispositivos de apoyo (independientemente del tipo de apoyos), excluyendo las zapatas u otros tipos de cimentación y las porciones de las pilas por debajo del nivel del terreno.
- o Las porciones de los pilotes de acero o de concreto que sobresalgan del nivel del terreno y que soporten directamente la superestructura.

En los estribos, muros de retención, pilotes que no sean de acero o concreto y estructuras de madera, no se considera el efecto del impacto. (SCT, 2001)

La Tabla 1.2 muestra los valores del factor de impacto propuestos por la norma SCT (2001).

Tabla 1.2. Valores del factor de impacto de acuerdo con la norma SCT (SCT, 2001).

| Elemento                                  | FI  |
|-------------------------------------------|-----|
| Junta de dilatación en la calzada         | 75% |
| Producido por un solo eje del modelo      | 40% |
| IMT 66.5 o IMT 20.5                       |     |
| Producido por dos o tres ejes del modelo  | 30% |
| IMT 66.5 o IMT 20.5                       |     |
| Producido por más de tres ejes del modelo | 25% |
| IMT 66.5 o IMT 20.5                       |     |

#### • Norma Suiza (1983)

En la norma suiza (Cantieni, 1983) se hace variar el factor de impacto en función de la primera frecuencia natural del puente que se analice. Esta norma especifica valores del factor de impacto que van del 20% al 80% para la carga del vehículo y del 10% hasta el 40% para la carga del carril.

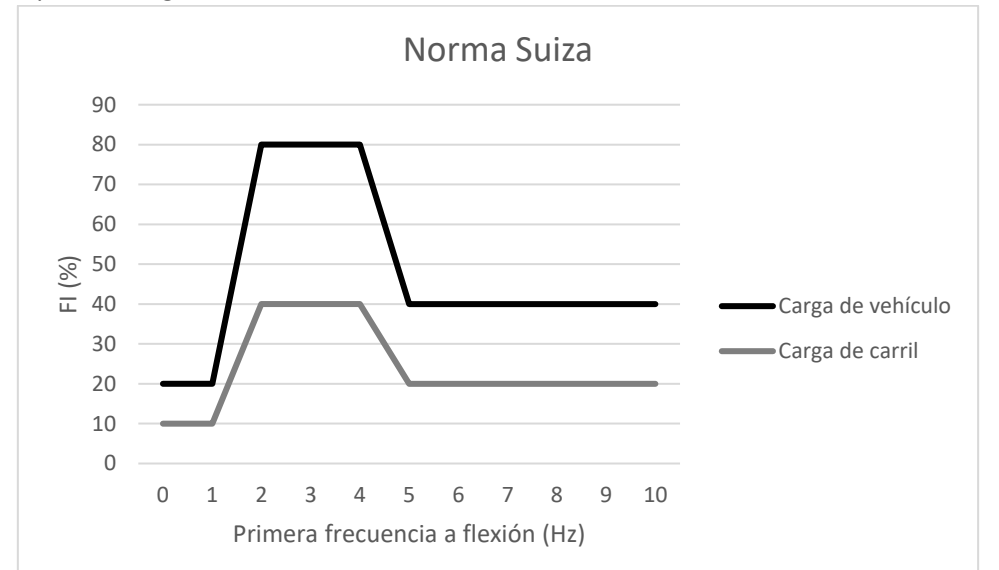

Figura 1.1. Coeficientes del factor de impacto permitidos en la norma suiza (Cantieni, 1983)

#### • Norma de Ontario (1989)

De forma similar que la norma suiza, en la norma de Ontario (Ontario, 1989) el valor del factor de impacto varía en función de la primera frecuencia natural del puente que se analiza, solo que los valores ahora varían de 20% a 40%.

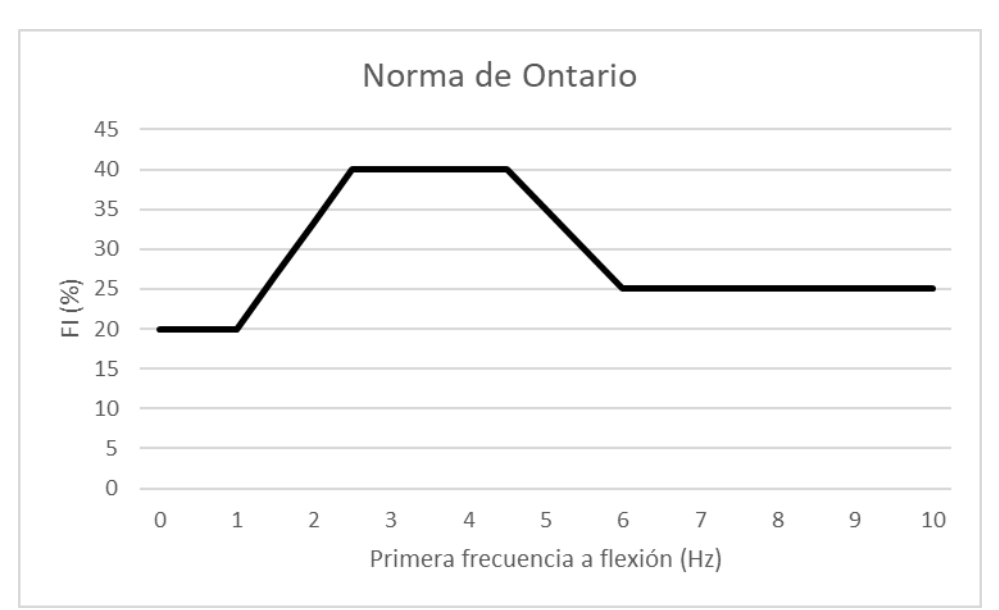

Figura 1.2. Coeficientes del factor de impacto permitidos en la norma de Ontario. (Ontario, 1989)

### <span id="page-9-0"></span>Factor de distribución.

El factor de distribución corresponde a la fracción de la respuesta por carga viva que toma cada una de las trabes que forman la superestructura del puente.

• Norma AASHTO (2012)

Por lo que se refiere a las normas AASHTO (2012), el factor de distribución se establece en función del tipo de tablero que forme la superestructura del puente (tipo de losa y vigas). Para ello en la Tabla 1.3 muestra la clasificación de puentes de acuerdo con el tipo de trabes y el tipo de tablero.

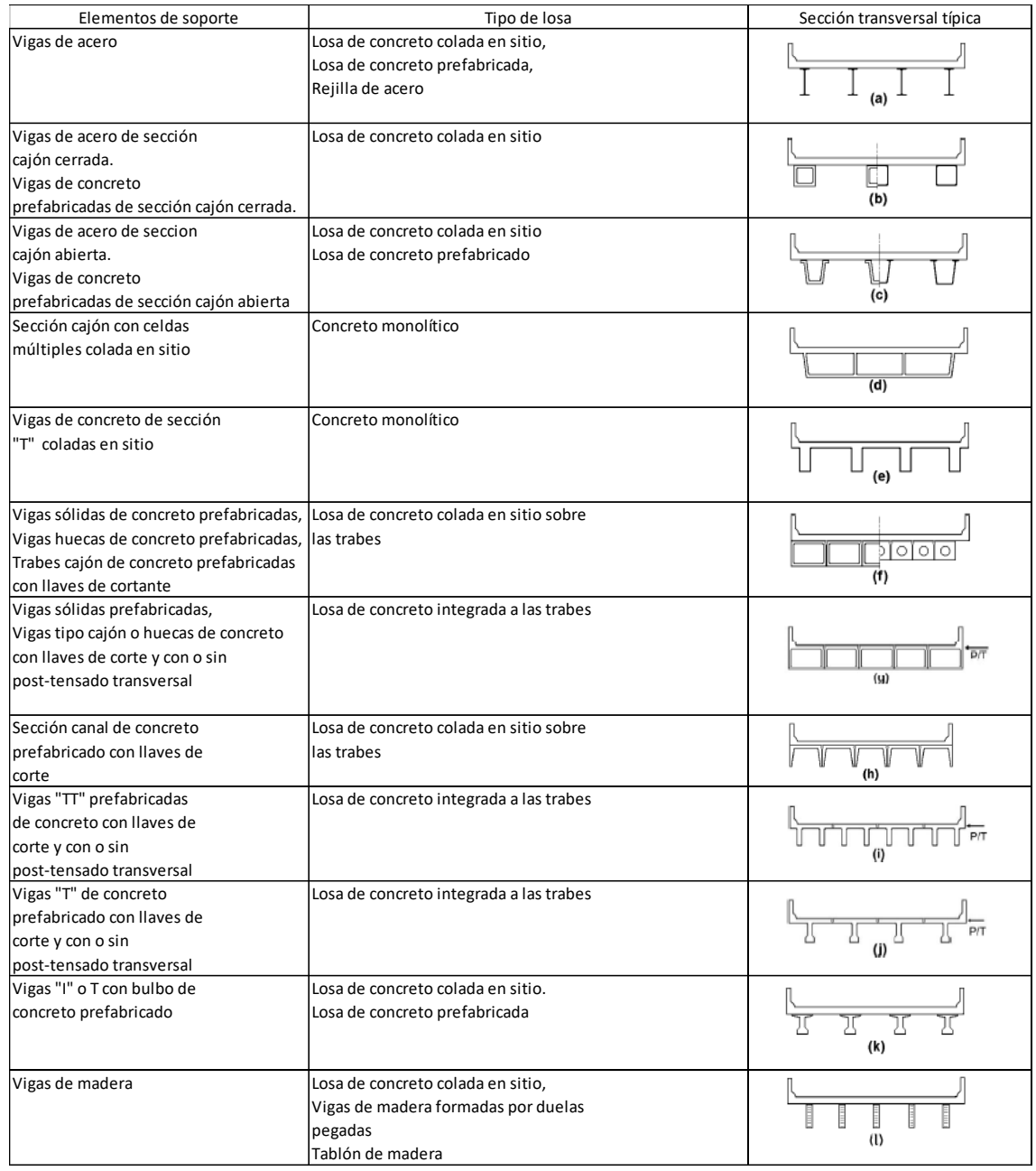

Tabla 1.3. Clasificación de puentes de acuerdo con las trabes y tipo de tablero. (AASHTO, 2012)

Las normas AASHTO toman en cuenta para establecer el factor de distribución, el tipo de vigas (interiores o exteriores), así como los materiales del tablero del puente (madera, concreto y acero).

Como el puente analizado en este trabajo corresponde a un puente de concreto, la información que se presenta a continuación se limita a puentes de este tipo.

### o **Trabes interiores con tablero de concreto.**

El momento flexionante de la carga viva en trabes interiores para tableros de concreto, se determina de acuerdo con la norma AASHTO mediante fórmulas las cuales dependen de los siguientes factores:

 $K_a$  = parámetro de rigidez longitudinal.

$$
K_g = n(I + Ae_g^2)
$$

$$
n = \frac{E_B}{E_D}
$$

 $E_B$  = modulo de elasticidad de la trabe (Ksi).  $E_D =$  módulo de elasticidad de la losa (Ksi).  $I =$  momento de inercia de la trabe (in<sup>4</sup>).  $e_a$  = distancia entre los centros de gravedad de la tabe y la losa (in).  $t_s =$  espesor de la losa (in).  $N_b = n$ úmero de trabes.  $N_c = n$ úmero de celdas en una viga tipo cajón.  $K =$  constante para difrente tipo de construcción.  $N_L$  = número de carriles de diseño.  $\mu =$  coeficiente de Poisson.  $C =$  parámetro de rigidez.  $S =$  separació entre trabes (ft).

 $A = \text{area de la trabe (in}^2).$ 

En la Tabla 1.4 se presentan las fórmulas para el cálculo del factor de distribución de acuerdo con la norma AASHTO (2012), correspondientes al cálculo del momento flexionante en trabes interiores, las cuales corresponden a puentes de uno, dos o más carriles.

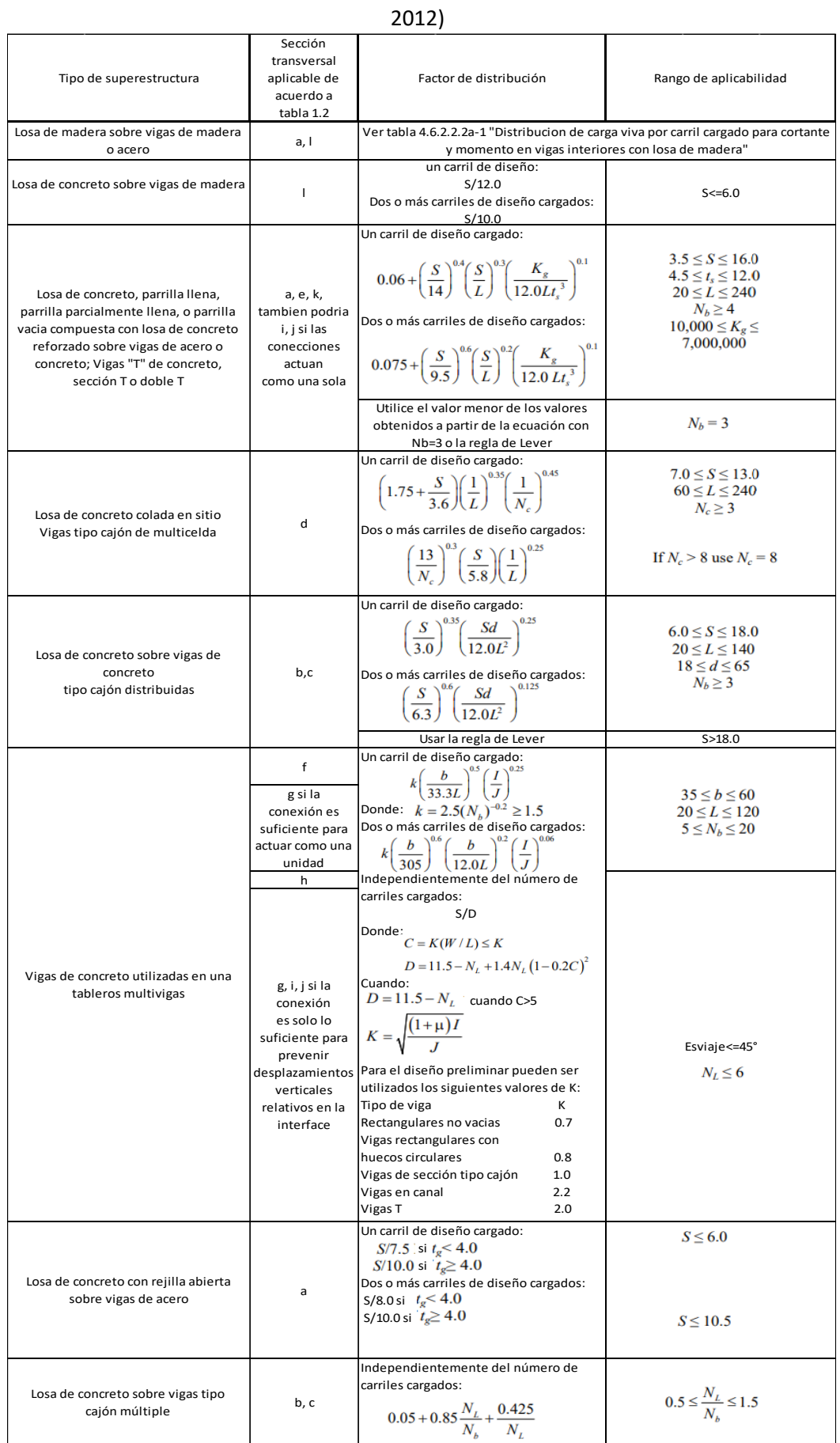

## Tabla 1.4. Distribución de carga viva para momento en trabes interiores. (AASHTO,

Para las trabes exteriores el factor de distribución es distinto al de las trabes interiores. En la Tabla 1.5 se presenta las fórmulas correspondientes al caso de momento flexionante en trabes exteriores.

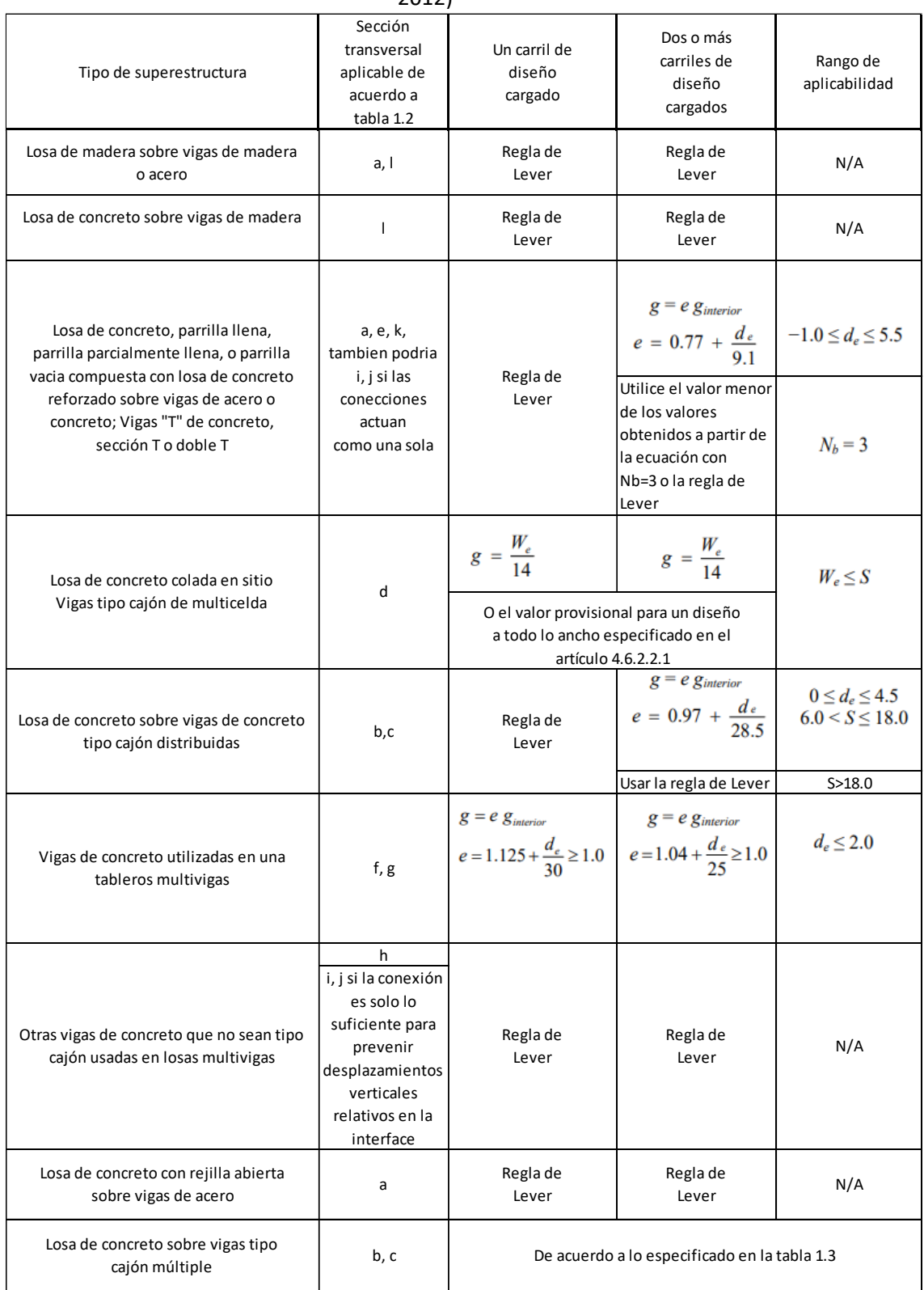

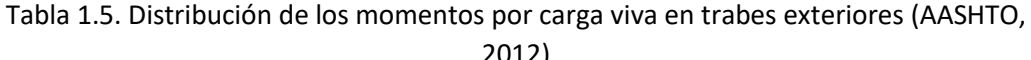

### • **Norma SCT (2001).**

Esta norma contiene los criterios generales para cuantificar los efectos de la carga viva en sistemas de piso de superestructuras de puentes y estructuras similares, mediante el procedimiento simplificado denominado "distribución de cargas" (SCT, 2001).

### o **Trabes o largueros interiores.**

En la Tabla 1.6 se muestra el factor de concentración por el cual debe multiplicarse el momento flexionante para cada elemento interior de la superestructura del puente.

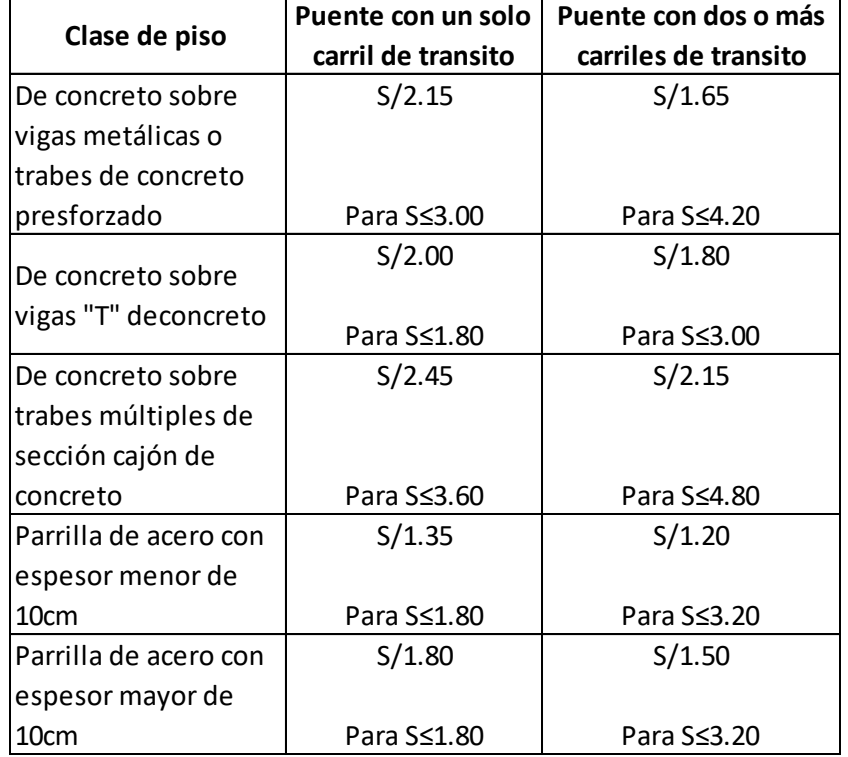

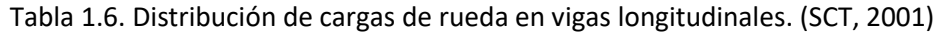

S:= Separación entre largueros o vigas adyacentes, medidas entre centros de almas en metros.

Cuando el valor excede el límite indicado en la Tabla 1.6 para cada caso, la carga de cada larguero es la reacción de las cargas por rueda considerando que el piso actúa como una viga simplemente apoyada. (SCT, 2001)

La tesis está dividida en siete partes, las cuales son: introducción, revisión bibliográfica, descripción de las pruebas experimentales (puente seleccionado, instrumentación, carga viva y pruebas), procesamiento de las pruebas experimentales (método de la doble integración, factor de impacto, factor de distribución), análisis de los resultados, conclusiones y recomendaciones y referencias bibliográficas.

El procesamiento se realizó con el método de doble integración (Paultre et al, 1995). Primeramente, convirtiendo voltajes en aceleraciones, posteriormente integrando en dos ocasiones para obtener los desplazamientos dinámicos.

Se filtró la señal para separar los desplazamientos estáticos de los dinámicos y con ello calcular el factor de impacto.

Para la estimación del factor de distribución con los desplazamientos obtenidos en los acelerómetros ubicados a lo ancho de toda la calzada, se supuso una deformación lineal y con ello se utilizó la regla de Courbon para el cálculo de los desplazamientos de las trabes interiores.

De ambas estimaciones se calcularon valores estadísticos (promedio, desviación estándar y coeficiente de variación), y con ellos se dieron las conclusiones y recomendaciones pertinentes.

# <span id="page-15-0"></span>II. REVISIÓN BIBLIOGRÁFICA.

A continuación, se presenta un resumen de distintos trabajos relacionados con esta tesis

- 1. Paultre et al. (1995) realizaron pruebas en 3 puentes vehiculares con el objetivo de evaluar el factor de amplificación dinámica como parte de una rehabilitación en una red de caminos. Las aceleraciones verticales fueron obtenidas con tráfico normal o controlado utilizando diferentes vehículos de prueba. La frecuencia y los modos de vibración fueron analizados con un análisis frecuencial de los datos medidos y usando un modelo de elemento finito para cada estructura. Con las técnicas presentadas, las pruebas dinámicas se pueden completar en 1 o 2 días dando una rápida evaluación del factor de amplificación dinámica y las propiedades dinámicas de puentes existentes. La respuesta estática máxima obtenida en base al tiempo y frecuencia establecidas debe ser comparada con la respuesta obtenida con la información de las pruebas de velocidad de rastreo. Las pruebas obtenidas con un tráfico controlado no representan la carga verdadera a la que la estructura del puente se encuentra sometida realmente. Las pruebas dinámicas deberían ser una combinación entre el tráfico normal y uno controlado, considerando al menos dos vehículos. Concluyeron que las pruebas deben estar en recurrente revisión para dar un menú confiable de datos para establecer procedimientos estándar en pruebas dinámicas, estos procedimientos tendrían que lidiar con parámetros específicos como son el tipo de carga, el número de vehículos de prueba, el tipo y número de instrumentos de medición, el método del análisis numérico a utilizar, etc. (Patrick et al, 1995)
- 2. Valdés Y De la Colina (2006) realizaron pruebas experimentales en dos puentes vehiculares de diferentes características, en cuanto a estructuración, geometría y materiales. Las pruebas se realizaron bajo condiciones de carga viva controlada y vibración ambiental. El objetivo de las pruebas fue estudiar la amplificación dinámica de la respuesta a flexión en las trabes de los puentes. De los resultados obtenidos en las pruebas se observó que la amplificación dinámica de la carga viva en puentes, la cual se estimó en términos del coeficiente de carga dinámica permitida CDP, es un problema complejo que depende de varias variables. Entre estas variables se pudieron identificar las siguientes: 1) las características dinámicas del puente que se analice, las cuales dependen de su geometría, masa y propiedades de los materiales y 2) las características de la carga viva en los que se refiere a peso y velocidad de circulación, aunque también se puede apreciar

una contribución importante de las condiciones mecánicas de los vehículos. En resumen, se puede considerar que la amplificación dinámica de la carga viva en puentes es un problema que se reduce al acoplamiento entre las frecuencias de vibrar del puente y las frecuencias con las que se aplica la carga viva. (Valdés y De la Colina, 2006)

3. Bien y Zwolski (2007) presentan el análisis de 3 técnicas de prueba dinámicas con el propósito de fomentar la posibilidad de aplicación de pruebas modales como herramienta para una mejor supervisión en la ingeniería de puentes, utilizando como principal criterio la sistematización de métodos de excitación de la estructura, contemplando el equipo necesario para realizar dichas pruebas, el procesamiento de los datos obtenidos, analizar los parámetros dinámicos de la estructura y posibles aplicaciones de los resultados obtenidos para ser tomados en cuenta.

Las tres técnicas presentadas son extensamente utilizadas, se observó que se obtienen mejores resultados en pruebas de vibración forzada que en las pruebas con vibración ambiental. El sistema confirmó también su utilidad en seguimiento de los daños progresivos en la estructura de los puentes.

La selección del método de excitación y del procesamiento de los datos que se ajuste a la tarea específica es confuso. Y se llegó a la conclusión de que el conocimiento de todas las ventajas y desventajas de la prueba ayuda a hacer la elección adecuada y evitar errores en el procesamiento de datos. La aplicación efectiva de las técnicas presentadas depende también del equipo, del software y la experiencia en su uso. (Bien y Zwolski, 2007)

4. En 2008 Valdés y De la Colina, presentan los resultados de realizar pruebas experimentales en dos puentes vehiculares de concreto presforzado con diferente configuración estructural y geometría. Los puentes son simplemente apoyados y las pruebas se hicieron con una carga viva controlada de la cual se conocían el peso, la posición y la velocidad. El objetivo de las pruebas fue estudiar la amplificación dinámica de la respuesta a flexión de las trabes del puente. Los resultados experimentales fueron comparados con los factores de amplificación dinámica recomendados por las normas de diseño. Se observa el acoplamiento del efecto de la frecuencia de ambos puentes y amplificación dinámica de la respuesta de los puentes debido a la carga viva. También se observó que solamente una de las normas estudiadas proporciona una recomendación conservadora para estimar la amplificación dinámica de la respuesta a la flexión de los puentes estudiados. En los resultados obtenidos se observó que la amplificación dinámica de la carga viva en puentes es un problema complejo que involucra varias variables: 1) las características dinámicas particulares del puente, como son la geometría del puente, la masa y las propiedades de los materiales; 2) las características de la carga viva como son el peso y la velocidad de circulación. Las comparaciones sugieren que el puente

1 (DLA=60%) tiene una amplificación dinámica mayor que el puente 2 (DLA=30%). Se observó que la norma suiza es la que se acerca más al resultado obtenido en los trabajos. (Valdés y De la Colina, 2008)

- 5. Valdés et al. (2010) realizaron pruebas experimentales en un puente vehicular, las cuales tuvieron como objetivo valorar la capacidad de aislamiento sísmico de los apoyos convencionales de neopreno del puente. Las pruebas se realizaron bajo condiciones de carga viva controlada (fuerza de frenado) y vibración ambiental. Con base en los resultados experimentales se analizaron distintas normas de diseño. Los apoyos de neopreno del puente son convencionales y no fueron diseñados como aisladores. Se observó a partir de los resultados obtenidos, que los dispositivos de apoyo convencionales de neopreno del puente, si tienen capacidad de aislamiento, aún cuando no hayan sido diseñados específicamente para ello. La disminución de la respuesta en la subestructura respecto a la de la superestructura fue de entre el 30% y 35%, aproximadamente. Al analizar la capacidad de aislamiento del puente bajo las normas de diseño resulta que las normas SCT sobrestiman su capacidad de aislamiento estableciendo una disminución de la respuesta del 75%. Por su parte las normas AASHTO subestiman dicha capacidad de aislamiento, ya que, aplicando su metodología al caso, no se tendría disminución de la respuesta (Valdes et al., 2010).
- 6. En 2013 (Paeglite y Paeglitis) realizaron pruebas para estudiar el factor de amplificación dinámica mediante pruebas. El factor de amplificación dinámica fue seleccionado en el diseño de puentes de acuerdo con las normas europeas y las normas de diseño utilizadas anteriormente en Letonia. Las propiedades dinámicas del puente fueron obtenidas con camiones cargados circulando a lo largo del puente con diferentes velocidades y con y sin baches en el camino. Los resultados mostrados muestran que el diseño de puentes de acuerdo al Código Europeo (EN 1991-2). El 90% de los valores obtenidos por el factor de amplificación dinámico para cada superficie de rodamiento se encuentra entre 1.0-1.4, el cual es menor al factor de amplificación dinámico propuesto en el Código Europeo.

De igual manera el 92% del valor del factor de amplificación dinámica para cada superficie de rodamiento esta más cercana al asumido en la norma europea 1 y 8% excedida de la misma, y se llegó a la conclusión que el valor del factor de amplificación dinámica de la norma europea 1 es conservador. (Paeglite y Paeglitis, 2013)

7. En 2018 Farbák et al. realizaron pruebas con carga estática para verificar el comportamiento estructural de un puente y compararlo con el modelo de diseño para estructuras de concreto pretensado. Las pruebas realizadas arrojaron el resultado de que ambas estructuras prefabricadas tienen mayor resistencia que la prevista en el análisis, no se observaron grietas ni otros signos de desgaste en la carga aplicada, el factor de eficiencia de la carga fue aproximadamente del 73% para los tramos principales y 88% para los tramos finales que cumplen con el requisito de la norma nacional (Eslovaquia) de 0.7 a 1.05 para puentes de concreto. El análisis de la deflexión indicó que la estructura del puente tiene buenas condiciones de elasticidad. Se debe conocer el módulo de elasticidad real para una mejor interpretación de los resultados de la prueba. Los datos recopilados durante la prueba pueden ser utilizados en un futuro para la evaluación de las condiciones del puente y detectar una falla potencial (Farbák et al, 2018).

# <span id="page-19-0"></span>III. DESCRIPCIÓN DE LAS PRUEBAS EXPERIMENTALES.

A continuación, se describen las pruebas experimentales cuyos resultados se utilizaron para llevar a cabo el procesamiento de señales que se revisa en esta tesis.

En trabajos previos a esta tesis, como el realizado en 2008 por Jesús Valdés y Jaime De la Colina (Valdés y De la Colina, 2008) se realizaron pruebas experimentales bajo carga dinámica en distintos puentes del Estado de México. A continuación, se presenta la descripción del puente y las pruebas, para el caso cuyos resultados se procesan en esta tesis.

### <span id="page-19-1"></span>Descripción del puente.

El puente está localizado en el municipio de Toluca en el Estado de México en la intersección de las calles Isidro Fabela y Paseo Tollocan.

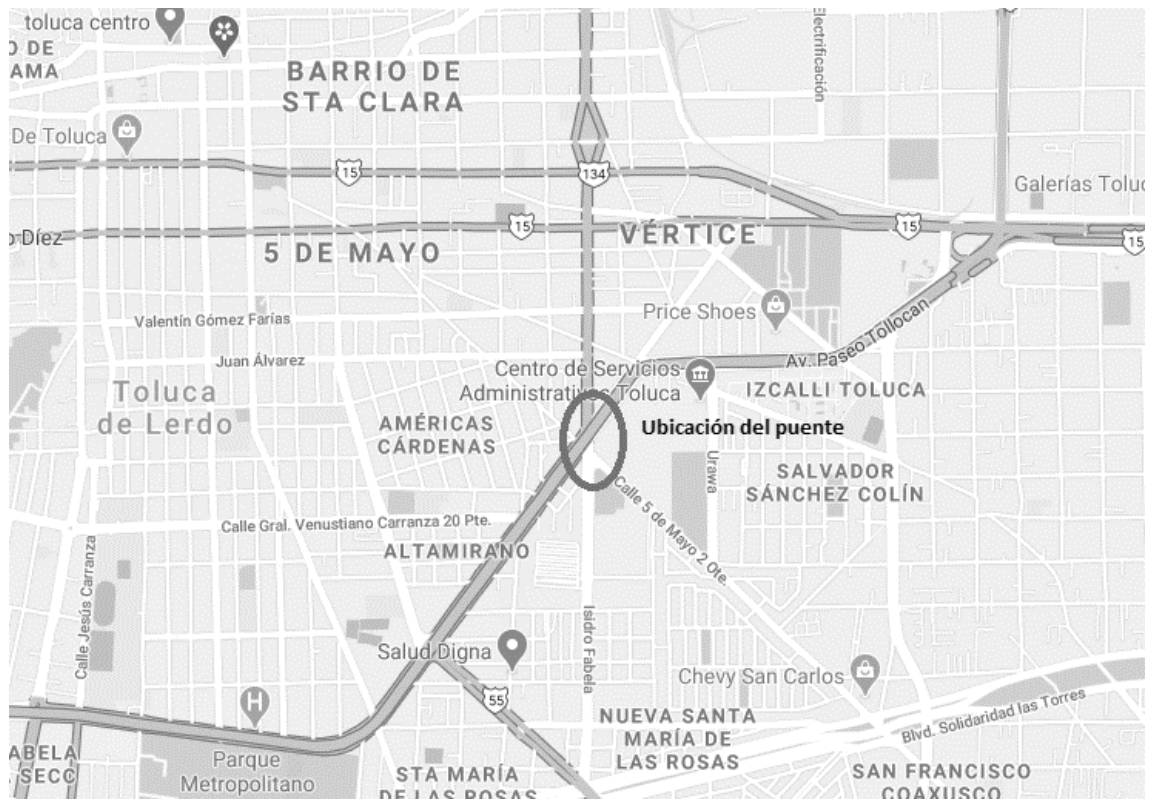

Figura 3.1. Ubicación del puente (fuente Google maps).

Cuenta con 3 carriles de circulación por cuerpo, una longitud total de 156m y está apoyado sobre 4 pilas.

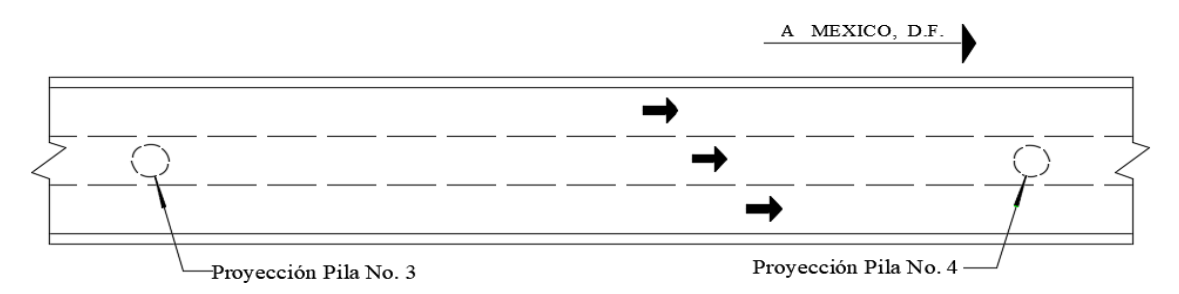

Figura 3.2. Planta de la calzada en el claro más largo: 40m (cuerpo derecho). (Valdés et al, 2010)

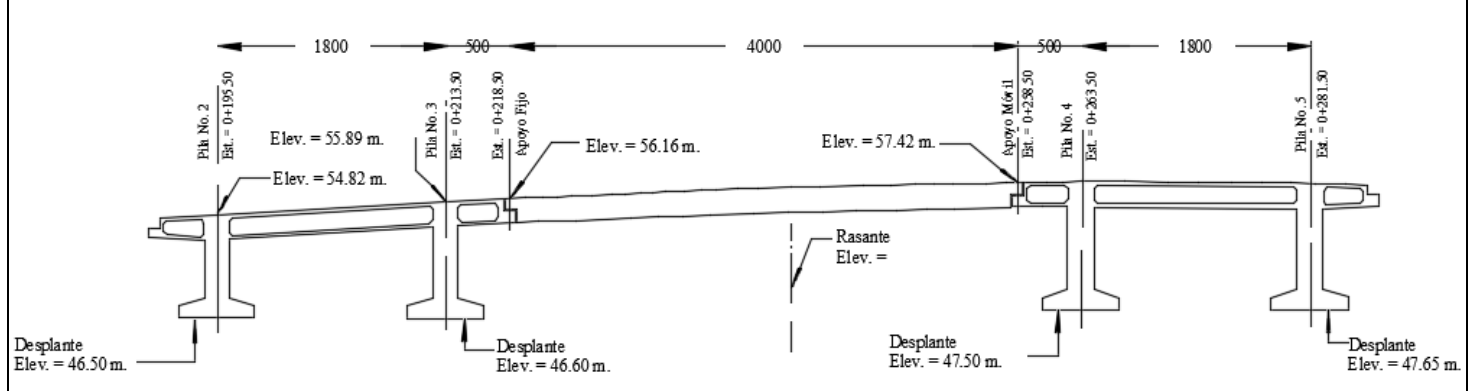

Figura 3.3. Corte por elevación del cuerpo derecho del puente. (Valdés et al, 2010)

La superestructura está formada en cada cuerpo con 6 trabes de concreto presforzado  $f'c =$  $400 Kg/cm^2$ , de sección cajón, la cual se muestra en la figura 3.4.

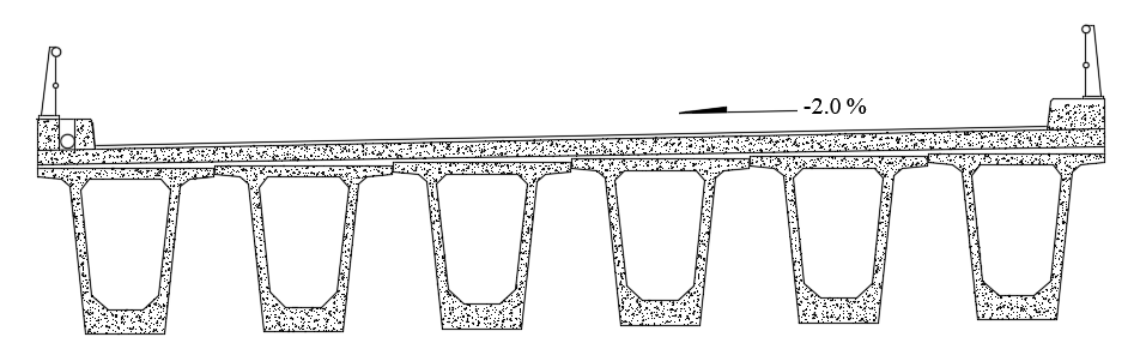

Figura 3.4. Superestructura del puente. (Valdés et al, 2010)

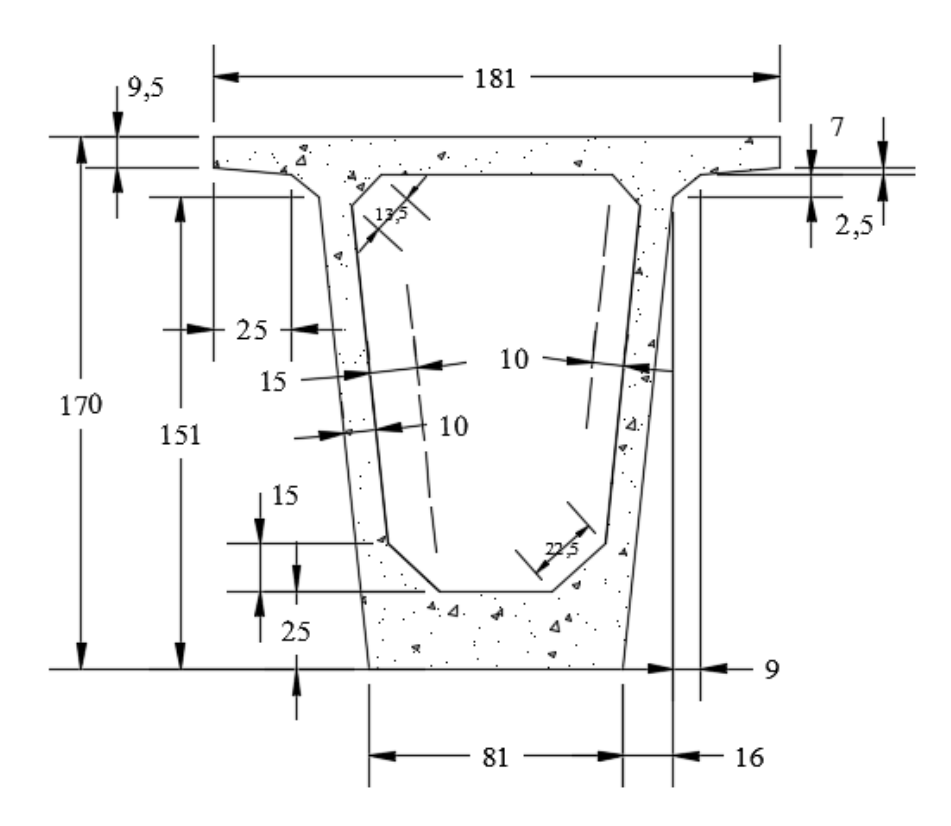

Figura 3.5. Sección transversal de las trabes, cotas en cm. (Valdés et al, 2010)

Este tipo de sección tiene las siguientes ventajas:

- Alta rigidez torsional y flexionante, comparado con un elemento equivalente de sección abierta.
- Nervaduras anchas. Debido a esto es posible usar grandes relaciones claroperalte, lo cual es una ventaja en los casos donde la profundidad de construcción está limitada.
- El espacio encerrado dentro de la trabe puede ser útil para el paso de servicios o para otros propósitos.
- El mantenimiento es más sencillo que para una trabe equivalente de sección abierta. El espacio interior puede ser herméticamente sellado y el aire dentro puede secarse para proveer una atmosfera no corrosiva. (UAEM, 2006)

Las trabes trabajan en colaboración con una losa de concreto reforzado  $f'c =$ 250  $Kg/cm^2$ , con acero de refuerzo con  $f'y = 4200 Kg/cm^2$ . Se utilizaron 38 torones de presfuerzo con una capacidad de 19,000  $Kg/cm^2$  cada uno, y un diámetro de 1.27cm. Para la subestructura se usaron apoyos y pilas con un  $f'c = 250 Kg/cm^2$ , y acero de refuerzo  $f'y = 4200 \; Kg/cm^2$ .

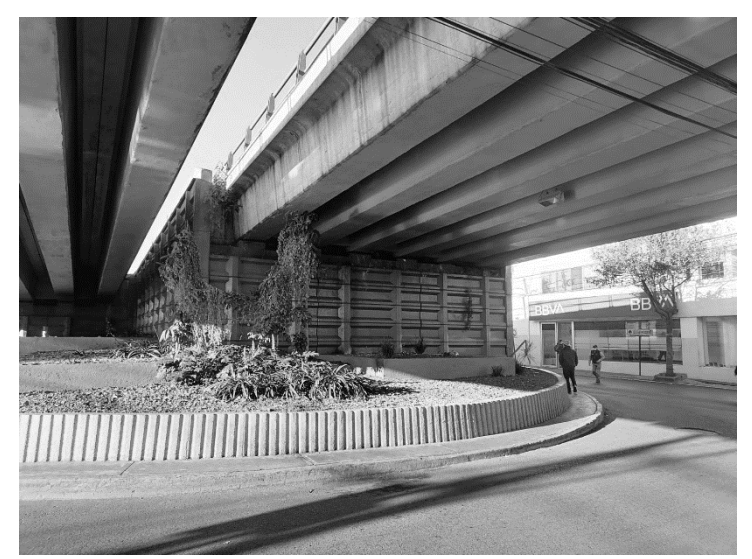

Figura 3.6. Imagen de los apoyos de tierra armada.

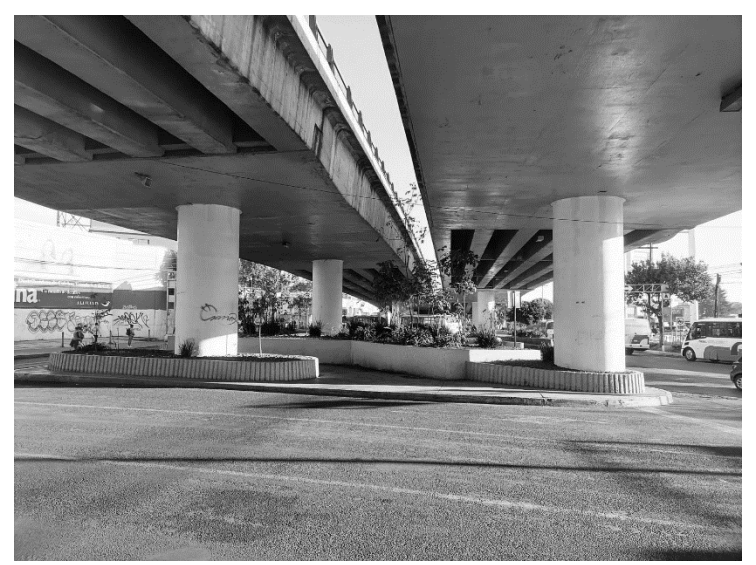

Figura 3.7. Imagen de las pilas de apoyo.

De acuerdo con su tipo de estructura el puente de estudio se considera simplemente apoyado, que es de los más comunes.

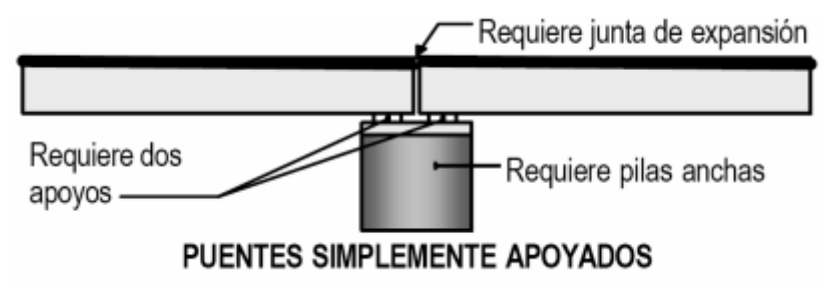

Figura 3.8. Ilustración puente simplemente apoyado. (ANIPPAC, 2000)

Cuenta con un ancho total de 10.95m por cuerpo, una separación entre cuerpos de 75cm. El ancho de la calzada es de 9.75m, no tiene acotamiento, guarniciones a ambos lados de 60cm de

ancho y parapetos sobre ellas. Además de apoyos integrales de neopreno ASTM D2240 dureza shore 60.

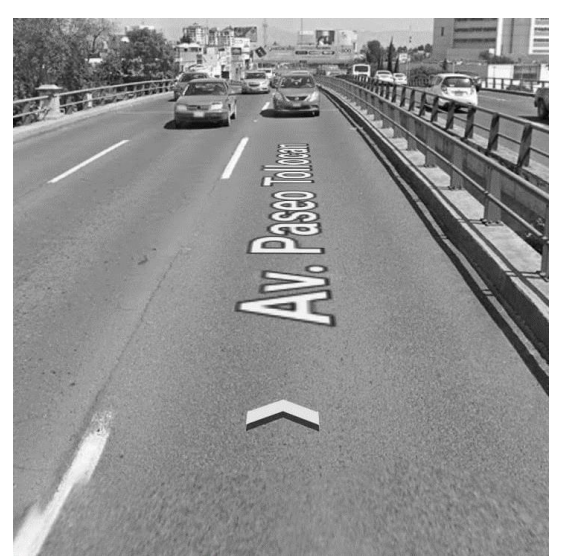

Figura 3.9. Calzada y guarniciones por cuerpo (Fuente Google maps).

A continuación, se describen las pruebas realizadas bajo condiciones de carga viva controlada. El propósito de estas pruebas fue obtener registros de la respuesta del puente, bajo condiciones en las cuales se conocía la velocidad, ubicación y peso del vehículo.

<span id="page-23-0"></span>Características del equipo de medición.

Con el propósito de obtener el registro de aceleraciones de la superestructura del puente, se colocaron en distintos puntos de la superestructura 6 acelerómetros, cuyas características se describen a continuación.

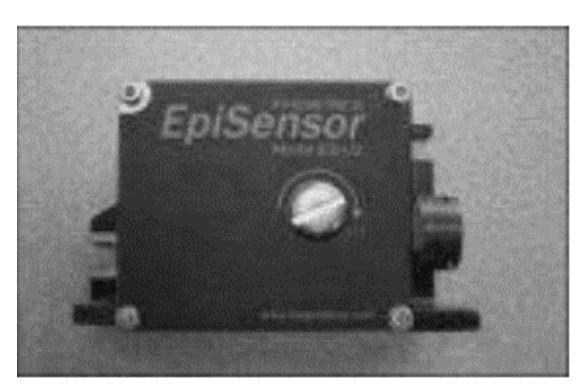

Acelerómetros uniaxiales Episensor modelo ES - U2

Figura 3.10. Acelerómetro uniaxial Episensor modelo ES-U2. (Valdés et al, 2010)

La Tabla 3.1 muestra las características de los acelerómetros utilizados en las pruebas.

| Frecuencia natural | 200 hertz                     |
|--------------------|-------------------------------|
| Amortiguamiento    | 0.70                          |
| (%del critico)     |                               |
| Rango              | Seleccionable:                |
|                    | $\pm 0.25$ g, $\pm 0.5$ g,    |
|                    | $\pm$ 1g, $\pm$ 2g o $\pm$ 4g |
| <b>Salidas</b>     | Seleccionable:                |
|                    | $\pm$ 2.5V una salida         |
|                    | $\pm$ 10V una salida;         |
|                    | diferencial del $\pm$ 5V;     |
|                    | diferencial del $\pm$ 20V     |

Tabla 3.1. Características del acelerómetro (Valdés et al, 2010).

Los acelerómetros uniaxiales (figura 3.10) registraron las aceleraciones de la superestructura del puente ocasionadas por su vibración debido a la circulación de la carga viva utilizada. Los acelerómetros se conectaron a una grabadora marca Kinemetrics, modelo Altus K2 de 6 canales (figura 3.11) La comunicación con la grabadora se estableció mediante una computadora portátil marca Toshiba (figura 3.12) conectada a un puerto externo de la grabadora.

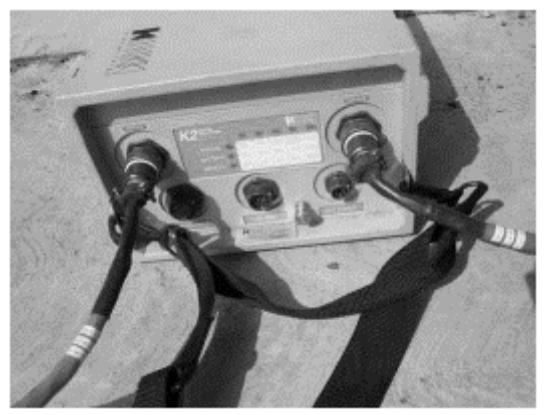

Figura 3.11. Grabadora Kinemetrics. (Valdés et al, 2010)

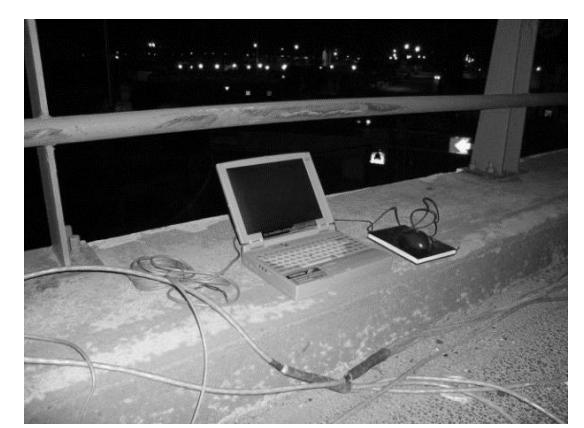

Figura 3.12. Computadora portátil. (Valdés et al, 2010)

CARACTERISTICAS DE LA GRABADORA UTILIZADA.

- Exactitud de la sincronización ±0.5 milisegundos debido al muestreo sincronizado con el sistema opcional de la sincronización del GPS.

- Convertidor de Analógico a Digital individual y de una señal numérica que procesan para cada canal.
- Salida digital en tiempo real: RS-232.
- Sistema de almacenaje de dos PCMCIA (dos ranuras). Tarjeta de memoria de 16 MB (mínimo).
- Software de ayuda (QuickLook<sup>®\*</sup> y QuickTalk<sup>®\*</sup>)

<span id="page-25-0"></span>Características de la carga viva controlada.

La carga viva utilizada durante estas pruebas correspondió a un camión de volteo marca Chevrolet KODIAK modelo 2007, cuyo peso total (cargado) fue de 16,880 kg, la longitud total entre ejes es de 3,90 m. Las demás dimensiones, así como la carga por eje se puede observar en las figuras 3.13 y 3.14 respectivamente.

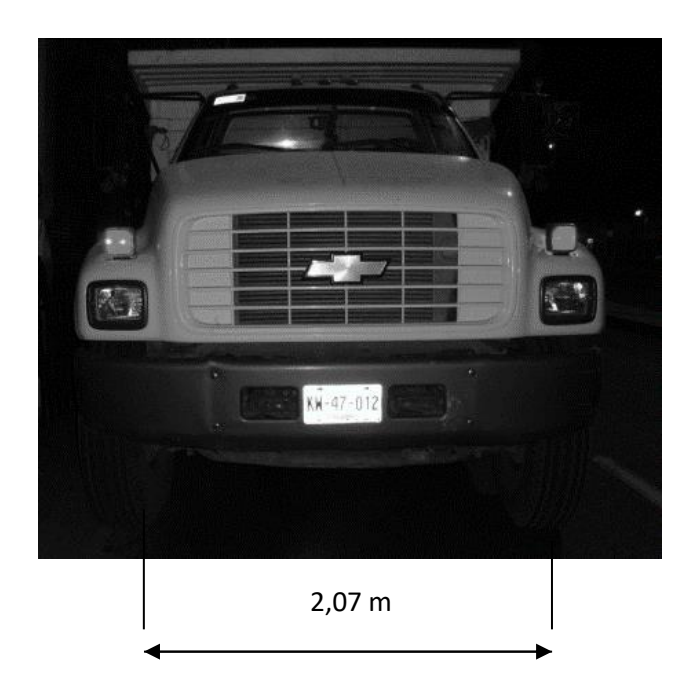

Figura 3.13. Vista frontal del camión. (Valdés et al, 2010)

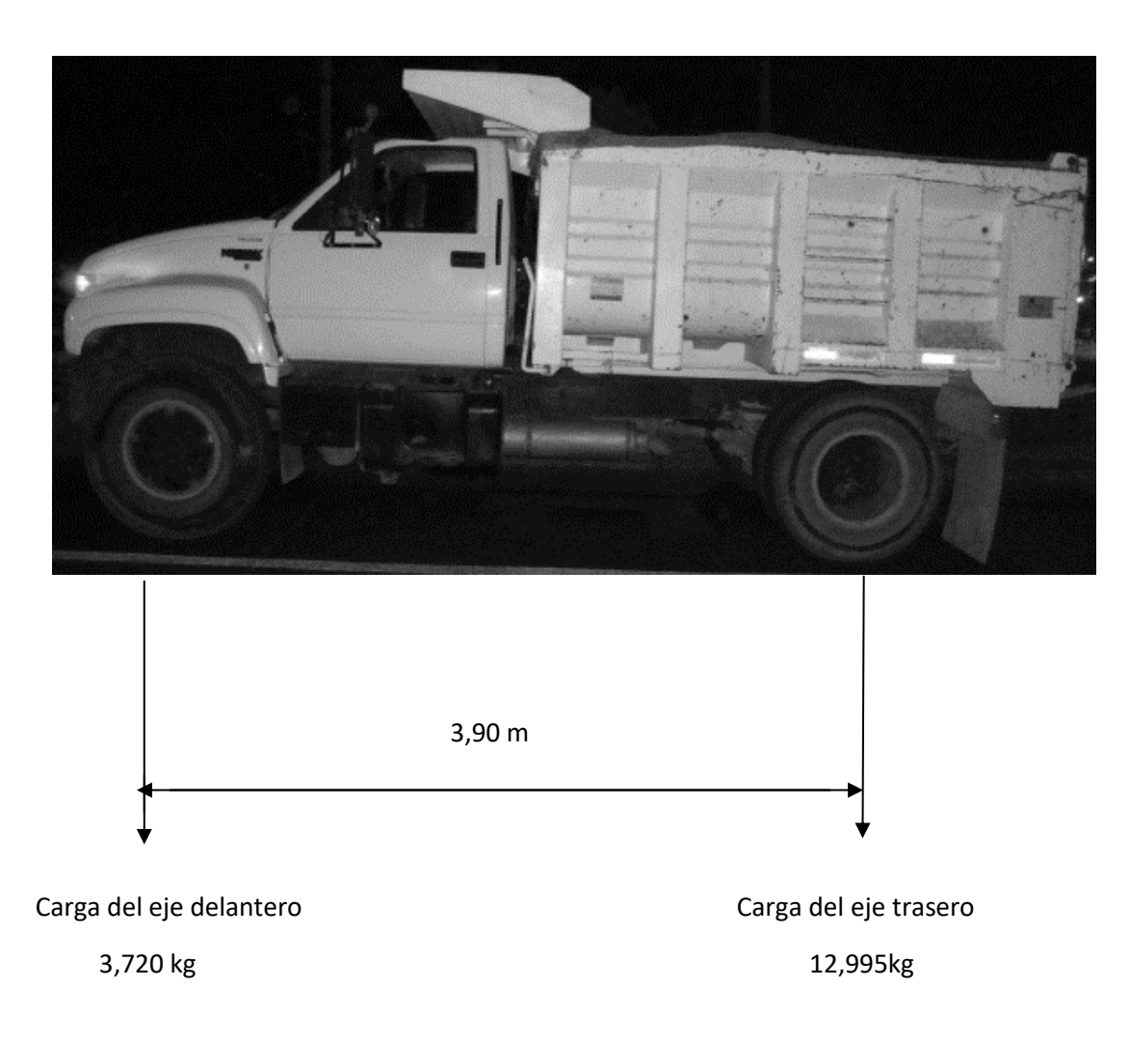

Figura 3.14. Vista lateral del camión. (Valdés et al, 2010)

<span id="page-26-0"></span>Ubicación de los acelerómetros uniaxiales.

Se midieron las componentes de las aceleraciones de la superestructura del puente en el claro central de 40 m, realizando 22 pruebas. De los seis acelerómetros colocados, cuatro registraron aceleraciones verticales mientras que los otros dos registraron aceleraciones horizontales, su ubicación y la dirección de la aceleración medida se presenta en las Tablas 3.2. y 3.3. En las figuras 3.16 y 3.17 se muestra la ubicación de cada acelerómetro.

|                | Nombre/Ubicación:   Puente Tollocan-Isidro Fabela 5 de Mayo, Tollocan, México |        |            |  |  |  |
|----------------|-------------------------------------------------------------------------------|--------|------------|--|--|--|
| Levantó:       | P.I.C. César Castillo Castillo                                                | Fecha: | 21/03/2010 |  |  |  |
| No. de prueba: | De la 1 a la 16                                                               |        |            |  |  |  |

Tabla 3.2. Ubicación de los acelerómetros prueba 1 a la 16 (Valdés et al, 2010).

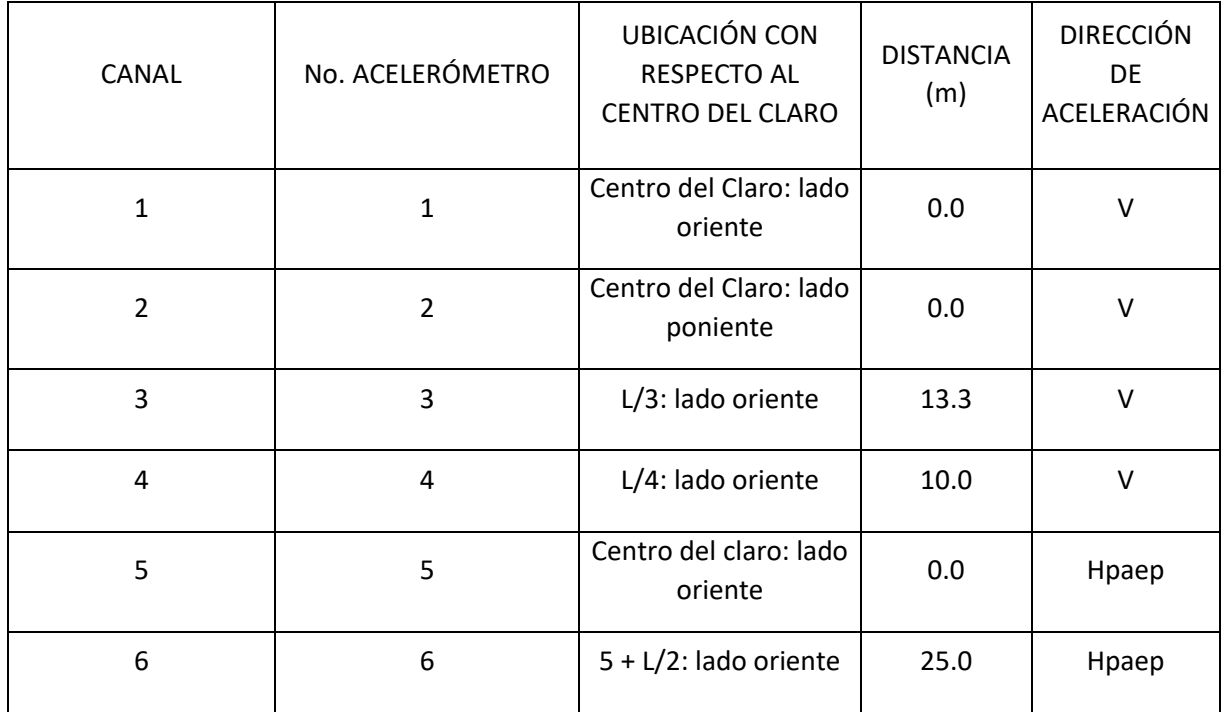

Simbología:

L = Longitud el claro para ubicación del acelerómetro.

V = Dirección de aceleración vertical.

H paep = Dirección de aceleración horizontal paralela al eje del puente.

H peep = Dirección de aceleración horizontal perpendicular al eje del puente.

| Nombre/Ubicación: | Puente Tollocan-Isidro Fabela 5 de Mayo, Tollocan,<br>México |        |            |  |
|-------------------|--------------------------------------------------------------|--------|------------|--|
| Levantó:          | P.I.C. César Castillo Castillo                               | Fecha: | 21/03/2010 |  |
| No. de prueba:    | De la 17 a la 21                                             |        |            |  |

Tabla 3.3. Ubicación de los acelerómetros prueba 17 a la 22 (Valdés et al, 2010).

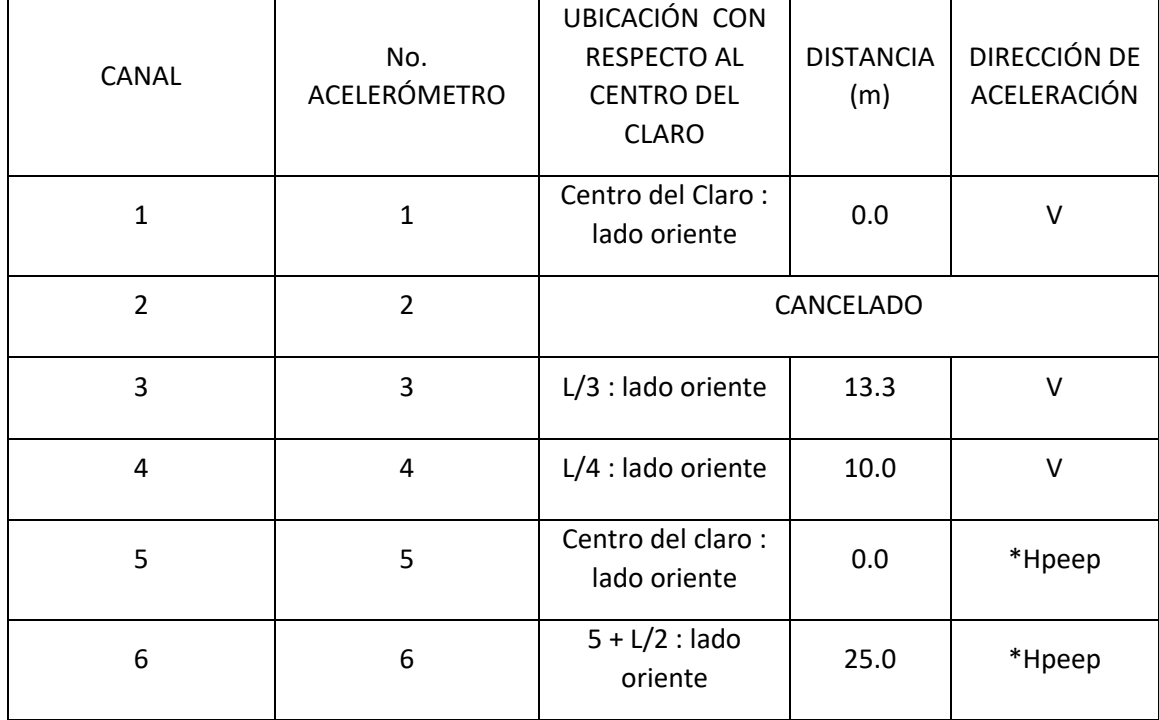

Simbología:

L = Longitud el claro para ubicación del acelerómetro.

V = Dirección de aceleración vertical.

H paep = Dirección de aceleración horizontal paralela al eje del puente.

H peep = Dirección de aceleración horizontal perpendicular al eje del puente.

\* La flecha del acelerómetro apunta al centro del puente.

En las Tablas 3.4 y 3.5 se muestran los datos de las pruebas 1 a la 16 y 17 a 22, respectivamente.

| Nombre/Ubicación: |              | Puente Tollocan-Isidro Fabela-5 de Mayo, Tollocan, México |        |            |  |
|-------------------|--------------|-----------------------------------------------------------|--------|------------|--|
| Levantó:          | Díaz Camacho | M. en I. Sergio Alejandro                                 | Fecha: | 21/03/2010 |  |

Tabla 3.4. Datos de prueba 1 a la 16 (Valdés et al, 2010).

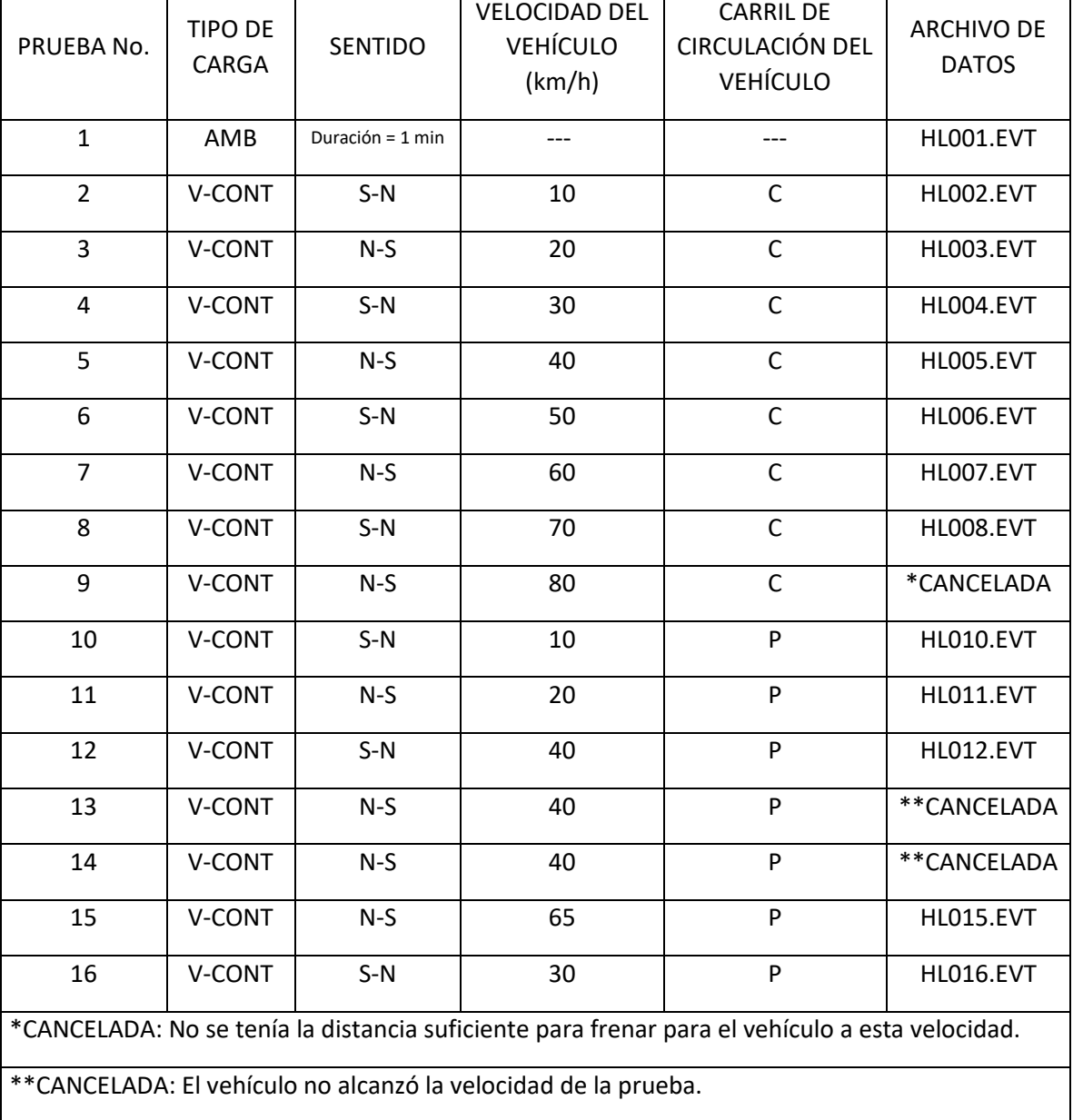

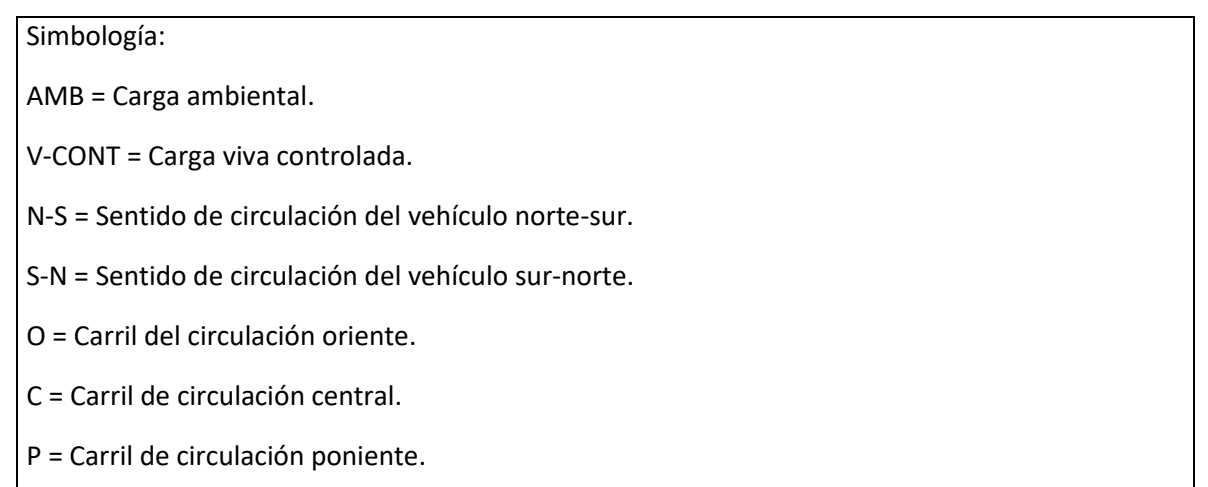

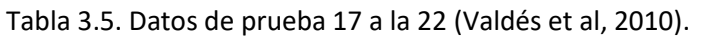

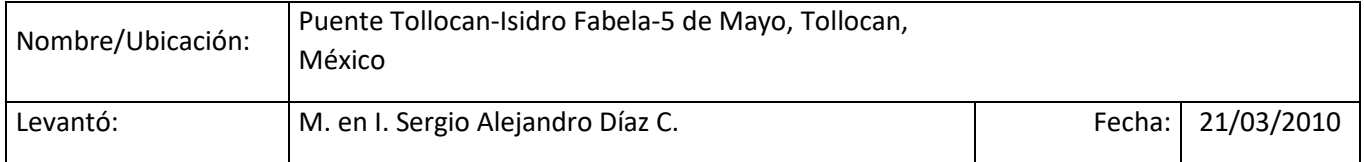

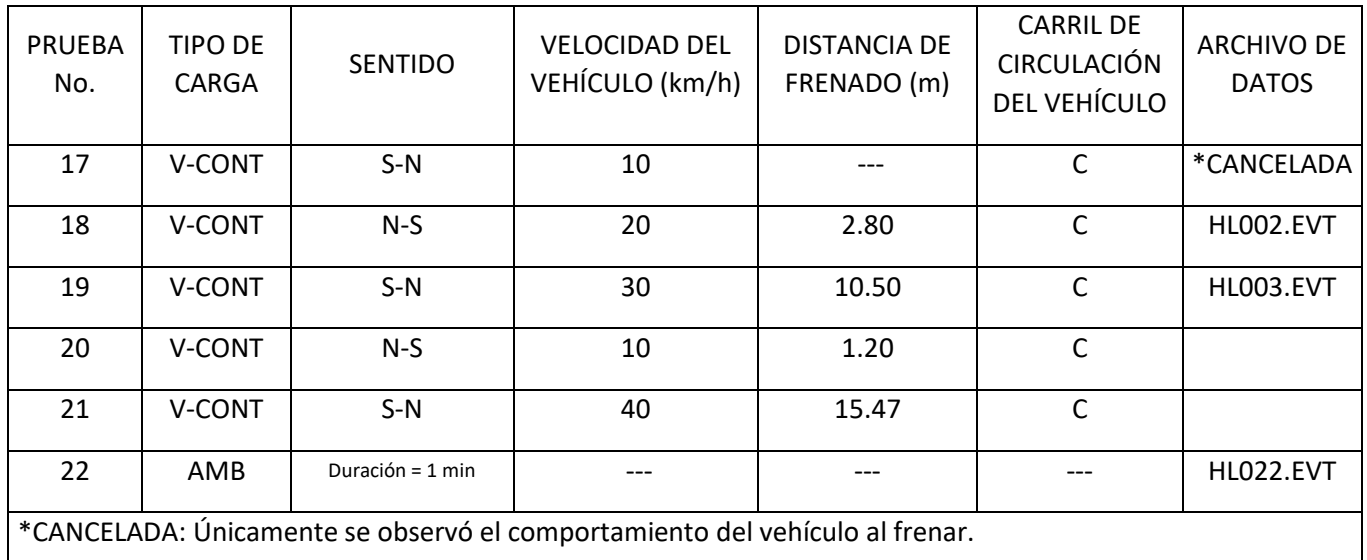

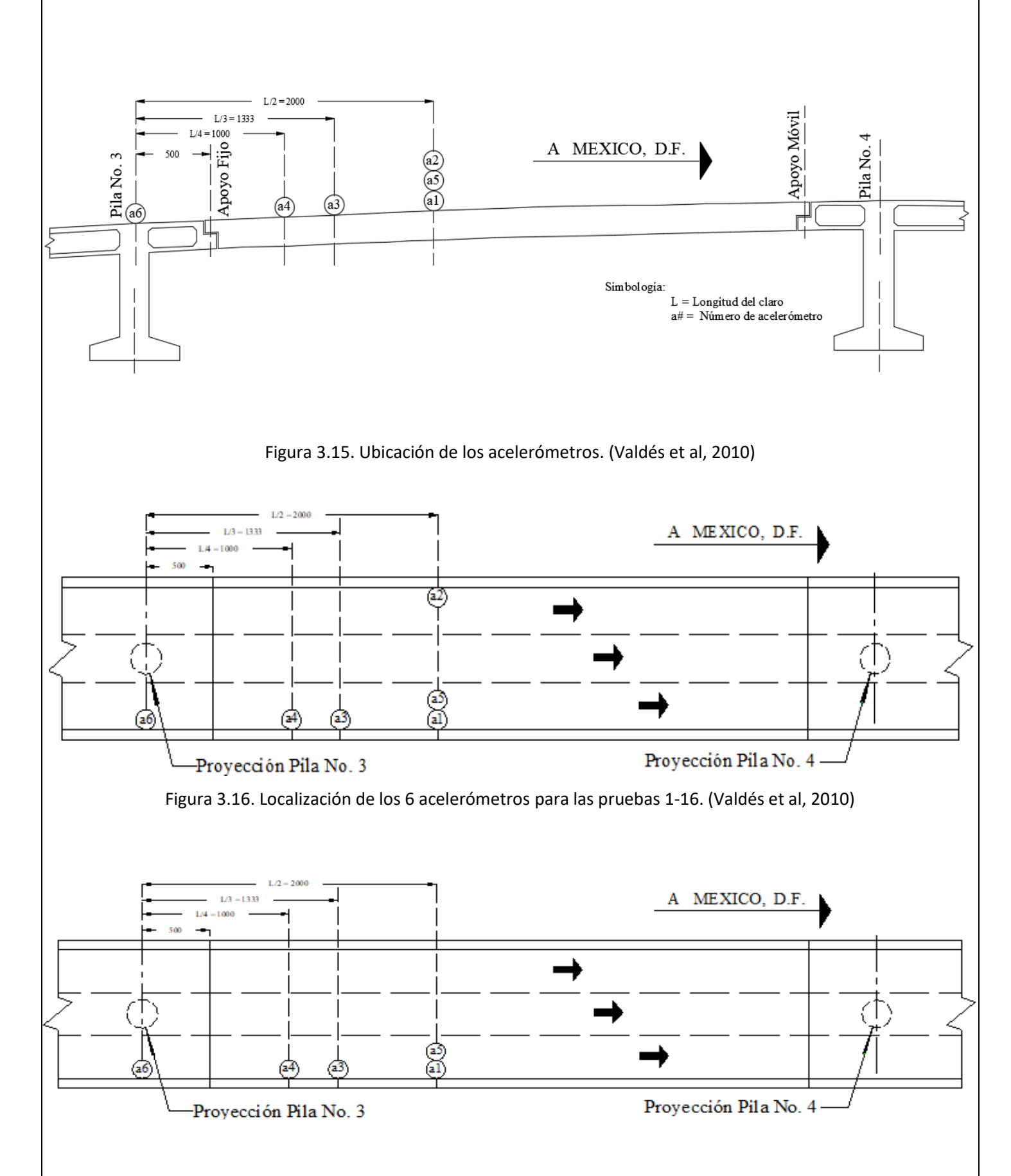

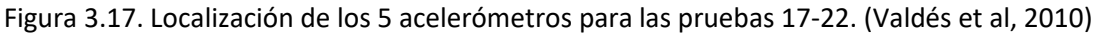

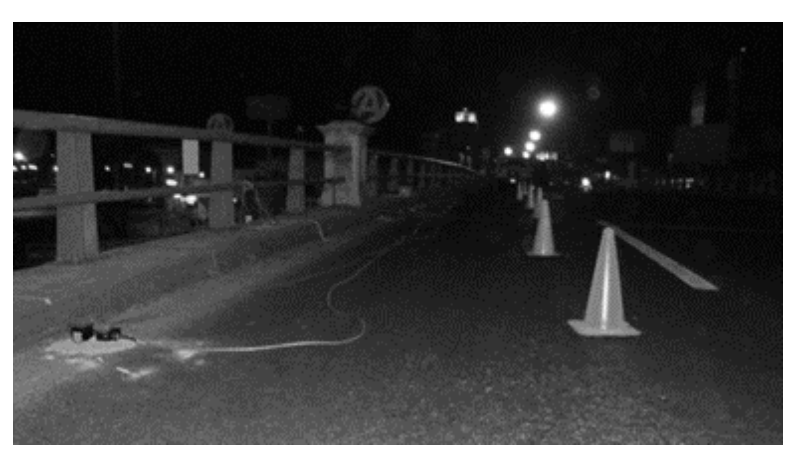

Figura 3.18. Acelerómetros extremo oriente. (Valdés et al, 2010)

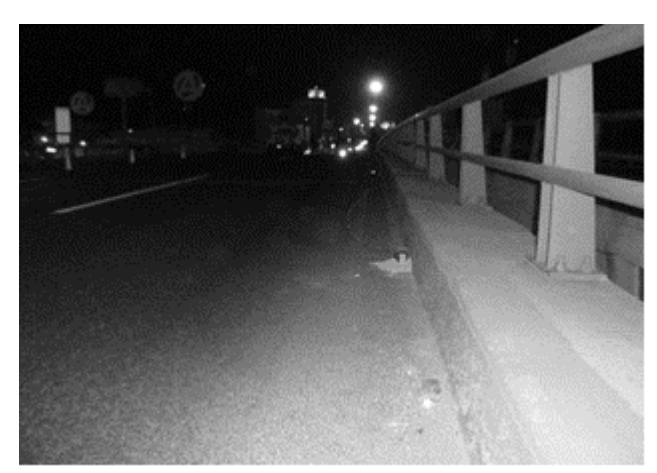

Figura 3.19. Acelerómetros extremo poniente. (Valdés et al, 2010)

<span id="page-32-0"></span>Descripción de las pruebas realizadas.

En este trabajo solo se analiza el procesamiento de las señales obtenidas en las pruebas a continuación descritas, no como tal la realización o ejecución de las mismas.

De las 22 pruebas realizadas, en dos se midió la vibración ambiental (duración de la prueba = 1,0 min); doce pruebas fueron con velocidad controlada de 10 km/h a 70 km/h en los carriles central y poniente; cinco pruebas fueron con velocidad controlada y frenado total al primer cuarto del claro central del puente utilizando para éstas cinco acelerómetros y; tres pruebas fueron canceladas porque el vehículo no tuvo el espacio suficiente para frenar o no alcanzó la velocidad de prueba.

En las figuras 3.20. y 3.21. se muestran las dos posiciones longitudinales en las cuales circuló el camión. En la figura 3.22. se muestran los dos sentidos de circulación del vehículo.

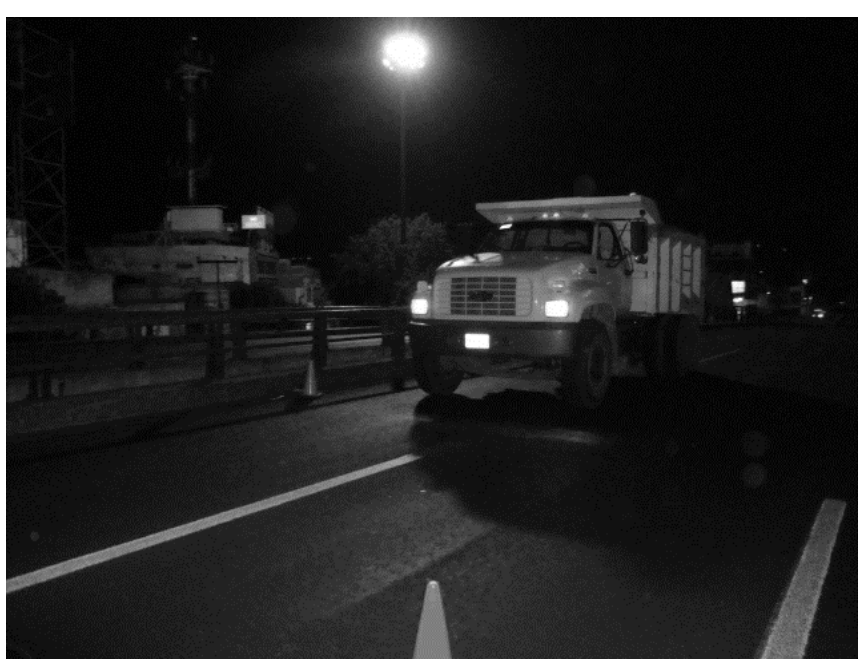

Figura 3.20. Tránsito del camión por el carril extremo. (Valdés et al, 2010)

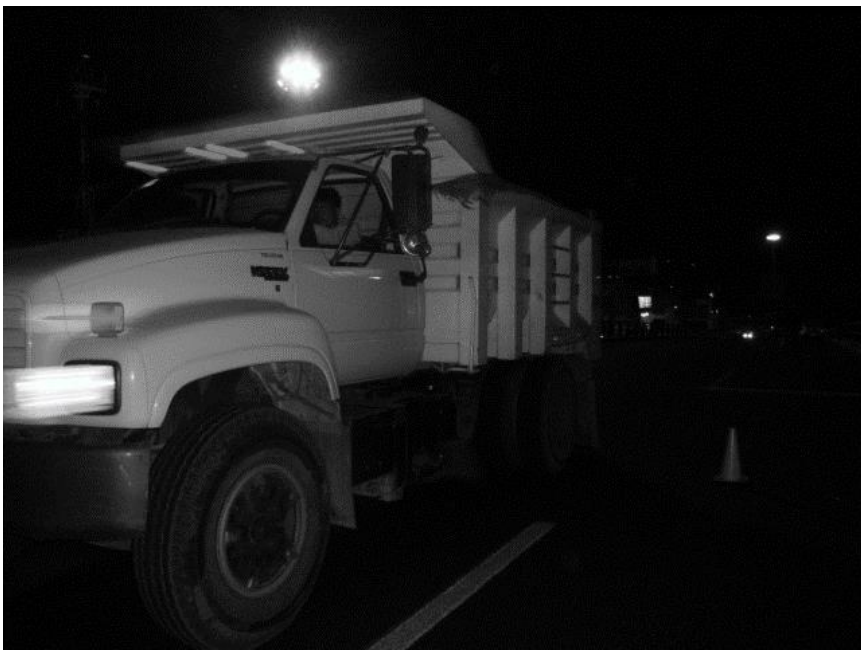

Figura 3.21. Tránsito del camión por el carril central. (Valdés et al, 2010)

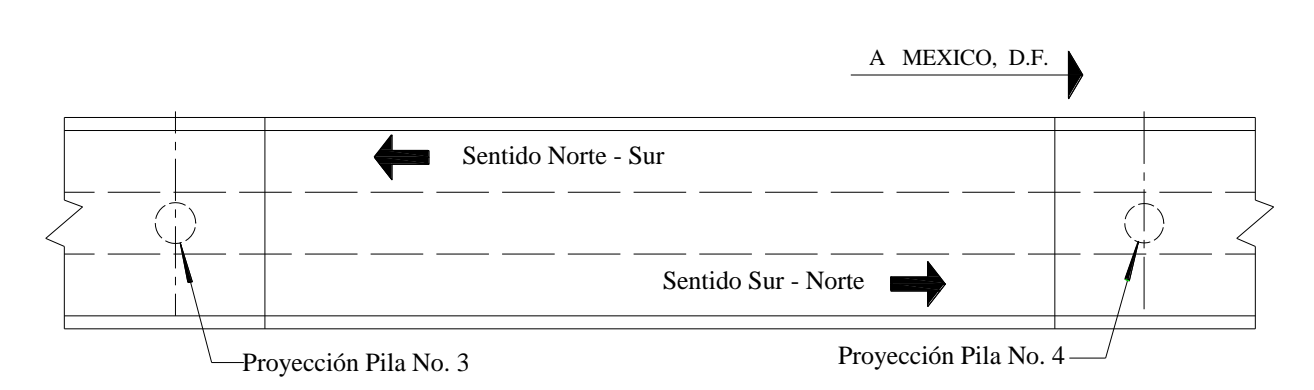

Figura 3.22. Sentidos de circulación. (Valdés et al, 2010)

## <span id="page-34-0"></span>IV. PROCESAMIENTO DE LAS PRUEBAS EXPERIMENTALES.

<span id="page-34-1"></span>Factor de impacto.

Para cada una de las pruebas de la 1 a la 16 se obtuvieron cuatro registros de aceleraciones verticales uno en cada punto de registro (1-4) y dos de aceleración horizontal.

El objetivo de las pruebas es evaluar el factor de impacto y el factor de distribución y compararlos con los valores recomendados en las normas de diseño.

El factor de impacto se calculó como el cociente del mayor desplazamiento dinámico entre el desplazamiento estático correspondiente (ver definición página 4).

El método mediante el cual se obtienen los desplazamientos dinámicos y estáticos es el método de la doble integración. La metodología es la siguiente:

- 1. Convertir los voltajes registrados por los acelerómetros en aceleraciones. Esto se hace multiplicando los registros en volts por una constante igual a 392.4, esta constante resulta de dividir la aceleración de la gravedad (g) entre 2.5, ya que los acelerómetros están calibrados para que una salida de 2.5 voltios corresponda a la aceleración de 1g (Kinemetrics, 2022) con lo cual los registros en volts se convierten a registros de aceleraciones expresadas en  $cm/s^2$ .
- 2. Corrección normal por línea base. Existen varios métodos numéricos de corrección por línea base, tales como:
	- a. Velocidad final nula.
	- b. Velocidad final nula por suma de impulsos.
	- c. Corrección parabólica considerando condiciones iniciales nulas.
	- d. Corrección parabólica considerando velocidad inicial diferente de cero.
	- e. Corrección a través de un filtro pasa-alta. (Rascón et al., 1976)

En este trabajo se utilizó, en particular, la corrección por línea base a través de la diferencia entre cada registro con el promedio (ecuación 4.1)

> S 2 ).

$$
\hat{a}_i = |a_i - \bar{a}| \tag{4.1}
$$

Donde:

$$
\bar{a} = \frac{\sum_{i=1}^{n} a_i}{n} \tag{4.2}
$$

$$
\begin{aligned}\n\widehat{a}_i &= i - \text{ésima aceleracion corregida} \\
a_i &= i - \text{ésima aceleración} \left(\frac{cm}{s^2}\right) \\
\overline{a} &= aceleración promedio \left(\frac{cm}{s^2}\right).\n\end{aligned}
$$

 $n \coloneqq n$ úmero de datos.

3. Eliminación del ruido en la señal mediante un filtro pasa-banda en el cual los limites deben seleccionarse de manera conveniente, de tal forma que no se elimine el contenido de la señal correspondiente a las frecuencias naturales del puente (frecuencias dinámicas), ni a las frecuencias asociadas con la velocidad de aplicación de la carga viva y deformación estática de la estructura. Se sabe que para la mayoría de los puentes convencionales las frecuencias asociadas a sus diez primeros modos de vibrar se ubican por debajo de los 20Hz (Valdés y De la Colina, 2008). Para este puente se observa que el intervalo de frecuencias de las señales registradas asociadas a los principales componentes de la respuesta estructural tiene un límite superior cercano a 30Hz, por lo cual se seleccionó como límite superior del filtro pasa-banda una frecuencia de 40Hz. El límite inferior del filtrado se tomó de 0.045Hz.

En la figura 4.1 se muestra el registro de aceleraciones junto con su respectivo espectro de amplitudes de Fourier para una de las pruebas realizadas. Este registro fue procesado de acuerdo con el filtrado descrito en el punto 3.

- 4. Integración de las aceleraciones filtradas para obtener una estimación de las velocidades, las cuales se vuelven a filtrar mediante el mismo filtro pasa-banda aplicado en el paso 3.
- 5. Se integran las velocidades filtradas para obtener una estimación de los desplazamientos, los cuales se corrigen por línea base volviéndose a filtrar estos registros mediante el filtro pasa-banda ya descrito en el punto 3. Así es como se obtiene la estimación de las diferentes historias de desplazamientos para cada prueba y en cada canal.
- 6. Se grafica el espectro de Fourier debido a que el análisis del procesamiento de las señales se realiza en el dominio de la frecuencia, con el propósito de descomponer la señal registrada en los armónicos que componen a esa señal, y con ello dividir las frecuencias estáticas de las dinámicas.
- 7. Se comparan las gráficas de los desplazamientos estáticos y dinámicos
	- a. Desplazamiento dinámico: Desplazamiento debido a la carga aplicada de manera dinámica, es decir, la carga está en movimiento sobre la estructura.
	- b. Desplazamiento estático: Desplazamiento debido a la carga colocada estáticamente, es decir, la carga no se mueve.
- 8. Se calculó el factor de impacto como el cociente de los desplazamientos dinámicos entre los estáticos (ecuación 4.3).

$$
FI_{calc} = \frac{|max\Delta_{di}|}{|max\Delta_{ei}|}
$$
(4.3)

Donde:

 $FI_{calc} \coloneqq Factor$  de impacto para el registro i.

 $max\Delta_{di}$ ≔ máximo desplazamiento dinámico del registro i (cm).

 $max\Delta_{ei}$ ≔ máximo desplazamiento estático del registro i (cm).

A continuación, se muestran los desplazamientos dinámicos y estáticos obtenidos para dos pruebas, uno con la carga viva ubicada en el carril central (prueba 6, canal 2) y otro para la carga viva ubicada en el carril izquierdo (prueba 15, canal 2).

El máximo desplazamiento dinámico del puente se obtuvo directamente de las historias de desplazamientos obtenidos mediante el procedimiento descrito anteriormente. Por su parte, el máximo desplazamiento estático se obtuvo aislando de las historias de desplazamientos dinámicos la parte estática de las mismos lo cual se hace aplicándoles un filtro pasa baja. Esta técnica ya ha sido utilizada y probada con éxito en distintos estudios (Valdes et al., 2010).

Tomando en particular para la prueba 6 y 15 en el canal 2 se tomó la frecuencia del filtro pasa baja de 1.2Hz ya que se sabe que la mayoría de los vehículos pesados aplican cargas dinámicas en el rango de frecuencias de 1.5 a 4.5Hz (Cebon 1987), mientras que la frecuencia natural de la mayoría de los puentes se ubica en el intervalo de 1 a 15Hz (Billing 1984, Cantieni 1983). De esta forma sería deseable diseñar puentes cuyas frecuencias modales evitaran el intervalo de 1 a 1.5Hz. Tomando en cuenta esto, se realizó un proceso iterativo y se observó que la frecuencia de 1.2Hz es la que mejor divide la respuesta dinámica de la estática.

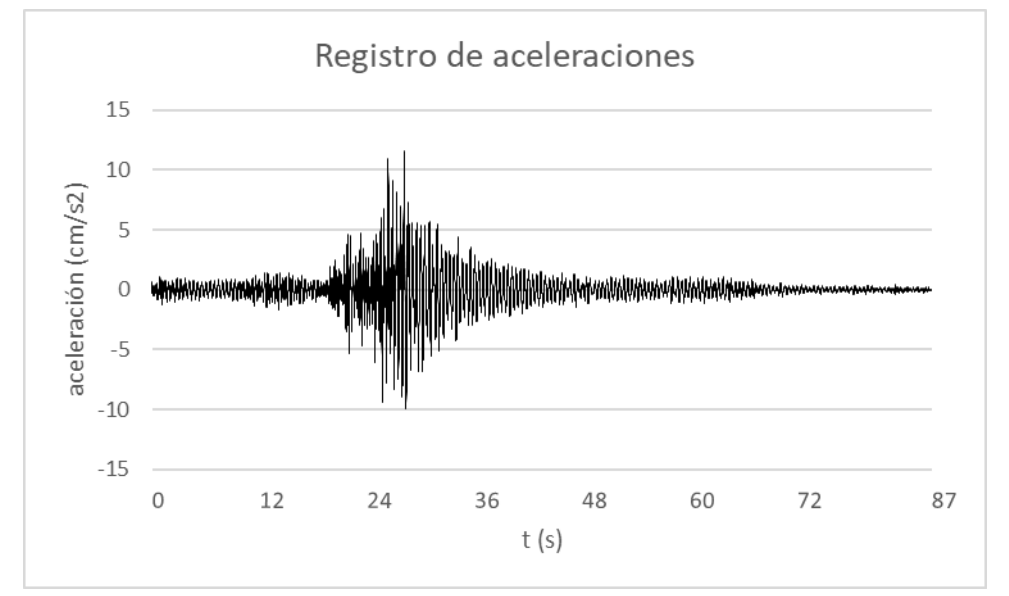

Figura 4.1. Aceleraciones obtenidas en la prueba 6 (50 Km/h, carril central).

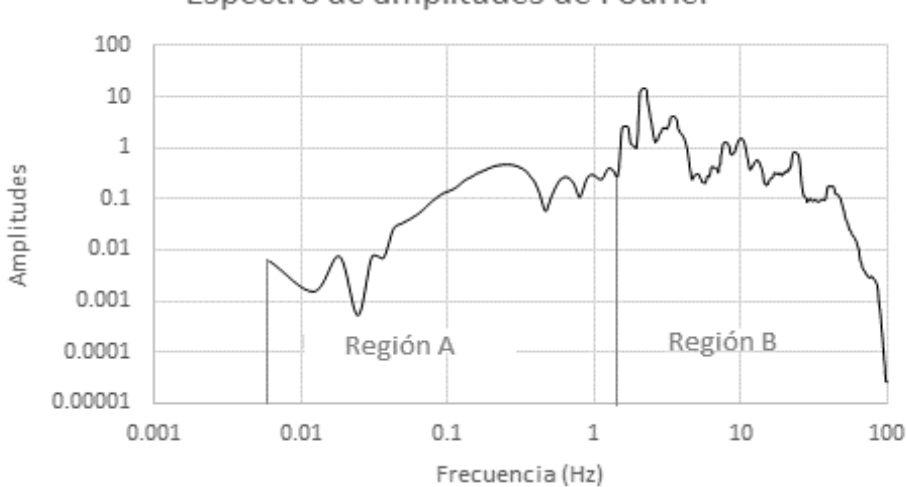

Espectro de amplitudes de Fourier

Figura 4.2. Espectro de amplitudes de Fourier correspondiente a las aceleraciones de la prueba 6 en el canal 2.

Donde la región A en la figura 4.2 corresponde al intervalo de frecuencias para las cuales se presenta una amplificación dinámica de poca relevancia, por lo cual los desplazamientos que se observan para estas frecuencias prácticamente corresponden a los desplazamientos de la carga aplicada en forma estática. Por su parte, en la región B se observan aquellas frecuencias para las cuales sí se presentan amplificaciones dinámicas importantes. De ahí que a los desplazamientos observados en la región A se les denomine estáticos y a los de la región B dinámicos.

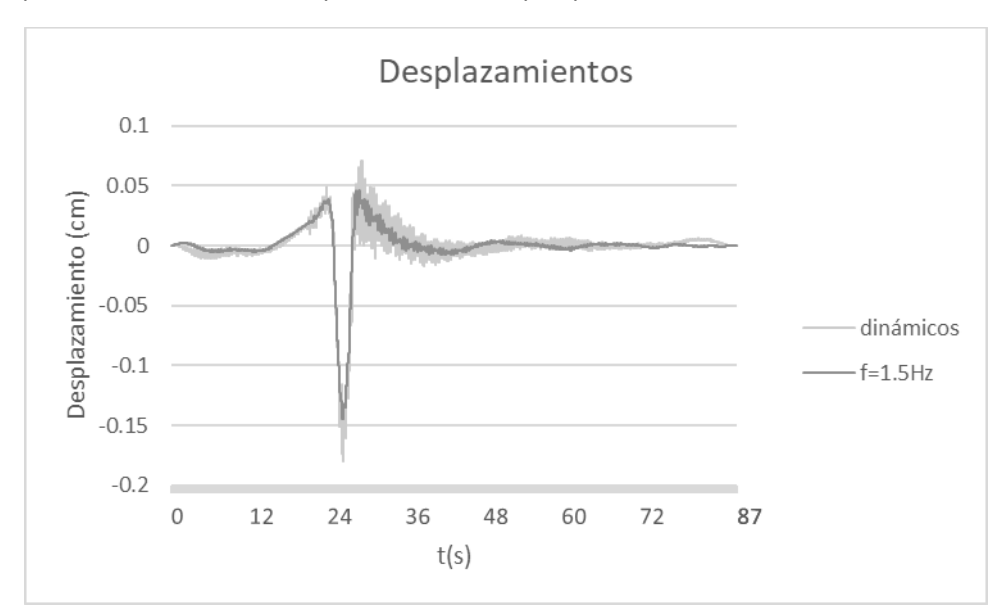

A continuación, se presentan comparaciones utilizando filtros pasa baja diferentes a 1.2Hz de los desplazamientos dinámicos, para observar el porque dicha frecuencia es la seleccionada.

Figura 4.3. Desplazamientos dinámicos y estáticos utilizando un filtro pasa-baja de 1.5Hz, en la prueba 6 canal 2.

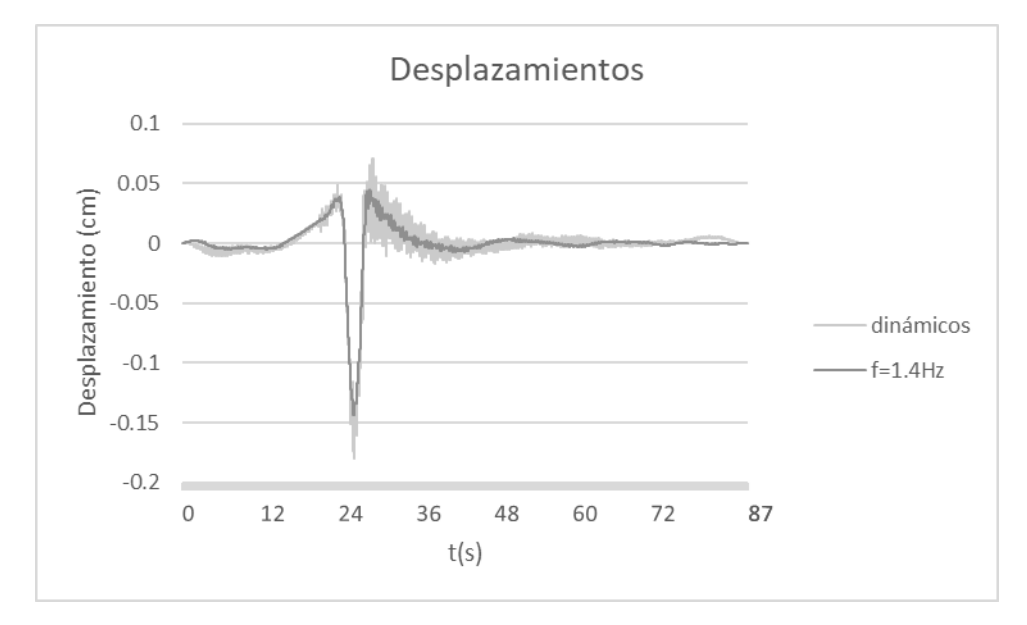

Figura 4.4. Desplazamientos dinámicos y estáticos utilizando un filtro pasa-baja de 1.4Hz, en la prueba 6 canal 2.

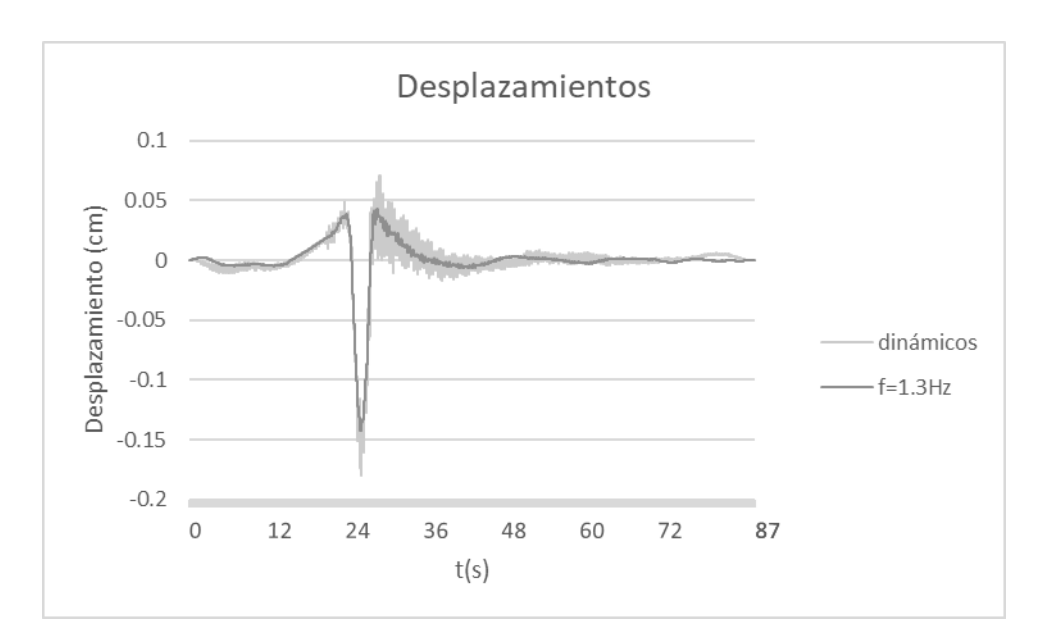

Figura 4.5. Desplazamientos dinámicos y estáticos utilizando un filtro pasa-baja de 1.4Hz, en la prueba 6 canal 2.

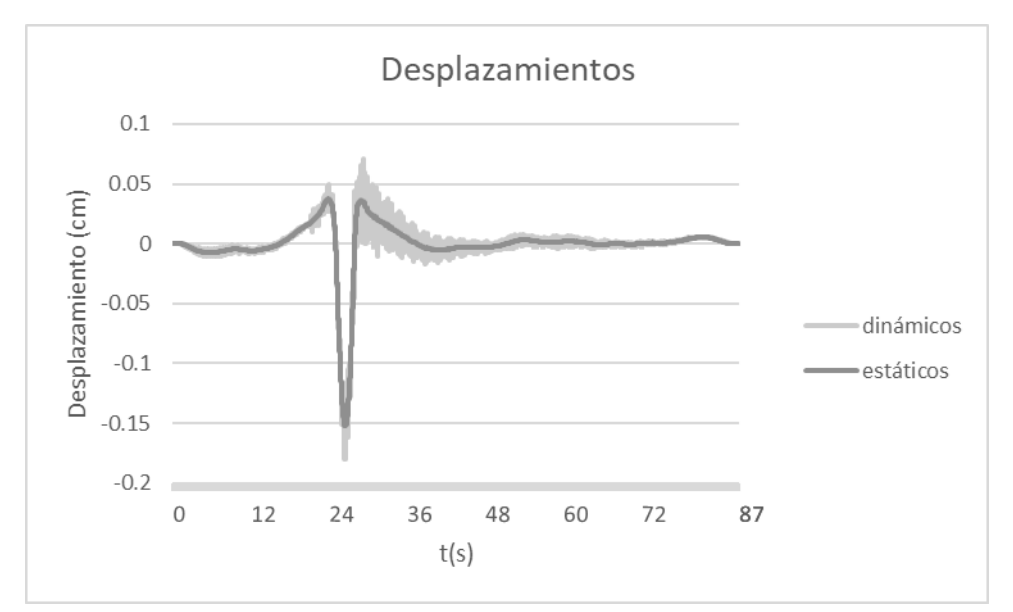

Figura 4.6. Desplazamientos estáticos y dinámicos tomando el filtro pasa baja de 1.2 Hz de la prueba 6 canal 2.

Al realizar el procesamiento de las pruebas con el método de doble integración antes ya mencionado y con la ayuda del software "DEGTRA NET 2007" se obtuvieron los desplazamientos máximos tanto estáticos como dinámicos. Con base en estos desplazamientos se calcularon los correspondientes factores de impacto de acuerdo con la ecuación 4.3.

En la figura 4.6 se presentan las gráficas correspondientes a los desplazamientos estáticos y dinámicos calculados a partir de los registros de aceleraciones que se obtuvieron en la prueba 6 (canal 2) del puente de Tollocan. Con línea obscura (azul) se presentan los desplazamientos estáticos y con línea clara (verde) los dinámicos. Por su parte, en la figura 4.6 se muestran los espectros de amplitudes de Fourier correspondientes, tanto los desplazamientos estáticos, como los dinámicos. Con línea obscura se muestra el espectro de amplitudes de Fourier

correspondiente a los desplazamientos estáticos y con línea clara el correspondiente a los desplazamientos dinámicos.

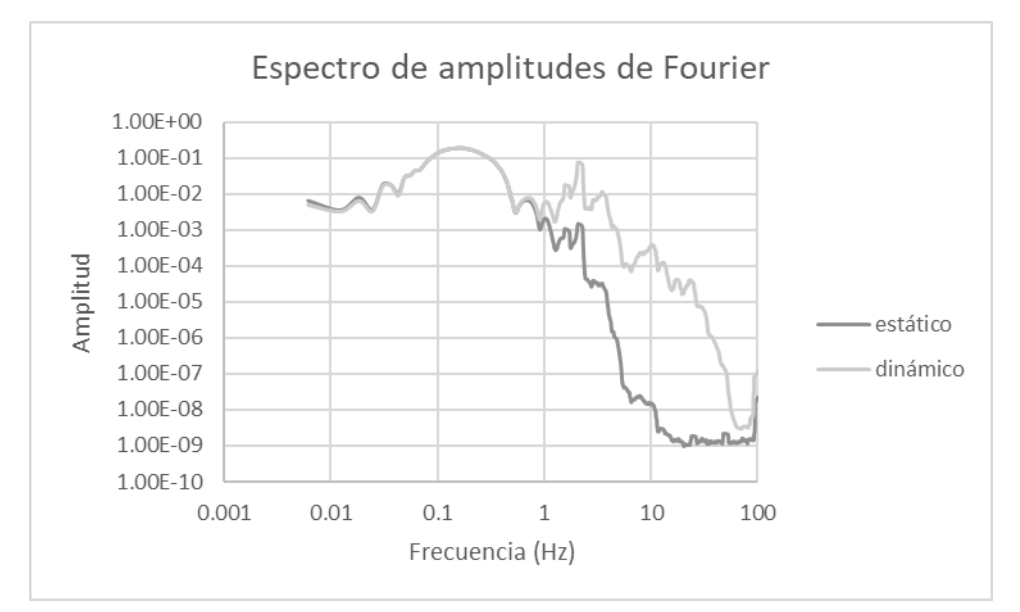

Figura 4.7. Espectro de amplitudes de Fourier de los desplazamientos dinámicos y estáticos de la prueba 6 en el canal 2.

En la figura 4.6 se observa que el máximo desplazamiento dinámico ocurre en el segundo 26.1 y tiene un valor de -0.18cm. A su vez, en dicho instante se observa un desplazamiento estático de -0.153cm. De esta forma, usando la ecuación 4.3, el factor de impacto resulta:

$$
FI_{calc} = \frac{|-0.18cm|}{|-0.153cm|} = \frac{0.18}{0.153} = 1.18
$$

Es decir que el desplazamiento dinámico resulta un 18% mayor que el estático. Por su parte las normas AASHTO (2012) establecen un valor de 33% y las SCT de 30%, por lo que para esta prueba en particular y para ese canal de registro el factor de impacto calculado está por debajo de lo indicado en ambas normas y difiere de acuerdo con la ecuación 4.4 en el siguiente porcentaje:

$$
Dif = \frac{F_{norma} - F_{lcalc}}{F_{norma}} * 100
$$
\n(4.4)

Donde:

 $Dif \coloneqq$  porcentaje de diferencia  $(\%)$ .

 $FI_{norma} \coloneqq Factor$  de impacto indicado en la norma (%).

 $FI_{calc}$  = Factor de impacto calculado con la ecuacion 4.3 (%).

Para la norma SCT:

$$
Dif = \frac{30 - 18}{30} * 100 = 40\%
$$

Y para la norma AASHTO (2012) de:

$$
Dif = \frac{33 - 18}{33} = 45\%
$$

También se pone el registro de aceleraciones de la prueba 15 en el puente de Tollocan que tiene como descripción que la carga viva se aplicó en el carril izquierdo y a una velocidad constante de 65 Km/h. Este registro de aceleraciones y Espectro de amplitudes de Fourier se muestran en la figura 4.8 y 4.9, respectivamente.

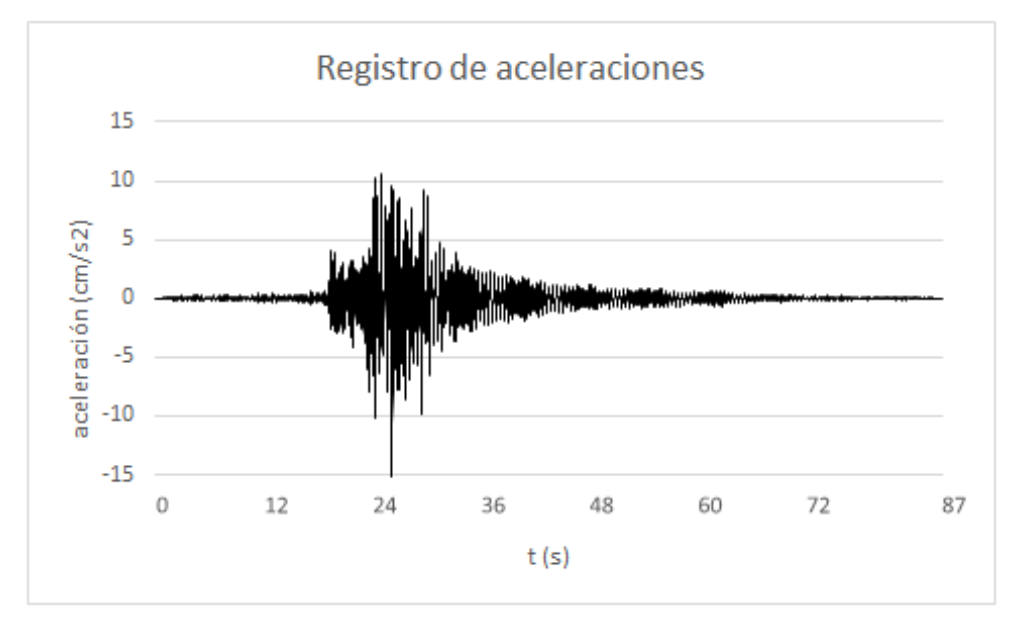

Figura 4.8. Aceleraciones obtenidas en la prueba 15 en el canal 2 (65Km/h, carril izquierdo).

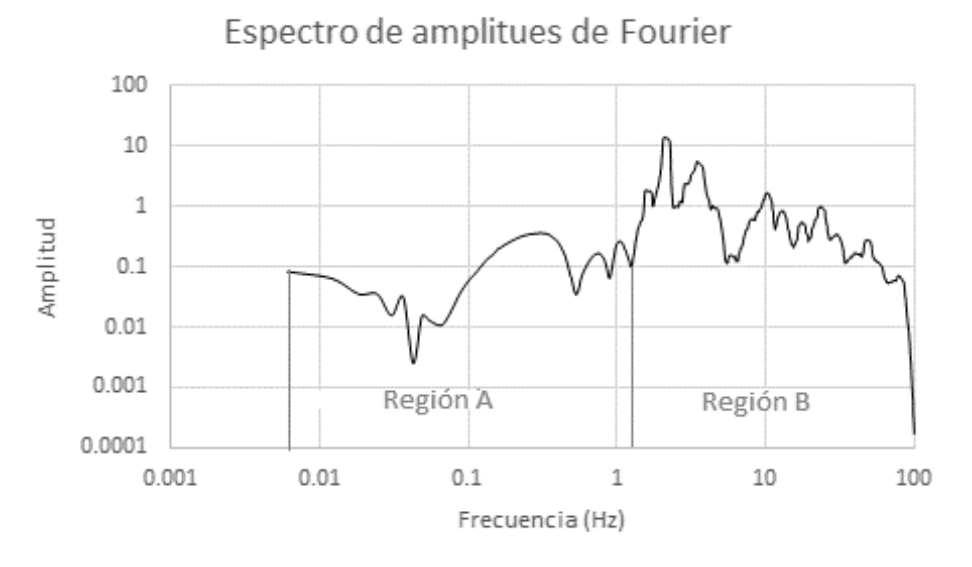

Figura 4.9. Espectro de amplitudes de Fourier correspondiente a la prueba 15 en el canal 2.

A continuación, se presentan comparaciones utilizando filtros pasa baja diferentes a 1.2Hz de los desplazamientos dinámicos, para observar el porque dicha frecuencia es la seleccionada.

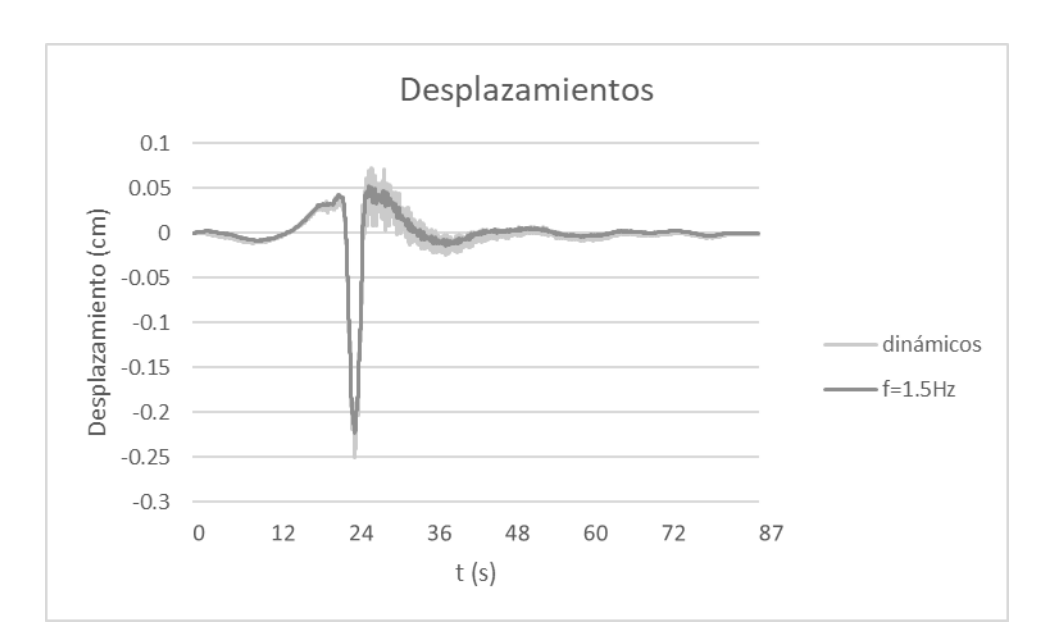

Figura 4.10. Desplazamientos dinámicos y estáticos utilizando un filtro pasa-baja de 1.5Hz, en la prueba 15 canal 2.

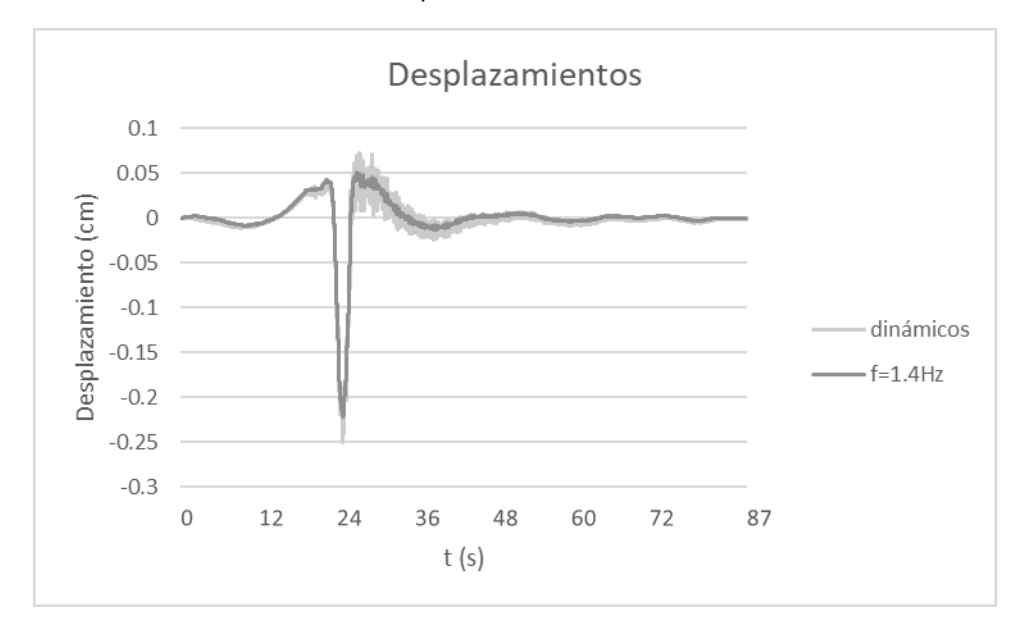

Figura 4.11. Desplazamientos dinámicos y estáticos utilizando un filtro pasa-baja de 1.4Hz, en la prueba 15 canal 2.

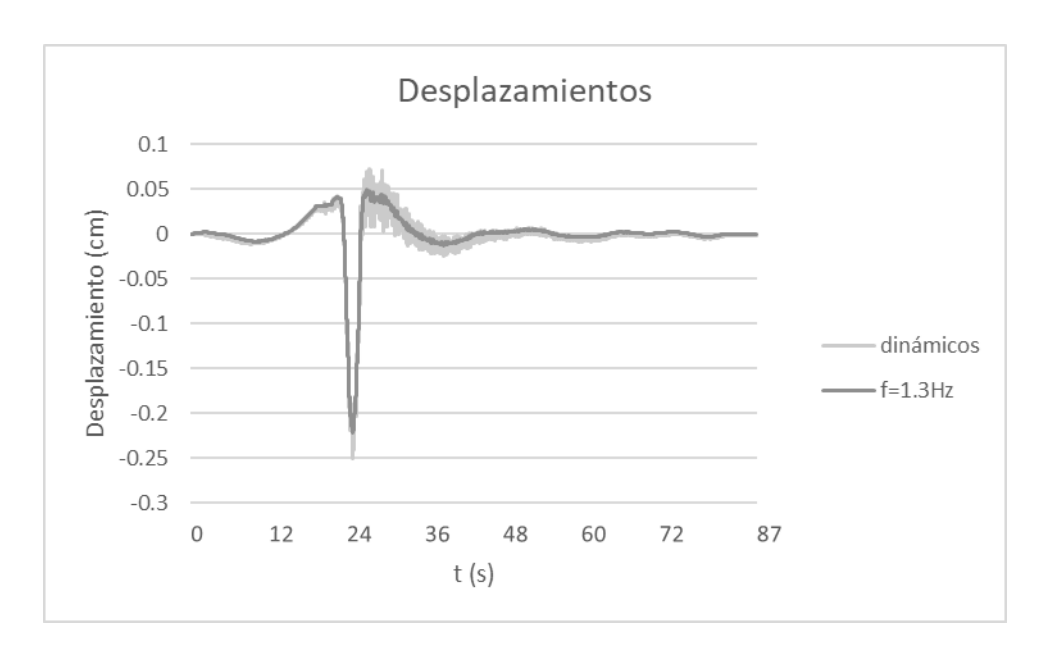

Figura 4.12. Desplazamientos dinámicos y estáticos utilizando un filtro pasa-baja de 1.3Hz, en la prueba 15 canal 2.

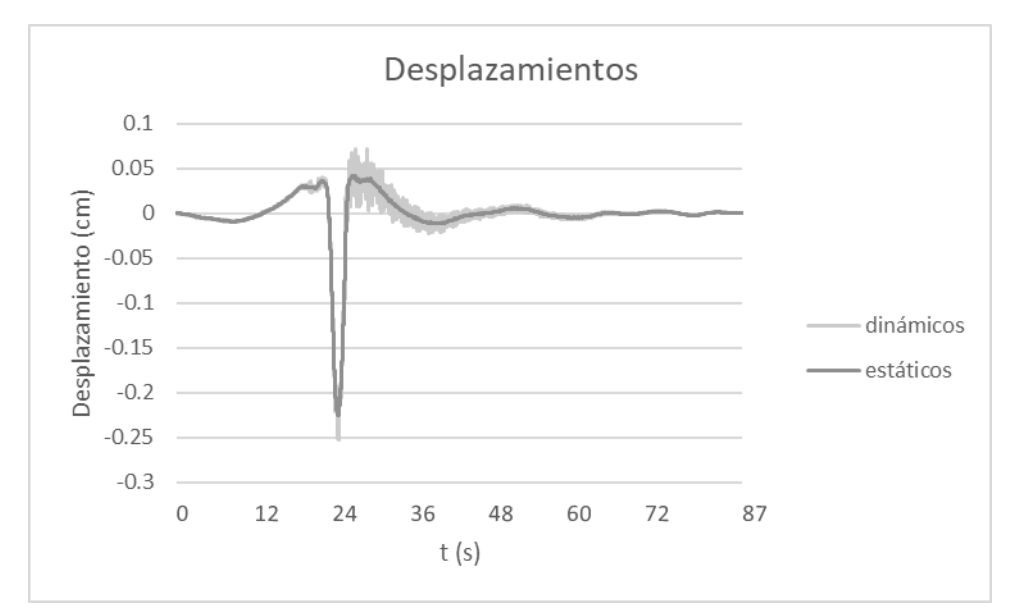

Figura 4.13. Desplazamientos estáticos y dinámicos utilizando un filtro pasa baja de 1.2Hz, en la prueba 15 en el canal 2.

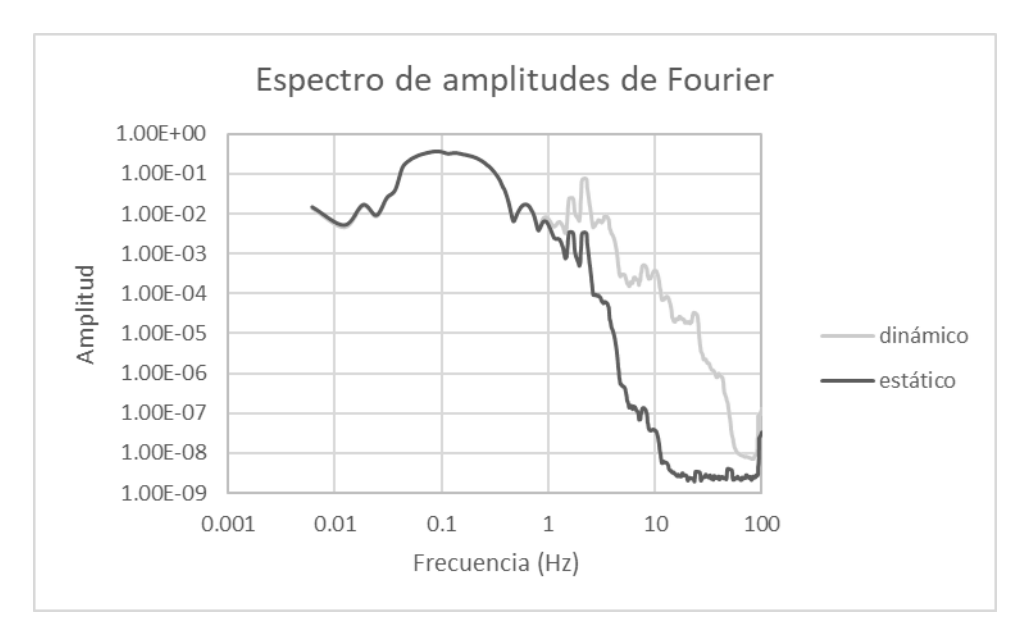

Figura 4.14. Espectro de amplitudes de Fourier de la prueba 15, para los desplazamientos estáticos y dinámicos.

De acuerdo con la figura 4.13 se puede observar que el desplazamiento máximo dinámico y estático ocurren en el mismo instante de 23.6s. El desplazamiento dinámico es de -0.251cm y el estático es de -0.225cm. Realizando el cálculo de manera similar que en la prueba 6, usando la ecuación 4.3 resulta:

$$
FI_{calc} = \frac{|-0.251cm|}{|-0.225cm|} = \frac{0.251}{0.225} = 1.12
$$

Es decir que el desplazamiento dinámico resulta un 12% mayor que el estático. Al comparar los resultados con las normas; con la norma SCT y utilizando la ecuación 4.5, se tiene que la diferencia entre el valor calculado y el especificado por la norma es de:

$$
Dif = \frac{30 - 12}{30} * 100 = 60\%
$$

Y al compararlo con la norma AASHTO (2012), la diferencia es:

$$
Dif = \frac{33 - 12}{33} * 100 = 63\%
$$

En la prueba 15, los desplazamientos estáticos se obtuvieron filtrando los desplazamientos dinámicos mediante un filtro pasa-baja que eliminó las frecuencias mayores a 1.2Hz. Esta frecuencia se determinó de manera idéntica a la frecuencia de 1.2Hz en la prueba 6 en el canal 2.

Con base en el procedimiento descrito anteriormente se calculó el factor de impacto para todas las pruebas realizadas en el puente de Tollocan. En el capítulo V se presentan y analizan dichos valores del factor de impacto.

En la tabla 4.1 se muestran los factores de impacto calculados con el método de doble integración para cada una de las pruebas en los 6 canales.

| PRUEBA          | CANAL <sub>1</sub>                                                         | CANAL <sub>2</sub> | CANAL <sub>3</sub> | CANAL <sub>4</sub> | CANAL 5      | CANAL <sub>6</sub> | <b>DESCRIPCIÓN</b>                |
|-----------------|----------------------------------------------------------------------------|--------------------|--------------------|--------------------|--------------|--------------------|-----------------------------------|
| 1               | 1.21                                                                       | 1.32               | 1                  | 0.56               | 1.01         | 1.00               | <b>CARGA AMBIENTAL</b>            |
| $\overline{2}$  | 2.50                                                                       | 2.51               | 1.49               | 1.23               | $\mathbf{1}$ | $\mathbf{1}$       | SUR-NORTE 10KM/H CARRIL CENTRAL   |
| 3               | <u>2.12</u>                                                                | 3.26               | 1.56               | 1.23               | 1.26         | 1.01               | NORTE-SUR 20KM/H CARRIL CENTRAL   |
| 4               | 1.3                                                                        | 1.45               | 1.42               | 1.38               | 1.1          | 1.02               | SUR-NORTE 30KM/H CARRIL CENTRAL   |
| 5               | 1.32                                                                       | 1.29               | 1.25               | 1.23               | 1.09         | 1.04               | NORTE-SUR 40KM/H CARRIL CENTRAL   |
| 6               | 1.18                                                                       | 1.2                | 1.21               | 1.21               | 1.12         | 1.01               | SUR-NORTE 50KM/H CARRIL CENTRAL   |
| $\overline{7}$  | 1.14                                                                       | 1.16               | 1.11               | 1.11               | 1.11         | 1.03               | NORTE-SUR 60KM/H CARRIL CENTRAL   |
| 8               | 1.2                                                                        | 1.2                | 1.22               | 1.23               | 1.16         | 1.00               | SUR-NORTE 70KM/H CARRIL CENTRAL   |
| 10              | 1.98                                                                       | 2.16               | 3.15               | 1.65               | 1.15         | 1.00               | SUR-NORTE 10KM/H CARRIL IZQUIERDO |
| 11              | 1.89                                                                       | 2.05               | 1.56               | 1.61               | 1.06         | 1.02               | NORTE-SUR 20KM/H CARRIL IZQUIERDO |
| 12              | 1.32                                                                       | 1.11               | 1.37               | 1.35               | 1.04         | 1.13               | SUR-NORTE 40KM/H CARRIL IZQUIERDO |
| 15              | 1.31                                                                       | 1.12               | 1.31               | 1.3                | 1.26         | 1.03               | NORTE-SUR 65KM/H CARRIL IZQUIERDO |
| 16              | 1.87                                                                       | 2.02               | 2.02               | 1.59               | 1.04         | 1.26               | SUR-NORTE 30KM/H CARRIL IZQUIERDO |
| 18              | 1.35                                                                       | ---                | 1.34               | 1.34               | 1.01         | $\mathbf{1}$       | NORTE-SUR 20KM/H CARRIL CENTRAL   |
| 19              | 1.19                                                                       | $- - -$            | 2.02               | 2.02               | 1.36         | 1.05               | SUR-NORTE 30KM/H CARRIL CENTRAL   |
| 20              | 2.12                                                                       | $---$              | 1.63               | 1.62               | 1.01         | 1.29               | NORTE-SUR 10KM/H CARRIL CENTRAL   |
| 21              | 1.41                                                                       | ---                | 1.42               | 1.41               | 1.04         | 1.07               | SUR-NORTE 40KM/H CARRIL CENTRAL   |
| $\overline{22}$ | 1.16                                                                       | ---                | 1.02               | 1.13               | 1.00         | 1.00               | <b>CARGA AMBIENTAL</b>            |
|                 | Pruebas descartadas por inestabilidades en el procesamiento de las señales |                    |                    |                    |              |                    |                                   |

Tabla 4.1. Factor de impacto obtenido en cada canal para cada prueba del puente.

<span id="page-44-0"></span>Factor de distribución.

El factor de distribución representa la fracción de la carga viva que toma cada una de las trabes que forman la superestructura del puente.

Como en las pruebas realizadas en el puente solo se colocaron dos acelerómetros que permitieron medir la respuesta de la superestructura en forma transversal al eje del puente (figura 3.16, canales 1 y 2). Como opción de cálculo se utilizó la regla de Courbon para una comparación entre los resultados analíticos y los resultados experimentales.

### <span id="page-44-1"></span>Regla de Courbon.

El método de Courbon supone que existe una variación lineal de la deflexión de la estructura en su dirección transversal; es decir, su rigidez transversal es infinita, de modo que la configuración deformada de la superestructura del puente, ante la aplicación de una carga, permanece siempre recta y la deflexión será máxima en la viga exterior del lado de la carga excéntrica aplicada y mínima en el otro extremo. (Sanmartin, 1983)

El método de Courbon supone que la superestructura es simétrica y la carga viva se descompone en simétrica y antisimétrica (Sanmartin, 1983), de modo que la primera parte de la carga se reparte de manera proporcional entre las inercias de las vigas, así que la carga  $P_n$  actuante sobre la viga "n" resulta: (Crespo et al, 2014)

$$
P_n = P \frac{ln}{\sum_{i=1}^n I_n} \tag{4.6}
$$

Donde:

 $P_n \coloneqq carga$  actuante sobre la viga n  $(Kg)$ .

 $P \coloneqq carga \ colocada \ sobre \ la \ superestructura(Kg).$ 

 $I_n =$  momento de inercia de la n  $-$  ésima viga (cm $^4$ ).

Como la inercia en todas las vigas es la misma porque tienen la misma geometría, entonces la ecuación anterior se puede escribir de la siguiente manera:

$$
P_n = P \frac{l_n}{l_n + l_n + \dots + l_n} \tag{4.6.1}
$$

$$
P_n = P \frac{l_n}{n l_n} \tag{4.6.2}
$$

$$
P_n = P_n^{\frac{1}{n}} \tag{4.7}
$$

Donde:

 $n = n$ úmero de vigas en la superestructura del puente.

Tomando en cuenta que el puente que se estudia tiene una separación entre trabes de 1.80m y que son 6 trabes tipo cajón; utilizando el principio de triángulos semejantes o Teorema de Tales y aplicando el principio de la regla de Courbon, resulta lo siguiente:

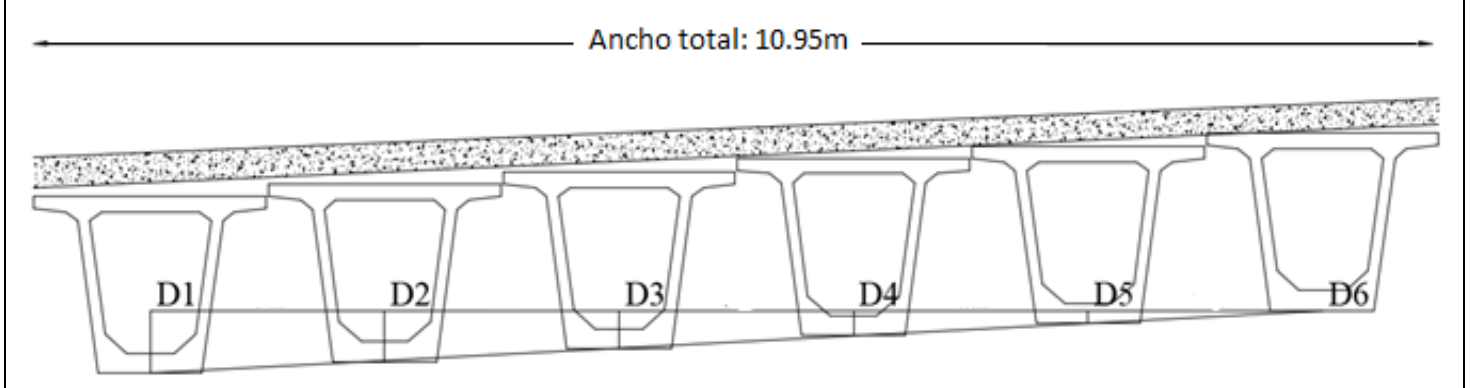

Figura 4.9. Dibujo de las flexiones de las vigas para obtención de la formula general para cualquier viga.

Los desplazamientos estimados en el procesamiento de las señales son los mostrados en la trabe 6 y en la trabe 1, se tomó como referencia el menor desplazamiento y con la diferencia y aplicando la regla de Courbon se obtuvieron los desplazamientos de las trabes interiores (trabe 2 a 5) con el siguiente procedimiento.

Tomando como D1 la deformación de la viga 1, D2 la deformación de la viga 2 y así sucesivamente, aplicando triángulos semejantes en particular para el desplazamiento de la viga 2, resulta lo siguiente:

$$
D2 = \frac{1.8*4}{1.8*5} D1 + D6 = \frac{4}{5} D1 + D6
$$
 (4.8)

Donde:

 $D2 \coloneqq Desplazamiento de la trabe 2 (cm).$ 

 $D1 \coloneqq Desplazamiento de la trabe 1 (cm).$ 

 $D6 \coloneqq Desplazamiento de la trabe 6 (cm).$ 

Para las vigas 2, 3, 4 y 5, sus desplazamientos resultan:

$$
Di = \frac{6-i}{5}D1 + D6; \; con \; i = 1, 2, \dots, 6 \tag{4.9}
$$

Donde:

 $Di \coloneqq Desplazamiento de la trabe i (cm).$ 

 $D1 \coloneqq Desplazamiento de la trabe 1 (cm).$ 

 $D6 \coloneqq Desplazamiento de la trabe 6 (cm).$ 

Con la ecuación 4.9 se calcularon los desplazamientos en cada trabe para cada instante de tiempo.

Como los únicos canales que registraron la respuesta de la superestructura del puente de manera transversal son el 1 y 2, los cálculos del factor de distribución se hicieron exclusivamente para las pruebas 1 a 16 tomando los registros correspondientes a ambos canales.

Por ejemplo, para la prueba 8 se calcularon los desplazamientos de las distintas trabes a partir de la ecuación 4.9 para 7 diferentes instantes de tiempo.

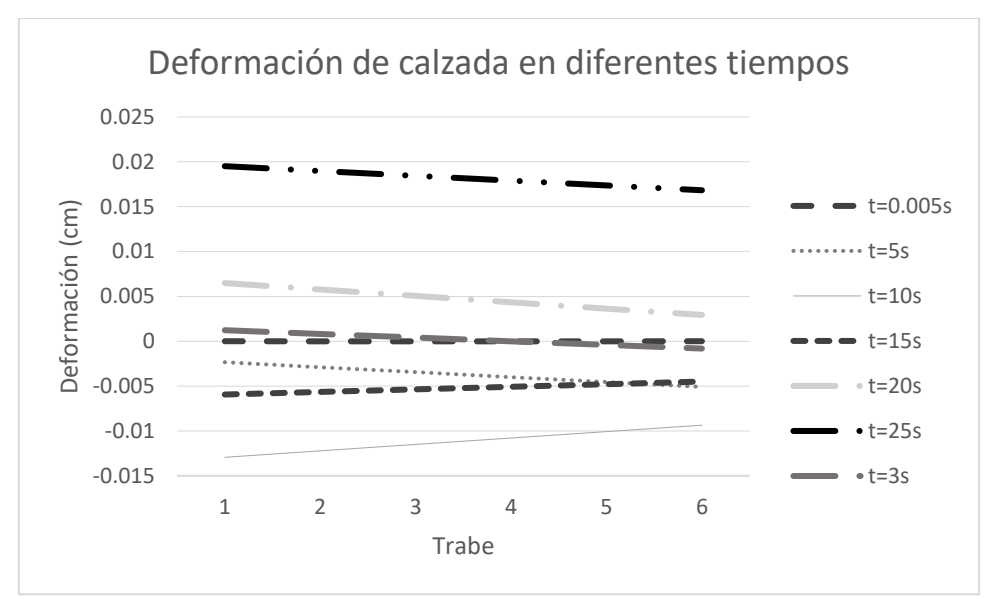

Figura 4.10. Deflexiones de la sección transversal del puente en 7 diferentes instantes de tiempo para la prueba 8 que tiene una velocidad de 70Km/h con la carga viva circulando en el carril central.

El factor de distribución se calcula como el cociente de la carga que toma una viga en particular del puente entre la carga total que actúa sobre el puente. En el caso de las pruebas experimentales reportadas en esta tesis, se tienen como dato para el cálculo de los factores de concentración las deflexiones de las vigas que se obtienen con el método de la doble integración junto con la hipótesis de la regla de Courbon. Una vez que se tienen las deflexiones de todas las vigas del puente, es factible calcular la carga "equivalente" que las produce. Para el caso de una viga simplemente apoyada sujeta a una carga  $P_i$ , su máxima deflexión  $(y_{imax})$ se puede calcular con base en la siguiente ecuación.

$$
y_{imax} = \frac{-P_i L^3}{48EI}
$$
 (4.10)

Donde:

 $y_{\text{im}ax} \coloneqq \text{Deflexión máxima de la viga i (cm)}.$ 

 $P_i \coloneqq Carga$  aplicada sobre la viga i  $(Kg)$ .

 $L \coloneqq$  longitd de la viga (cm).

E ≔ modulo de elasticidad del material del que está hecha la viga  $\left(\frac{Kg}{cm}\right)$  $\frac{Rg}{cm^2}$ ).

I  $\coloneqq$  Momento de inercia de la viga (cm $^4$ ).

Despejando el valor de  $P_i$  de la ecuación 4.10, resulta:

$$
P_i = \frac{-48y_iEI}{L^3} \tag{4.11}
$$

Donde  $P_i$  es la carga puntual que actúa sobre la viga  $i$  y le produce una deflexión máxima  $y_i$ . Si se considera que la carga total que actúa sobre el puente es la suma de las distintas cargas  $P_i$ que actúan en todas las vigas, entonces el factor de distribución resulta:

$$
FD = \frac{P_i}{P} = \frac{\frac{-48y_iEI}{L^3}}{\sum_{i=1}^6 \frac{-48EI}{L^3} y_i} = \frac{\frac{-48EI}{L^3} y_i}{\frac{-48EI}{L^3} \sum_{i=1}^6 y_i} = \frac{y_i}{\sum_{i=1}^6 y_i}
$$

En la Tabla 4.2 se muestra los factores de distribución obtenidos aplicando la fórmula anterior y tomando los máximos desplazamientos para cada prueba.

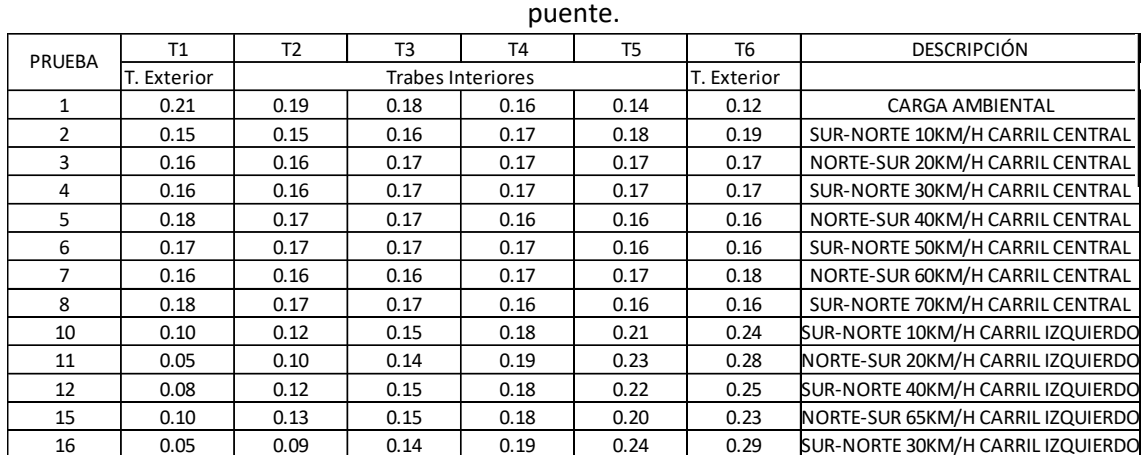

Tabla 4.2. Factores de distribución para cada trabe en cada una de las pruebas realizadas en el

### <span id="page-48-0"></span>Cálculo del amortiguamiento.

Aún cuando el amortiguamiento no se requiere para estimar el factor de impacto y el factor de distribución, en esta sección se presenta la aplicación del método del decrecimiento logarítmico para evaluar el amortiguamiento de la superestructura del puente bajo vibración vertical.

Se tomó la prueba 6 en el canal 2, de igual manera que en el método de la doble integración y se tomó el intervalo donde ya es vibración libre, es decir, cuando la carga viva ha salido del puente y este continúa vibrando.

A continuación, se muestra el registro de la vibración libre.

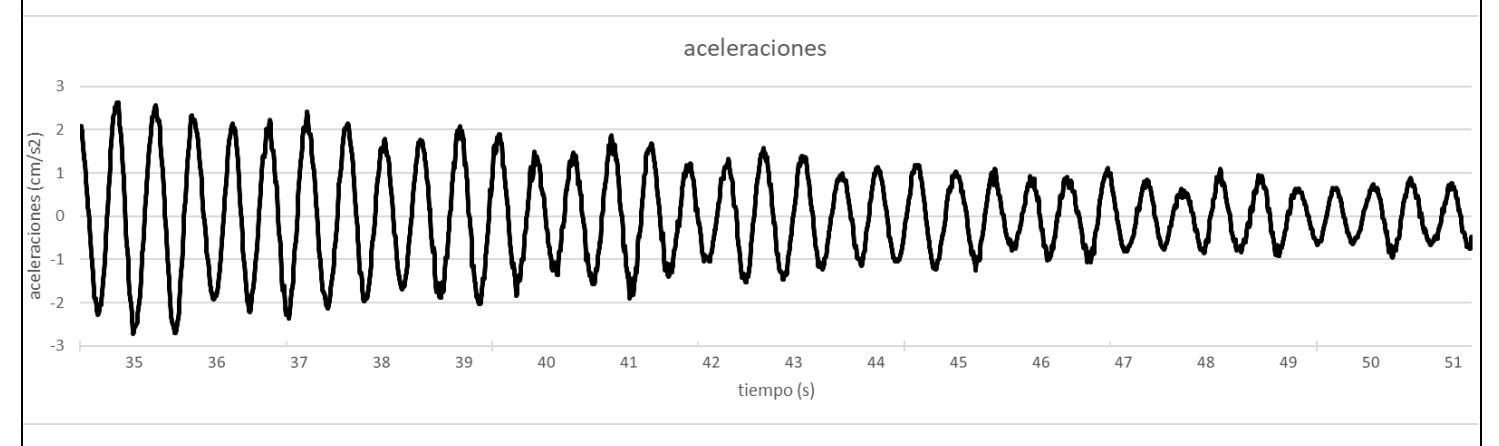

Figura 4.11. Registro de aceleraciones de la prueba 6 en al canal 2 en el periodo de vibración libre (50Km/h, carril central).

Utilizando la ecuación siguiente: (Chopra, 2014)

$$
\zeta = \frac{1}{2\pi j} * \ln\left(\frac{u_i}{u_{i+j}}\right) \tag{4.11}
$$

O bien

$$
\zeta = \frac{1}{2\pi j} * \ln\left(\frac{\ddot{u}_i}{\ddot{u}_{i+j}}\right) \tag{4.12}
$$

Donde:

 $\zeta \coloneqq$  fraccion de amortiguamiento (%).

 $u_i \coloneqq Desplazamiento$  en el instante i (cm).

 $u_{i+j} \coloneqq$  desplazamiento en el instante  $i + j$  (cm).

 $\ddot{u}_i \coloneqq aceleración$  en el instante i  $\left(\frac{cm}{\varepsilon^2}\right)$  $\frac{2m}{s^2}$ ).

 $\ddot{u}_{i+j} \coloneqq \textit{acceleración en el instate i + j} \left(\frac{cm}{s^2}\right)$  $\frac{\pi}{s^2}$ ).

Se tomó como  $\ddot{u}_i$  el primer pico positivo en la figura 4.11 y  $j = 1, 2, 3, ..., 30$ . Para con ello tomar la mayor parte de los picos positivos de la figura 4.11.

El valor de la aceleración en el primer pico positivo se observó de:

$$
\ddot{u}_i = 2.8 \frac{cm}{s^2}
$$

En la Tabla 4.3 se muestra el cálculo realizado con las ecuaciones 4.11 y 4.12 para la obtención del porcentaje de amortiguamiento para 35 instantes.

|    | $\alpha$ procoa 0, canarz (50 km/m, carm central). |                  |                                                                   |             |  |  |  |  |  |
|----|----------------------------------------------------|------------------|-------------------------------------------------------------------|-------------|--|--|--|--|--|
| j  | $\mathbf{1}$<br>$2\pi j$                           | $\ddot{u}_{i+j}$ | $\ddot{u}_{\underline{i}}$<br>ln <sub>1</sub><br>$\ddot{u}_{i+j}$ | $\zeta$ (%) |  |  |  |  |  |
| 1  | 0.159154943                                        | 2.90             | 0.18805223                                                        | 2.993       |  |  |  |  |  |
| 2  | 0.079577472                                        | 2.50             | 0.33647224                                                        | 2.678       |  |  |  |  |  |
| 3  | 0.053051648                                        | 2.15             | 0.48729513                                                        | 2.585       |  |  |  |  |  |
| 4  | 0.039788736                                        | 2.00             | 0.55961579                                                        | 2.227       |  |  |  |  |  |
| 5  | 0.031830989                                        | 1.98             | 0.56966612                                                        | 1.813       |  |  |  |  |  |
| 6  | 0.026525824                                        | 1.96             | 0.5798185                                                         | 1.538       |  |  |  |  |  |
| 7  | 0.02273642                                         | 1.80             | 0.6649763                                                         | 1.512       |  |  |  |  |  |
| 8  | 0.019894368                                        | 1.80             | 0.6649763                                                         | 1.323       |  |  |  |  |  |
| 9  | 0.017683883                                        | 1.56             | 0.80807715                                                        | 1.429       |  |  |  |  |  |
| 10 | 0.015915494                                        | 1.42             | 0.9021061                                                         | 1.436       |  |  |  |  |  |
| 11 | 0.014468631                                        | 1.40             | 0.91629073                                                        | 1.326       |  |  |  |  |  |
| 12 | 0.013262912                                        | 1.20             | 1.07044141                                                        | 1.420       |  |  |  |  |  |
| 13 | 0.012242688                                        | 1.20             | 1.07044141                                                        | 1.311       |  |  |  |  |  |
| 14 | 0.01136821                                         | 1.15             | 1.11300103                                                        | 1.265       |  |  |  |  |  |
| 15 | 0.01061033                                         | 1.15             | 1.11300103                                                        | 1.181       |  |  |  |  |  |
| 16 | 0.009947184                                        | 1.00             | 1.25276297                                                        | 1.246       |  |  |  |  |  |
| 17 | 0.009362055                                        | 0.99             | 1.2628133                                                         | 1.182       |  |  |  |  |  |
| 18 | 0.008841941                                        | 0.90             | 1.35812348                                                        | 1.201       |  |  |  |  |  |
| 19 | 0.008376576                                        | 0.80             | 1.47590652                                                        | 1.236       |  |  |  |  |  |
| 20 | 0.007957747                                        | 0.75             | 1.54044504                                                        | 1.226       |  |  |  |  |  |
| 21 | 0.007578807                                        | 0.72             | 1.58126704                                                        | 1.198       |  |  |  |  |  |
| 22 | 0.007234316                                        | 0.76             | 1.52719981                                                        | 1.105       |  |  |  |  |  |
| 23 | 0.00691978                                         | 0.65             | 1.68354588                                                        | 1.165       |  |  |  |  |  |
| 24 | 0.006631456                                        | 0.68             | 1.63842545                                                        | 1.087       |  |  |  |  |  |
| 25 | 0.006366198                                        | 0.68             | 1.63842545                                                        | 1.043       |  |  |  |  |  |
| 26 | 0.006121344                                        | 0.63             | 1.71479843                                                        | 1.050       |  |  |  |  |  |
| 27 | 0.005894628                                        | 0.62             | 1.73079877                                                        | 1.020       |  |  |  |  |  |
| 28 | 0.005684105                                        | 0.65             | 1.68354588                                                        | 0.957       |  |  |  |  |  |
| 29 | 0.005488101                                        | 0.68             | 1.63842545                                                        | 0.899       |  |  |  |  |  |
| 30 | 0.005305165                                        | 0.62             | 1.73079877                                                        | 0.918       |  |  |  |  |  |
| 31 | 0.00513403                                         | 0.63             | 1.71479843                                                        | 0.880       |  |  |  |  |  |
| 32 | 0.004973592                                        | 0.65             | 1.68354588                                                        | 0.837       |  |  |  |  |  |
| 33 | 0.004822877                                        | 0.63             | 1.71479843                                                        | 0.827       |  |  |  |  |  |
| 34 | 0.004681028                                        | 0.62             | 1.73079877                                                        | 0.810       |  |  |  |  |  |
| 35 | 0.004547284                                        | 0.60             | 1.76358859                                                        | 0.802       |  |  |  |  |  |

Tabla 4.3. fracciones de amortiguamiento del puente vehicular de Tollocan correspondiente a la prueba 6, canal 2 (50 km/h, carril central).

En la Tabla 4.4 se muestra el promedio, la desviación estándar y el coeficiente de variación de los datos calculados.

Tabla 4.4. Promedio, desviación estándar y coeficiente de variación de los factores de amortiguamiento.

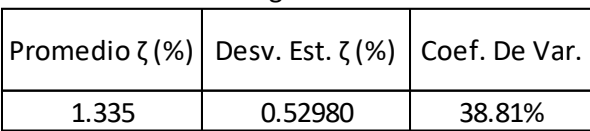

# <span id="page-50-0"></span>V. ANÁLISIS DE RESULTADOS.

### <span id="page-50-1"></span>Factor de impacto

Por lo que se refiere al factor de impacto de las pruebas, se presentan los resultados obtenidos en 18 de las pruebas realizadas en el puente, para cada una de las cuales se analizan los resultados de los 6 canales de medición.

En la Tabla 4.1 se presentan los valores del factor de impacto que se tuvieron en las pruebas analizadas.

Para poder hacer un mejor análisis se calcularon los promedios y los coeficientes de variación para cada canal de registro. En la Tabla 5.1 se presentan dichos valores.

Tabla 5.1. Promedio, desviación estándar y coeficiente de variación del factor de impacto de cada canal en las 22 pruebas analizadas del puente.

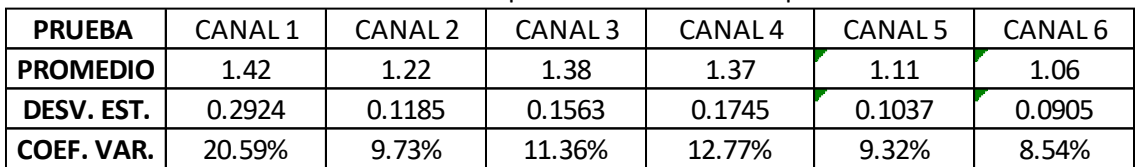

En la figura 5.1 se presentan unas gráficas en donde se observan los valores promedio del factor de impacto que se obtuvo de las pruebas, junto con los valores recomendados en las normas SCT (2001), el cual es de 1.30 y por las normas AASHTO (2012), que es de 1.33.

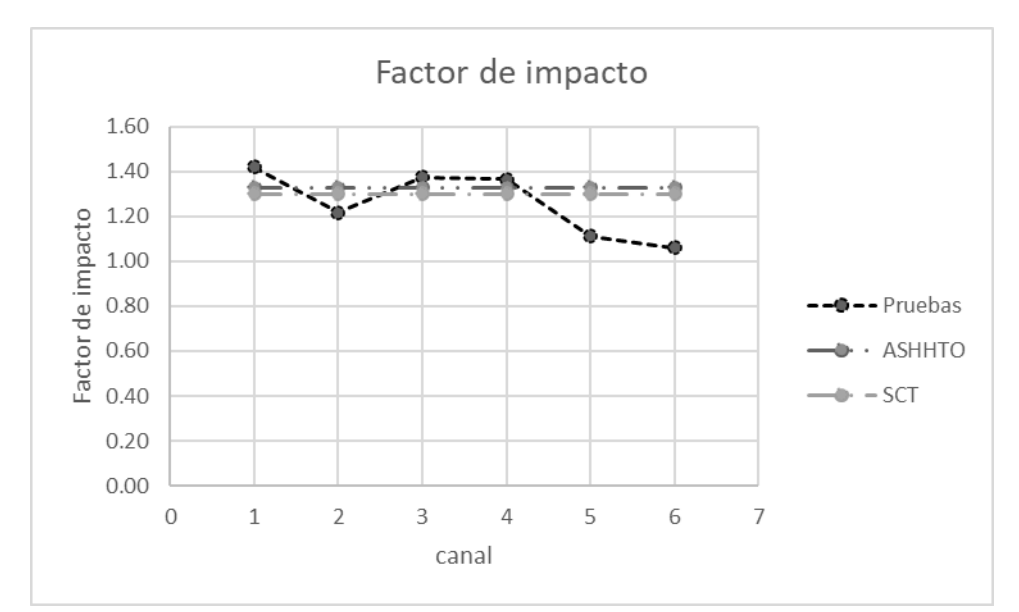

Figura 5.1. Gráfica de los valores promedio del factor de impacto obtenidos en las pruebas junto con los valores recomendados en las normas de diseño SCT (2001) y AASHTO (2012).

Se observa que en el canal 1, 3 y 4; el valor promedio es mayor respecto a los valores indicados en las normas SCT (2001) y AASHTO (2012), respectivamente. Mientras que en los canales 2, 5 y 6; el valor promedio resulta menor a los valores de las normas.

Como se observa en la Tabla 5.1 el coeficiente de variación que presentan cada canal en las 22 pruebas es de un 8.54% para el canal 6 y hasta un 20.59% en el canal 1; siendo esta una diferencia relativamente alta en los coeficientes. Se debe tomar en cuenta que el canal 1 está situado justo en el centro del claro (20m) como se observa en las figuras 3.16 y 3.17.

En la posición del canal 1 se obtuvo la mayor vibración debido a la geometría de la superestructura del puente, y tomando en cuenta que las trabes se consideran como un sistema simplemente apoyado, es en el centro donde se sucede la mayor deformación; mientras que el canal 6 se ubica a 5m del apoyo y, debido a la cercanía a la pila, su momento es menor y por ende su flecha también.

En la Tabla 5.2 se presenta una comparación entre los valores promedio del factor de impacto respecto a los valores establecidos en las normas de diseño. Haciendo la comparación de cada canal con los valores de cada norma para observar en que porcentaje difieren los valores obtenidos en las pruebas experimentales con los marcados en las normas se hace la comparación en la siguiente Tabla:

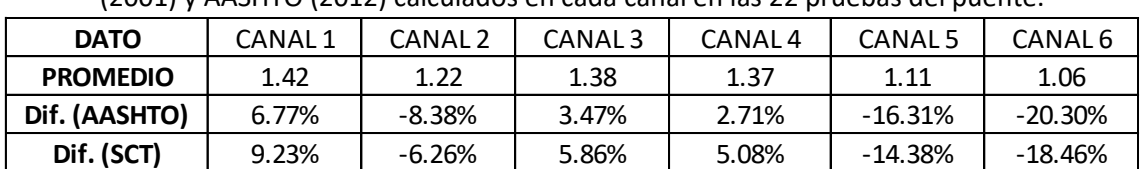

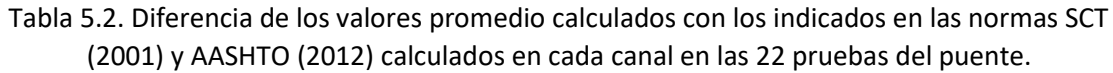

El valor negativo en la diferencia indica que el valor del factor de impacto calculado es menor al indicado en las normas SCT (2001) y AASHTO (2012); el valor positivo indica que el factor de impacto calculado es mayor al indicado en las normas.

#### <span id="page-52-0"></span>Factor de distribución.

El factor de distribución se calculó para las primeras 16 pruebas, ya que en ellas se contó con canales de registro que permitieron medir la respuesta del puente en dos puntos localizados en los extremos de la sección transversal del puente (canales 1 y 2, figura 3.16).

En la Tabla 4.2 se muestran los factores de distribución calculados a partir de los registros de las pruebas, el objetivo de esta sección es compararlos con los valores recomendados por las normas AASHTO (2012) y SCT (2001).

• Normas AASHTO (2012).

De acuerdo con las normas AASHTO (2012), la sección transversal de la superestructura del puente que se analiza se cataloga como tipo b o c (Tabla 1.2).

| Vigas de acero de sección               | Losa de concreto colada en sitio |     |
|-----------------------------------------|----------------------------------|-----|
| cajón cerrada.                          |                                  |     |
| Vigas de concreto                       |                                  |     |
| prefabricadas de sección cajón cerrada. |                                  | (b) |
| Vigas de acero de seccion               | Losa de concreto colada en sitio |     |
| cajón abierta.                          | Losa de concreto prefabricado    |     |
| Vigas de concreto                       |                                  |     |
| prefabricadas de sección cajón abierta  |                                  | (c) |

Figura 5.2. Clasificación de la superestructura del puente de acuerdo con las normas AASHTO (2012).

Debido a que en las pruebas solo se tuvo un carril cargado, el cálculo del factor de distribución de acuerdo con las normas AASHTO (2012) y SCT (2001) solo se realiza para esta condición de carga.

En el caso de las normas AASHTO (2012) el factor de distribución se calcula con base en distintas fórmulas, en función del tipo de trabe (exterior o interior) y del número de carriles de circulación. De esta forma, para el caso de trabes interiores el factor de distribución de momento para un carril de circulación se obtiene a partir de la siguiente ecuación. (AASHTO, 2012)

$$
FD = \left(\frac{s}{0.3}\right)^{0.35} \left(\frac{sd}{12.0L^2}\right)^{0.25}
$$
 (5.1)

Donde:

 $FD \coloneqq factor de distribución.$ 

 $S \coloneqq$  *Espaciamiento entre vigas (ft).* 

 $d \coloneqq$  *Espesor de la viga* (in).

 $L \coloneqq$  Longitud del claro (ft).

En cuyo caso, sustituyendo los siguientes valores  $S = 5.93 \, ft \, (1.8 \, m), \, d = 3.94 \, in \, (10 \, cm)$  y  $L = 131.23$  ft (40m). El factor de distribución, usando la ecuación 5.1 resulta:

$$
FD = \left(\frac{5.93}{0.3}\right)^{0.35} \left(\frac{5.93 * 3.94}{12.0 * 131.23}\right)^{0.25} = 0.131
$$

Para el caso de las trabes exteriores, las normas AASHTO (2012) piden que el factor de distribución se calcule con la regla de LEVER.

Para calcular el factor de distribución se debe calcular la reacción en las trabes exteriores debida a la carga viva (un carril cargado).

De esta forma se tiene lo siguiente:

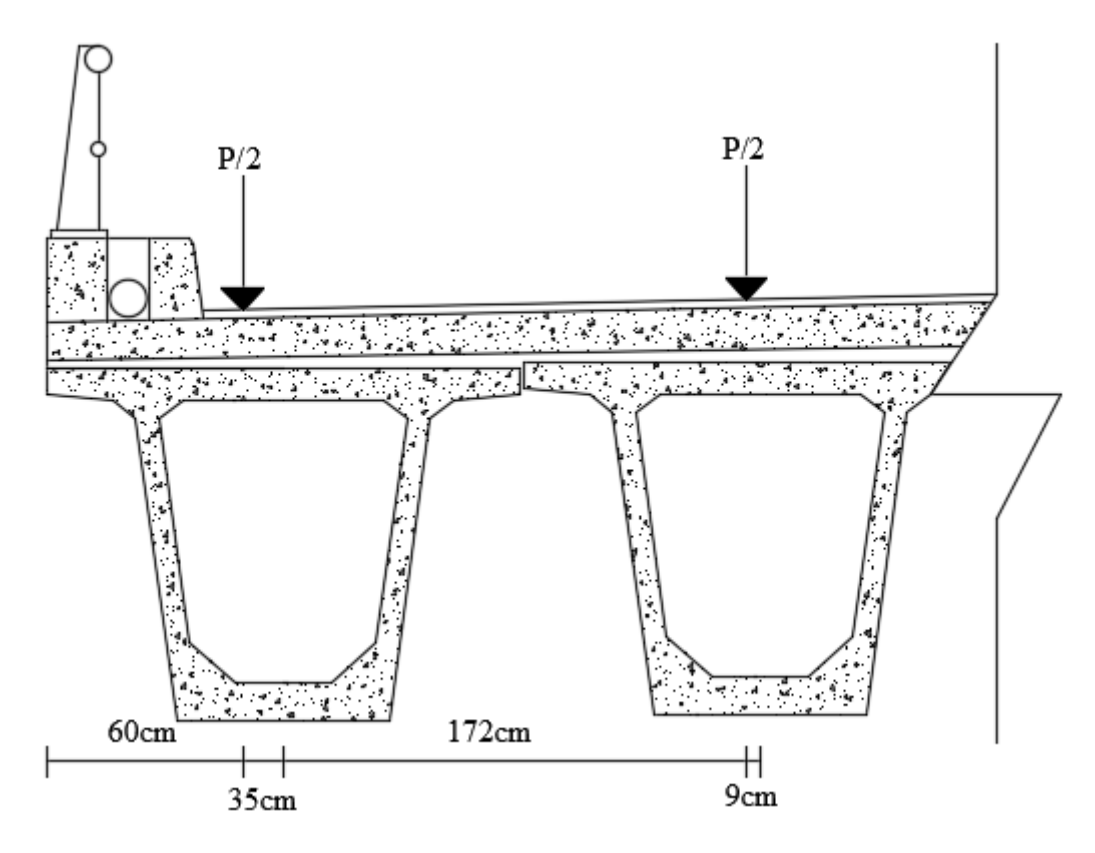

Figura 5.3. Ilustración para cálculo de la reacción en la trabe exterior.

Utilizando la ecuación 5.2.

$$
M = Fd \tag{5.2}
$$

Donde:

 $M \coloneqq M$ omento respecto a un punto de referencia ( $Kg * m$ ).

 $F \coloneqq$  *Fuerza actuante*  $(m)$ .

 $d \coloneqq$  Distancia de la línea de acción de la fuerza al punto de referencia (m).

Calculando la suma de momentos respecto a la trabe 2 utilizando la ecuación 5.2, resulta:

$$
\sum M_{T2} = 0
$$
  
0.5P(9) - R(181) + 0.5P(216) = 0  
181R = 0.5(225)P  

$$
R = \frac{112.5P}{181} = 0.6215P
$$

De donde el factor de distribución para las trabes exteriores bajo la condición de un carril cargado resulta:

 $FD = 0.621$ 

Ahora pondremos en una gráfica los valores máximos de cada trabe comparados con los obtenidos de acuerdo con la norma AASHTO (2012).

En la Tabla 5.3 se muestran los datos estadísticos de las 16 pruebas para las cuales se calculó el factor de distribución.

| Dato        | <b>TRABE</b> |        |                                         |       |        |        |
|-------------|--------------|--------|-----------------------------------------|-------|--------|--------|
| Estadístico | Τ1           | Т2     | T3                                      | T4    | T5     | Т6     |
|             | T. Exterior  |        | T. Exterior<br><b>Trabes Interiores</b> |       |        |        |
| Máximos     | 0.18         | 0.17   | 0.17                                    | 0.19  | 0.24   | 0.29   |
| Mínimos     | 0.05         | 0.09   | 0.14                                    | 0.16  | 0.14   | 0.12   |
| Promedio    | 0.13         | 0.15   | 0.16                                    | 0.17  | 0.19   | 0.20   |
| IDesv. Est. | 0.05         | 0.03   | 0.01                                    | 0.01  | 0.03   | 0.05   |
| Coef. Var.  | 38.79%       | 21.22% | 6.50%                                   | 6.01% | 16.76% | 26.11% |

Tabla 5.3. Datos estadísticos del factor de distribución para cada trabe del puente.

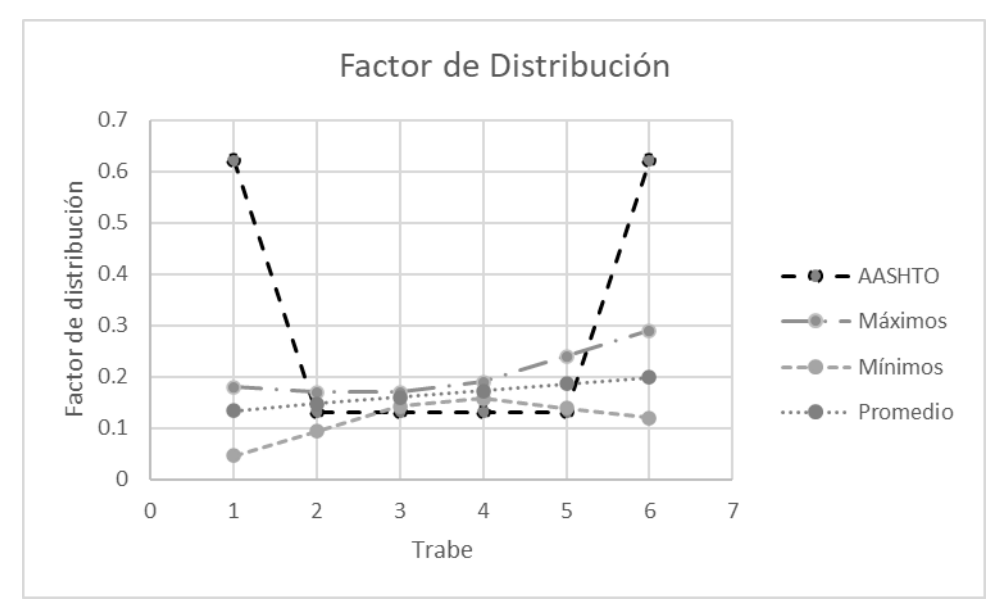

Figura 5.4. Comparación de los valores representativos del factor de distribución calculados en cada trabe con el obtenido con la norma AASHTO (2012).

En la Tabla 5.4 se muestran las diferencias entre el factor de distribución máximo y el promedio calculados, en comparación con los otorgados por la norma AASHTO (2012).

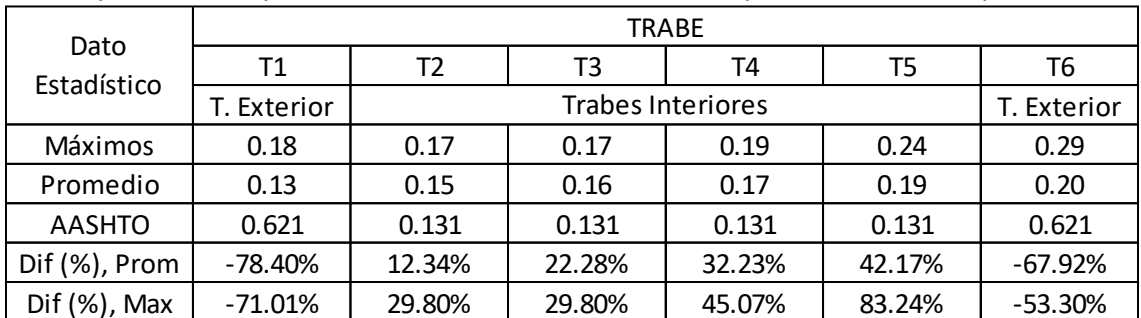

Tabla 5.4. Diferencia entre los factores de distribución calculados con las pruebas experimentales y los calculados con las normas AASHTO para cada trabe del puente.

El signo negativo indica que el factor de distribución calculado en las pruebas experimentales es menor que el calculado con la norma AASHTO (2012), por otra parte, los valores positivos indican que están por encima del factor calculado con la norma AASHTO (2012).

Se observa que el porcentaje de la diferencia entre los factores obtenidos a través de las pruebas experimentales con los obtenidos con la norma de diseño, son demasiado elevados en comparación a las diferencias en el factor de impacto.

• Normas SCT (2001)

De acuerdo con las normas SCT, la sección transversal de la superestructura del puente que se analiza se cataloga como *"De concreto sobre trabes múltiples de sección tipo cajón*".

Debido a que en las pruebas solo se tuvo un carril cargado, el cálculo del factor de distribución de acuerdo con las normas SCT para las vigas interiores se determina con la siguiente ecuación. (SCT, 2001)

$$
FD = S_L / 2.45 \tag{5.3}
$$

Donde:

 $S_L \coloneqq$  Separacion entre vigas medida entre centros de almas (m)

En cuyo caso, sustituyendo el valor  $S_L = 1.80m$ ; el factor de distribución para las vigas interiores resulta:

$$
FD = \frac{1.80}{2.45} = 0.735
$$

Esto para carga de eje, para la carga de llanta se debe dividir entre 2, resultando:

$$
FD = \frac{0.735}{2} = 0.367
$$

Para las vigas exteriores el cálculo se realizó al igual que en las normas AASHTO, esto debido a que el momento flexionante debido a la carga viva se determina aplicando a la viga la reacción de la carga por rueda obtenida suponiendo que el piso actúa como una viga simplemente apoyada entre largueros o vigas. (SCT, 2001)

Entonces el factor de distribución para las vigas exteriores resulta.

$$
FD=0.621
$$

En la Tabla 5.5 se muestran las diferencias de los valores máximo y promedio calculados para cada trabe respecto a los otorgados por la norma SCT (2001).

| Dato             | <b>TRABE</b> |           |                          |           |           |           |  |
|------------------|--------------|-----------|--------------------------|-----------|-----------|-----------|--|
| Estadístico      | Τ1           | Т2        | T3                       | T4        | T5        | Т6        |  |
|                  | T. Exterior  |           | <b>Trabes Interiores</b> |           |           |           |  |
| Máximos          | 0.18         | 0.17      | 0.17                     | 0.19      | 0.24      | 0.29      |  |
| Promedio         | 0.13         | 0.15      | 0.16                     | 0.17      | 0.19      | 0.20      |  |
| <b>SCT</b>       | 0.621        | 0.367     | 0.367                    | 0.367     | 0.367     | 0.621     |  |
| Dif (%), Prom    | $-78.40%$    | $-59.95%$ | $-56.40%$                | $-52.86%$ | $-49.31%$ | $-67.92%$ |  |
| $Diff (%)$ , Max | $-71.01%$    | $-53.72%$ | $-53.72%$                | $-48.28%$ | $-34.67%$ | $-53.30%$ |  |

Tabla 5.5. Diferencia entre los factores de distribución calculados con las pruebas experimentales y los calculados con las normas SCT para cada trabe del puente.

En la figura 5.5 se observa la comparación de los valores representativos del factor de impacto en las pruebas experimentales comparados con el valor calculado en las normas SCT (2016).

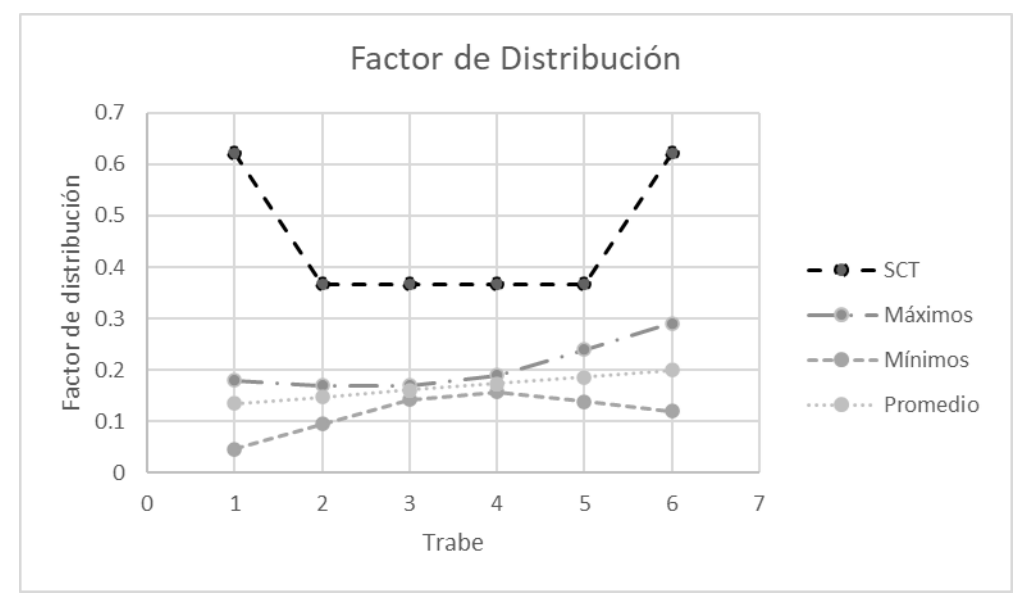

Figura 5.5. Comparación de los valores representativos del factor de distribución calculados en cada trabe con el obtenido con las normas SCT (2001).

# <span id="page-56-0"></span>VI. CONCLUSIONES Y RECOMENDACIONES.

En este trabajo se llevó a cabo el procesamiento de las señales registradas en distintas pruebas experimentales de carga viva realizadas en un puente vehicular. El objetivo del procesamiento de las señales fue estimar los desplazamientos verticales de la superestructura del puente a partir de las aceleraciones registradas durante las pruebas. Con base en estos desplazamientos se calcularon los factores de impacto y distribución (o concentración) del puente. Se compararon los valores obtenidos de los factores de impacto y concentración con los valores recomendados en distintos estándares de diseño (AASHTO 2012 y SCT 2016). A continuación, se presentan las principales conclusiones de esta tesis.

#### • **Procesamiento de señales.**

El procedimiento para la estimación de los desplazamientos por medio del método de la doble integración resulta incierto, esto se debe a las siguientes consideraciones:

- a) La selección de la frecuencia de corte para el filtro pasa baja que se utiliza en la identificación de las frecuencias con poca amplificación dinámica es laborioso y puede resultar aproximada. Se trata de un procedimiento de prueba y ajuste en el cual se hace variar dicha frecuencia hasta que se observe una respuesta francamente estática. Por lo tanto es aproximado.
- b) Los acelerómetros utilizados para medir la respuesta del puente no miden aceleraciones directamente, sino voltajes que se convierten en aceleraciones. Por ello pueden presentarse registros de cambio de voltaje que no necesariamente correspondan a aceleraciones, sino a situaciones ajenas a la vibración del puente (líneas de conducción eléctrica, operación de equipo y maquinaria eléctrica, etc.). Sobre todo en las pruebas de vibración ambiental. Este aspecto se trata de corregir por medio del primer filtrado que se realiza a las señales registradas aunque pudiera no ser suficiente para corregir este inconveniente.
- c) Debido a la importancia que tienen en la respuesta del puente las características de la carga viva tales como: condiciones mecánicas, suspensión, amortiguadores, inflado de llantas, peso, velocidad, etc., los resultados son exclusivos para las condiciones de la carga viva utilizada en las pruebas.
- d) Dificultades del filtrado de las señales. Debido a que no es un procedimiento 100% cuantitativo y pudiera contaminarse por la apreciación de quien realiza el procesamiento.
- e) Análisis numérico para la obtención de los factores de impacto y concentración. Una vez procesadas las señales, cuando se estimaron los factores de impacto y concentración, se tuvieron en algunas pruebas valores fuera de rango. En cuyo caso se descartaron dichas pruebas, lo que redujo la población con la cual se calcularon los valores estadísticos.

Por lo que el método de la doble integración se considera complicado y hasta cierto punto incierto. Se recomienda realizar la medición de los desplazamientos de manera directa para tener mayor certidumbre en los cálculos que se realicen, o en su caso un parámetro de comparación para valorar los resultados del método de doble integración

#### • **Factor de impacto.**

El factor de impacto se calculó para cada prueba en cada canal con la ecuación 4.3; se calculó el promedio para las 22 pruebas y se comparó con el valor recomendado en las normas AASHTO (2012) y SCT (2016).

En las Tablas 5.1 y 5.2. se muestran los datos estadísticos de las pruebas experimentales y su comparación con los valores recomendados por las normas.

| <b>PRUEBA</b>   | CANAL <sub>1</sub> | CANAL <sub>2</sub> | CANAL <sub>3</sub> | CANAL <sub>4</sub> | CANAL <sub>5</sub> | CANAL 6 |
|-----------------|--------------------|--------------------|--------------------|--------------------|--------------------|---------|
| <b>PROMEDIO</b> | 1.42               | 1.22               | 1.38               | 1.37               | 1.11               | 1.06    |
| DESV. EST.      | 0.2924             | 0.1185             | 0.1563             | 0.1745             | 0.1037             | 0.0905  |
| COEF. VAR.      | 20.59%             | 9.73%              | 11.36%             | 12.77%             | 9.32%              | 8.54%   |

Tabla 5.1. Promedio, desviación estándar y coeficiente de variación del factor de impacto de cada canal en las 22 pruebas analizadas del puente.

Con base en el coeficiente de variación que se muestra en la Tabla 5.1, el cual indica en porcentaje la variación de los factores de impacto de cada prueba respecto al promedio, se concluye que: con excepción del canal 1, los demás canales tuvieron coeficientes de variación cercanos al 10% el cual se considera bajo. Esto significa que el factor de impacto no depende en forma importante de las variables analizadas en las pruebas (velocidad de la carga viva, carril cargado).

En la Tabla 5.2 se presentan las diferencias de los valores promedio del factor de impacto calculados para las pruebas analizadas, respecto a los valores establecidos en las normas AASHTO y SCT, los cuales son de 1.33 y 1.3, respectivamente.

Tabla 5.2. Diferencia de los valores promedio calculados con los indicados en las normas SCT (2001) y AASHTO (2012) calculados en cada canal en las 22 pruebas del puente.

| <b>DATO</b>     | CANAL 1 | CANAL 2  | CANAL <sub>3</sub> | CANAL <sub>4</sub> | CANAL 5   | CANAL 6    |
|-----------------|---------|----------|--------------------|--------------------|-----------|------------|
| <b>PROMEDIO</b> | 1.42    | 1.22     | 1.38               | 1.37               | 1.11      | 1.06       |
| Dif. (AASHTO)   | 6.77%   | $-8.38%$ | 3.47%              | 2.71%              | $-16.31%$ | $-20.30\%$ |
| Dif. (SCT)      | 9.23%   | $-6.26%$ | 5.86%              | 5.08%              | $-14.38%$ | $-18.46%$  |

En la Tabla 5.2 las diferencias positivas indican que el factor de impacto calculado en las pruebas experimentales es mayor al indicado en las normas; mientras que un valor negativo indica que el factor de impacto calculado es menor.

Se observa que para la norma AASHTO dichas diferencias variaron entre -20.30% y 6.77%, mientras que para la norma SCT variaron entre -18.46% y 9.23%. En cuanto a la máxima diferencia positiva que corresponde al caso en el cual el valor recomendado en las normas es excedido por el que se presenta en el puente, se observa una máxima diferencia de 9.23% para la norma SCT y de 6.77% para la norma AASHTO. Ambas diferencias resultan razonables dadas las incertidumbres que existen en el diseño estructural.

En relación a la hipótesis del trabajo se puede concluir que se cumple, ya que la diferencia mayor que se presentó entre el valor de impacto establecido en las normas de diseño y el calculado para las pruebas fue de prácticamente 20% (- 20.30%).

#### • **Factor de distribución:**

El factor de distribución se calculó para las pruebas 1 a 16 tomando en consideración los desplazamientos en los canales 1 y 2, ya que estos canales son los que se encuentran en los extremos de la sección transversal del puente.

El factor de distribución se calculó para cada una de las 6 vigas de la superestructura del puente con base en la ecuación 4.9. Se analizaron los valores máximos y mínimos y se calculó, tanto el promedio, como el coeficiente de variación y la desviación estándar para las 16 pruebas (Tabla 5.3). Estos valores se compararon respecto a los valores establecidos en las normas AASHTO (2012) y SCT (2001).

| Dato<br>Estadístico | <b>TRABE</b> |        |             |       |        |        |  |  |
|---------------------|--------------|--------|-------------|-------|--------|--------|--|--|
|                     | Τ1           | T2     | T3          | T4    | T5     | Т6     |  |  |
|                     | T. Exterior  |        | T. Exterior |       |        |        |  |  |
| Máximos             | 0.18         | 0.17   | 0.17        | 0.19  | 0.24   | 0.29   |  |  |
| Mínimos             | 0.05         | 0.09   | 0.14        | 0.16  | 0.14   | 0.12   |  |  |
| Promedio            | 0.13         | 0.15   | 0.16        | 0.17  | 0.19   | 0.20   |  |  |
| Desv. Est.          | 0.05         | 0.03   | 0.01        | 0.01  | 0.03   | 0.05   |  |  |
| Coef. Var.          | 38.79%       | 21.22% | 6.50%       | 6.01% | 16.76% | 26.11% |  |  |

Tabla 5.3. Datos estadísticos del factor de distribución para cada trabe del puente.

De acuerdo a los valores estadísticos que se presentan en la Tabla 5.3, se observa que: el máximo valor del factor de concentración fue de 0.29 y se presentó en la trabe T6, mientras que el mínimo fue de 0.05 y se presentó en la trabe T1. El máximo valor promedio del factor de concentración fue de 0.20 y se presentó en la trabe T6, mientras que el mínimo fue de 0.13 y se presentó en la trabe T1. De igual forma las mayores dispersiones se presentaron en las trabes T1 y T6. En general, las trabes exteriores son las que resultaron con mayores valores del factor de concentración, esto se debe a la suposición hecha en el cálculo de dichos factores, ya que se utilizó la regla de Courbon que asume una rigidez infinita para la losa. El uso de la regla de Courbon es una limitante importante en el análisis del factor de concentración, sin embrago, dadas las condiciones bajo las cuales se realizaron las pruebas no se contó con mayor información que la deformación en las trabes exteriores del puente. Para un mayor rigor en el cálculo del factor de concentración se recomienda medir las aceleraciones en un mayor número de posiciones a lo ancho de la sección transversal del puente.

En las Tablas 5.4 y 5.5 se muestran los datos estadísticos de las pruebas experimentales y la comparación con los otorgados por las normas, respectivamente.

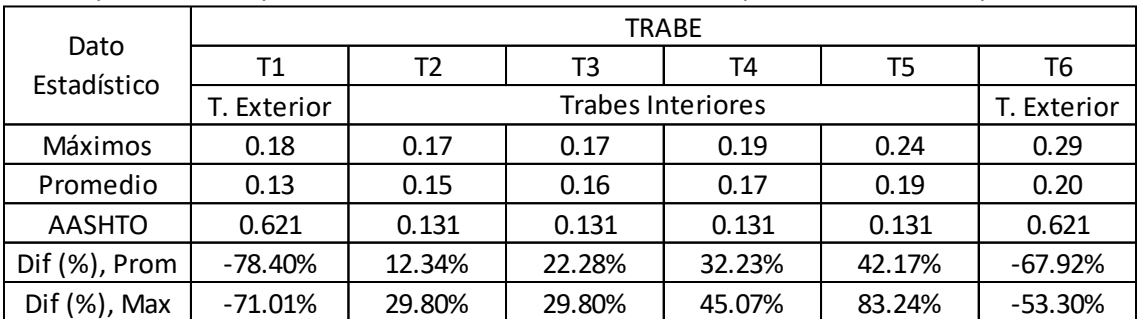

Tabla 5.4. Diferencia entre los factores de distribución calculados con las pruebas experimentales y los calculados con las normas AASHTO para cada trabe del puente.

> Si se analizan las diferencias de los valores recomendados en las normas AASHTO (2012) respecto a los promedios calculados para las pruebas (Tabla 5.4), se observa que: la mayor diferencia es de 42.17% y se presenta en la trabe T5, mientras que la mínima diferencia es de -78.40% y se presenta en la trabe T1. Por su parte si se analizan las diferencias calculadas respecto a los máximos valores de las pruebas, resulta que: la mayor diferencia es de 83.24% y se presenta en la trabe T5, mientras que la mínima diferencia es de -71.01% y se presenta en la trabe T1.

> El signo positivo en las diferencias indica que el valor recomendado por la norma es mayor al calculado en las pruebas, mientras que el signo negativo indica lo contrario. en las trabes exteriores la diferencia es negativa, es decir, está por debajo del factor de distribución calculado con las normas AASHTO (2012).

> Para todas las trabes interiores la diferencia, tanto para el promedio como para el máximo valor, resultó positiva, es decir, el factor de distribución observado en las pruebas fue mayor al establecido en las normas AASHTO (2012).

| Dato<br>Estadístico | <b>TRABE</b> |           |             |           |           |           |  |  |
|---------------------|--------------|-----------|-------------|-----------|-----------|-----------|--|--|
|                     | Τ1           | Т2        | T3          | T4        | T5        | T6        |  |  |
|                     | T. Exterior  |           | T. Exterior |           |           |           |  |  |
| Máximos             | 0.18         | 0.17      | 0.17        | 0.19      | 0.24      | 0.29      |  |  |
| Promedio            | 0.13         | 0.15      | 0.16        | 0.17      | 0.19      | 0.20      |  |  |
| <b>SCT</b>          | 0.621        | 0.367     | 0.367       | 0.367     | 0.367     | 0.621     |  |  |
| Dif (%), Prom       | $-78.40%$    | $-59.95%$ | $-56.40%$   | $-52.86%$ | $-49.31%$ | $-67.92%$ |  |  |
| $Diff (%)$ , Max    | $-71.01%$    | $-53.72%$ | $-53.72%$   | $-48.28%$ | $-34.67%$ | $-53.30%$ |  |  |

Tabla 5.5. Diferencia entre los factores de distribución calculados con las pruebas experimentales y los calculados con las normas SCT para cada trabe del puente.

En caso de analizar las diferencias de los valores promedio observados en las pruebas respecto a los establecidos en las normas SCT (2001) (Tabla 5.5), se observa que: la mayor diferencia es de -49.31% y se presenta en la trabe T5, mientras que la mínima diferencia es de -78.40% y se presenta en la trabe T1. Por su parte si se analizan las diferencias calculadas respecto a los máximos valores de las pruebas, resulta que: la mayor diferencia es de -34.67% y se presenta en la trabe T5, mientras que la mínima diferencia es de -71.01% y se presenta en la trabe T1.

A diferencia a lo establecido en la norma AASHTO (2012) Con ello se concluyó que el cálculo es aceptable ya que la comparación con las normas SCT resultó con una diferencia relativamente grande a comparación de las normas AASHTO (2012).

# <span id="page-62-0"></span>VII. BIBLIOGRAFÍA

American Association of Highway and Transportation Officials (AASHTO). (2012), **"LRDF, bridge design specification"**, Washington, D.C.

Asociación Nacional de Industriales del Presfuerzo y la Prefabricación A.C. (ANIPPAC). **"Manual de diseño de estructuras prefabricadas y preforzadas",** CDMX.

Bakht B. y Pinjarkar S. G. (1989). **"Dynamic testing of highway bridges"**, Ontario, Canada, pags. 93-100.

Bien J. y Zwolski J. (2007). **"Dynamic test in bridge monitoring – Systematics and applications"**, Polonia, pags. 1-10.

Billing J. R. (1984), **"Dynamic loading and testing of bridges in Ontario"**, Can. J. Civ. Engrg., Ottawa, Canada, 11(4), 833-843.

**"Canadian Highway Bridge Design Code (CHBDC)".** (1997) Canadian Standards-Association, Ottawa.

Cantieni R. (1983). **"Dynamic load test on highway bridges in Switzerland: 60 years of experience ef EMPA."** Swiss Federal Laboratories for Materials and Testing, Dubendorf, Switzerland.

Cebon D. (1989), **"Vehicle-generated road damage: a review"**, Vehicle system dyamics, 18, 107-150.

Chopra, Anil K. (2014) **"Dinámica de estructuras cuarta edición."** Pearson Educación, México, 752 pags.

Crespo S. E., Rodríguez D., Carrión F. y Quintana J. A. (2014). **"Análisis de efectos longitudinales y transversales en puentes debido a cargas vehiculares."** Instituto Mexicano del Transporte, Queretaro, 85.

Farbák M., Jost J. y Bujnakova P. (2018). **"Load Testing Of Highway Bridge."** Theorical Foundation of Civil Engineering, Slovakia, pags. 1-6.

Kinemetrics (2022). **"ES-U2 Uiniaxial Force Balance Accelerometer"**, Datasheet episensor es-u2 force balance accelerometer kinemetrics, USA.

**"Ontario Highway Bridge Design Code".** (1989), Highway Engineering Division, Ontario, Canada.

Paeglite I. y Paeglitis A. (2013) **"The Dynamic Amplification Factor of the Bridges in Latvia."** 11th International Conference on Modern Building Materials, Structures and Techniques, Letonia, pags. 851-858.

Paultre P., Proulx J. y Talbot M. (1995). **"Dynamic Testing Procedures for Highway Bridges Using Traffic Loads."** ASCE, Quebec, Canada, pags. 1-15.

Rascón O., Chávez O., Alonso L. y Palencia V. (1976) **"Corrección de la línea base de Registro de temblores."** Instituto de ingeniería, UNAM, CDMX.

Sanmartin Q. A., (1983) **"Cálculo de Estructuras de Puentes de Hormigón."** Ed. Rueda.

Secretaria de Comunicaciones y Transporte (SCT) (2001) **"N-PRY-CAR-6-01-003/01",**  SCT, CDMX, pags. 1-25.

Secretaria de Comunicaciones y Transporte (SCT) (2016) **"N-PRY-CAR-01-007-16"**, SCT, CDMX, pags. 1-25.

Universidad Autónoma del Estado de México (UAEM) (2006) **"Evaluación del Estado Límite de Vibraciones de un Puente Vehicular del Estado de México con base en Confiablidad."** UAEM, Tollocan, México.

Valdés J., De la Colina J. y Díaz S. A. (2010) **"Evaluación Experimental de la Capacidad de Aislamiento de Dispositivos de Apoyo de un Puente Vehicular."** Sociedad Mexicana de Ingeniería Estructural, XVII Congreso Nacional de Ingeniería Estructural, Guanajuato, México.

Valdés J. y De la Colina J. (2006) **"Análisis del Factor de Impacto de la Carga Viva en Puentes-Fase Experimental."** Sociedad Mexicana de Ingeniería Estructural, XV Congreso Nacional de Ingeniería Estructural, Jalisco, México.

Valdés J. y De la Colina J. (2008) **"Dynamic Amplification of the Live Load on Bridges."**  7th European Conference on Structural Dynamics, Southampton, UK, pags. 1-17.

Williams C. y Salawu O. S. (1993) **"Review of full-scale Dynamic Testing of Bridges Structures."** School of Civil and Structural Engineering, University of Plymouth, pags. 113-121.